### LOGÍSTICA DE DISTRIBUIÇÃO DE COMBUSTÍVEL

Hermann Gonçalves Marx

TESE SUBMETIDA AO CORPO DOCENTE DA COORDENAçÃO DOS PROGRAMAS DE PÓS-GRABUAÇÃO DE **ENGENHARIA DA UNIVERSIDADE FEDERAL DO RIO DE JANEIRO COMO PARTE DOS REQUISITOS** NECESSÁRIOS PARA A OBTENÇÃO DO GRAU DE MESTRE EM CIÊNCIA (M.Sc.)

Aprovada **por:** 

Inform busunla

Presidente

RIO DE JANEIRO ESTADO DA GUANABARA - BRASIL DEZEMBRO DE 1974

#### 11- RESUMO

Este trabalho teve por objetivo a otimização do sistema de dis tribuição de combustivel de aviação para todo o Brasil.

A abordagem é de um problema simples de transporte. Casos opcionais, com a utilização de teoria de programação inteira, foram levantados e estudados.

O interesse paralelo deste trabalho é apresentar a nivel didatico,um trabalho extremamente real.

Chama-se a atenção para as analises dos out puts, por ser matéria de pouca divulgação.

Hermann G. Marx

#### **I11 ABSTRACT**

This paper dealt with the optimization of the distribution of aviation gas for the whole of Brasil.

The approach is that of a transportation problem.Some exeptional cases whose studied using integer programming.

Another feature of this paper is that it presents at an accessible leve1 the application of the mathematical theory to a concrete industrial problem.

We cal1 attention to the out put analysis since this aspect has not been much explored in the literature.

# IV-INDPCE

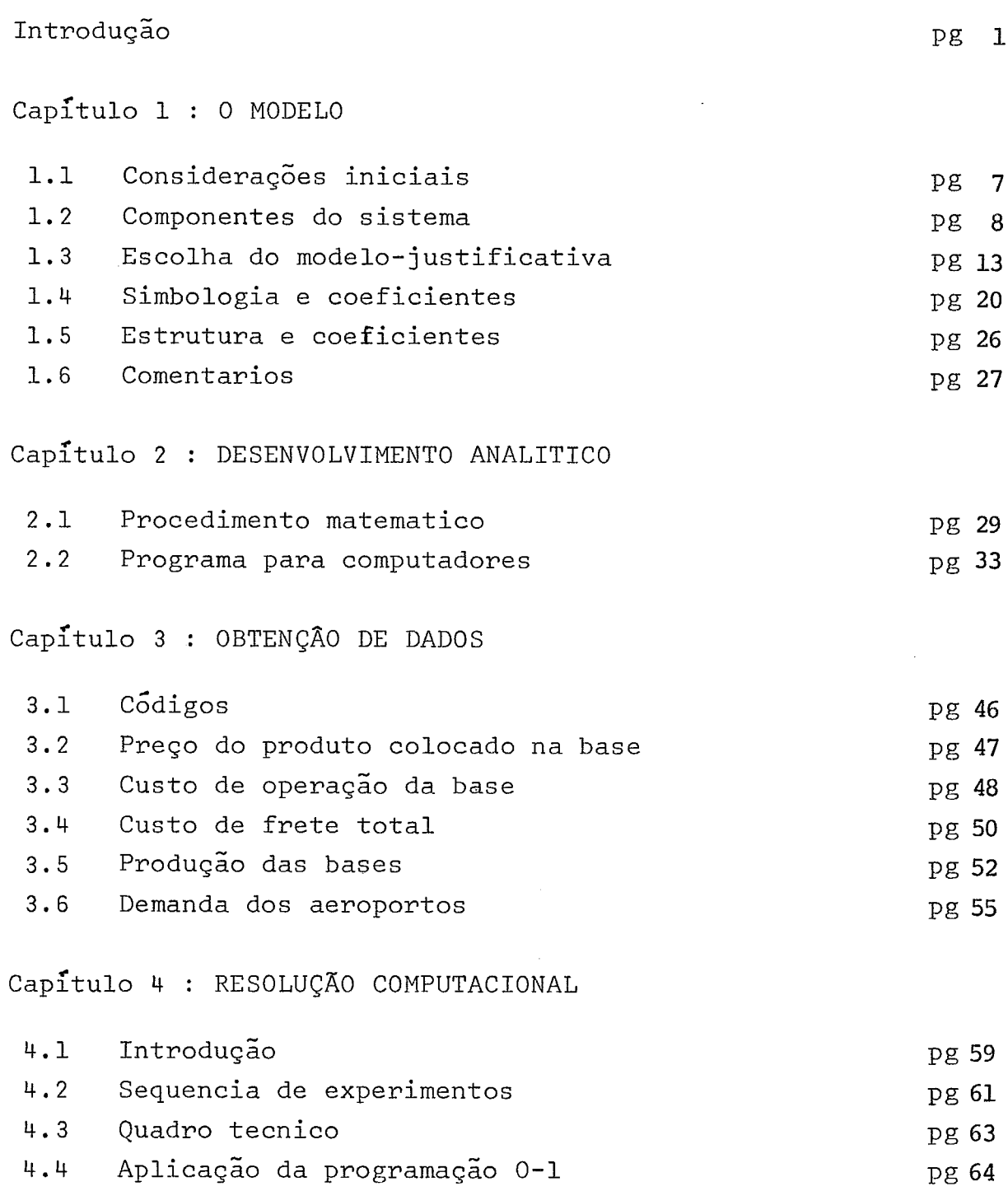

 $\hat{\mathcal{L}}$ 

**v** 

capítulo 5 : ANALISE DOS RESULTADOS

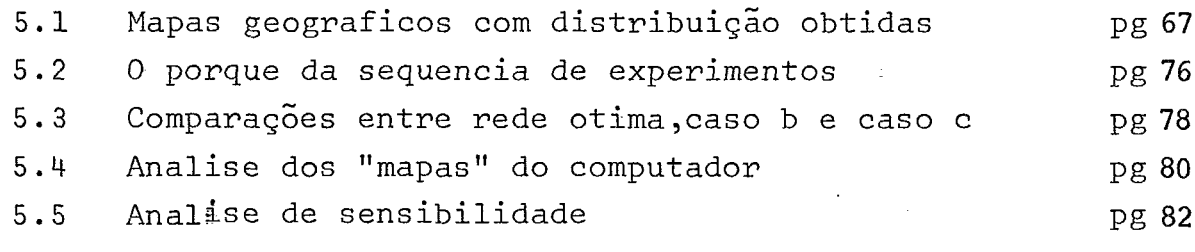

Capítulo 6 : COMPARAÇÃO E IMPLEMENTAÇÃO

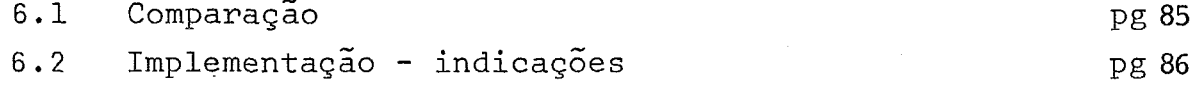

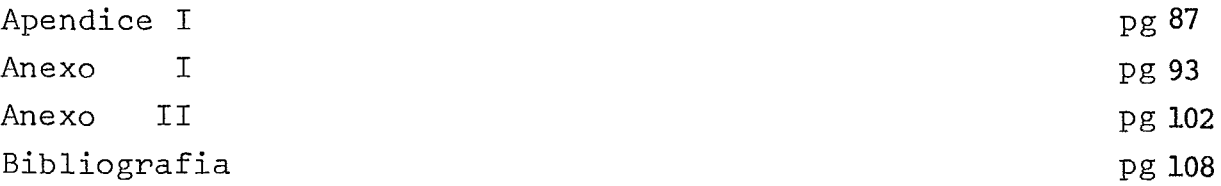

#### **INTRODUÇÃO**

A distribuição de querosene de aviação (AVJET) aos aeroportos e frequeses de todo Brasil, vem sofrendo algumas modificações: por imposi ções da companhia abastecedora estatal, ou por variação de demanda (novos con tratos com companhias de aviação, etc.), etc...

Se torna imperativo, portanto, um estudo que nos forneça subsídios suficientes para a adoção de uma política ótima de distribuição, com base não só na "obrigatoriedade" da existência do produto nos PAA (posto de - <sup>a</sup> bastecimento de aeroporto) como outrossim em imposições econômicas associadas.

Vale refrisar **que** OS resultados aqui apresentados serão so mente um instrumento do qual disp& o administrador para **unia "tomda** de deci são" quanto à política a ser adotada.

Este estudo foi feito com base nos valores atuais ( valores de janeiro a julho de 1974) o **que,** entretanto, não o torna estático. O **que** se remrenda *6* a atualização dos dados **aqui** utilizados e uma nova "rodada" do nicde lo toda vez que esses dados tiverem variações sensíveis (ver análise de sensibi lidade) ou houverem novos componentes a acrescentar (nova base, novo aeroporto, etc.).

1

É portanto, objetivo deste trabalho, determinar as áreas de influência de cada base (depósito) ou seja o esquema geral de suprimento.

Antes de tratamos do modelo a ser usado, se faz necessário uma visão do conjunto que iremos tratar.

O nosso "conjunto universo" é o seguinte:

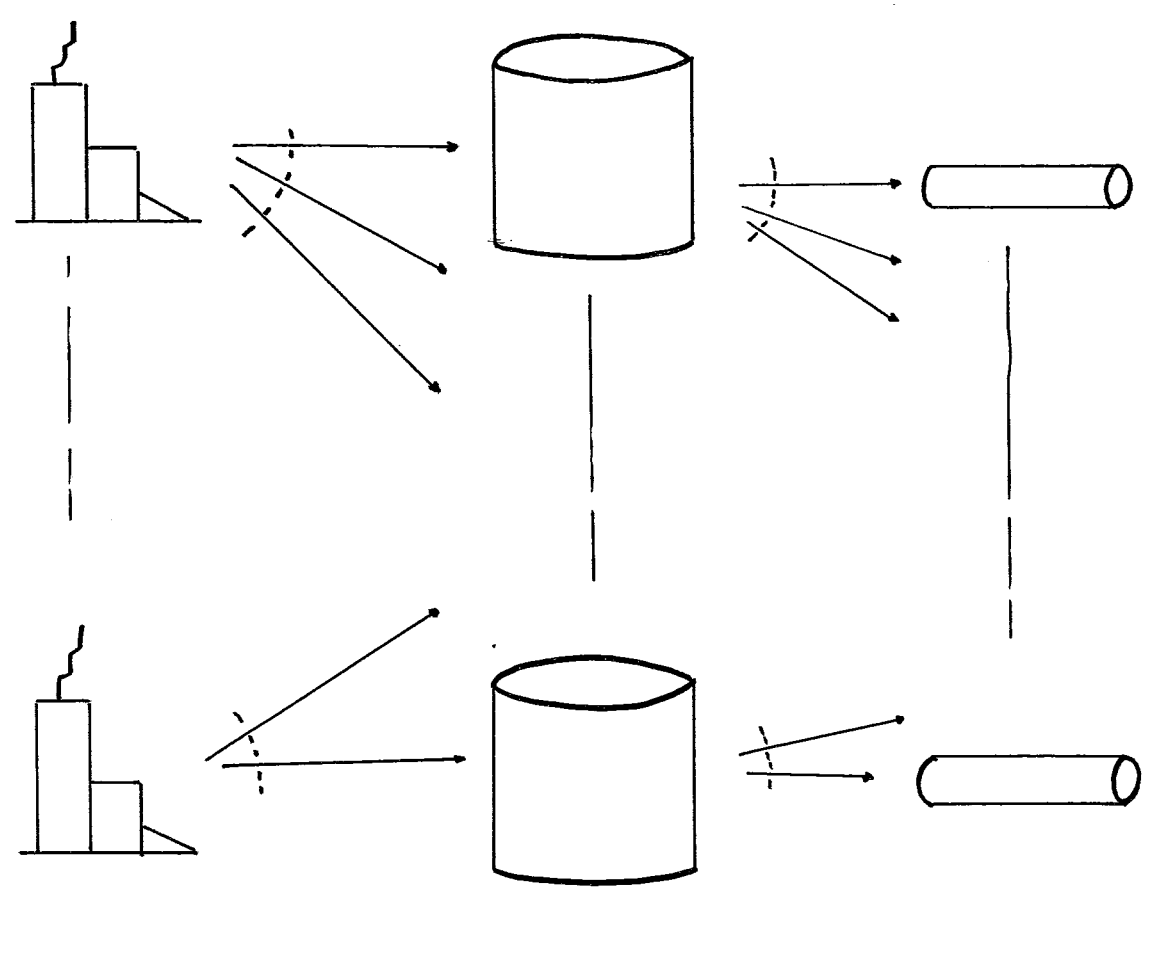

Refinaria

Base

Aeroporto

O sub conjunto, sobre o qual trabalharemos é base-aeroporto.

Não nos irá preocupar o complemento refinaria-base ou mesmo com um esquema totalmente modificado, o nosso resultado não ficará alterado, pois, independentemnte de qual **refinaria** o produz, o produto *6* colocado nas ba ses ao mesmo preço, cabendo unicamente à Petrobras o onus respectivos.

O nosso objetivo é, então, otimizar a rede.

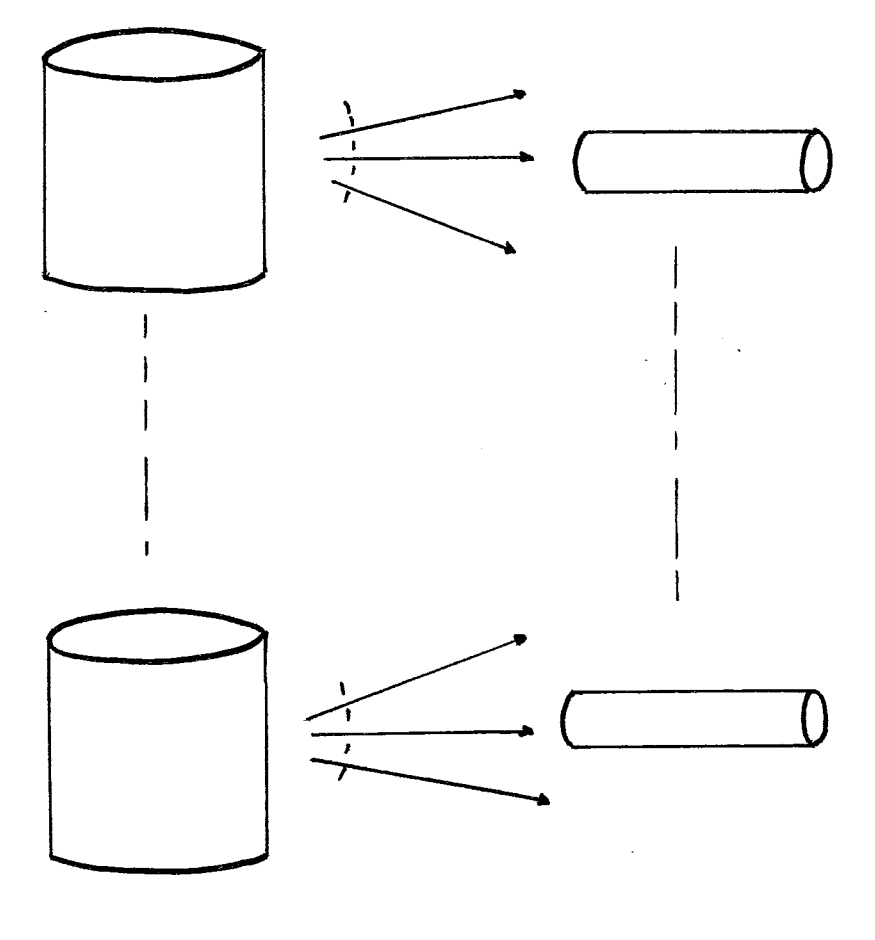

**Base** Aeroporto

## POLÍTICAS ALTERNATIVAS

Para que obtivessemos indicações, as mais econômicas, quanto ao esquema de distribuição para situações esporadicas, simulamos alguns ca sos, no nosso modelo.

**É** interessante notar que em geral (a menos de um experimento) trabalhamos com valores médios. Isso sugere, claramente, que quando em al *gum* aeroporto ou base houver **uma** variação repntina e brusca da tkmmda, o res ponsável pela região deverá atuar mais diretamente, até **que** a situação se nomia lise (exenplo: fins de **semana** mais prolongados, etc . ).

#### DIAGRAMA DE DESENVOLVIMENIO

Para um melhor acompanhamento deste projeto, em particular, e desenvolvimento de quaisquer outros projetos em P.O, sugerimos a seguinte se quência de atividades.

Obs.: Não faremos maiores comentários a respeito do diagrama abaixo, pois es tes seriam longos e não são de interesse maior neste projeto.

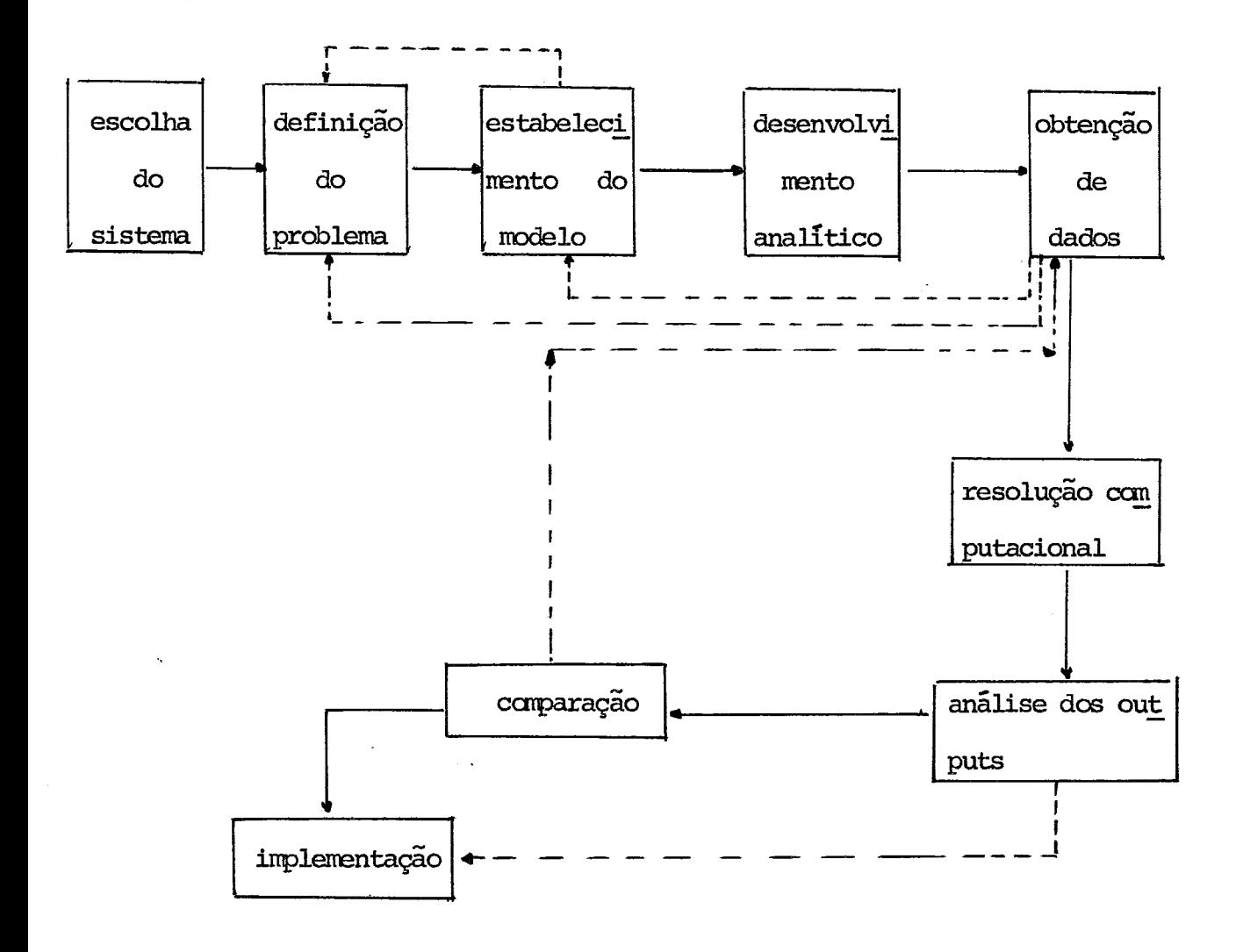

## $CapItulo<sub>1</sub>$

#### $\hbox{O}$  MODELO

## 1.1 Considerações iniciais

1.2 Componentes do sistema

1.3 Escolha do modelo - justificativa

- 1.3.1 variáveis do modelo
- 1.3.2 Restrições
- 1.3.3 Função objetivo
- $1.4$ Simbologia e coeficientes
- 1.5 Estrutura do modelo
- $1.6$ Comentários

 $\alpha$ 

#### $1.1$ CONSIDERAÇÕES INICIAIS

O sistema que nos propomos a estudar, faz, indubitavelmente, parte de um sistema maior. Essa dependência é sentida especialmente quando se estuda a viabilidade econômica. Se por exemplo, fossemos investir na construção ou ampliação de uma base **qtie** mvimntasse sorrente AVJGT teriams um custo x. Se, no entanto, essa base movimentasse produtos, além de AVJET, em geral o custo se ria y < x (considerando-se pessoal, etc.).

O modelo matemático propõe, quardadas limitações de informa 60, carputacional ou **niesnio** mate&tica, representar o **que** es6 acontecendo oom o sistema.

Não consideraremos variações de preço Duty Free, pois que, a maior parte do produto consumido por aqueles que **em** direito a Duty Free *6* en treque pela Petrobras.

É de grande importância, ficarmos alertas ao fato que muitos dos dados necessários para nosso modelo podem estar sujeitos a erro. Isso não irá tirar o mérito das soluções obtidas, mas sim obriga-nos a realizar novo ex perimento quando esses valores forem fornecidos com maior precisão.

 $\overline{7}$ 

#### 1.2 **COMPONENTES DO SISTEMA**

Inicialmente analisaremos todos os itens que compõem o sistema **em** estudo.

Alocarems **os** itens em três grupos : Bases, tmnsporte, **PAA.** 

# $1.2.1$  Base

- I. "Produção" é a quantidade de capacidade de movimentação do produ to pela base.
	- i) quando a base é ligada à refinaria por oleoduto e há bombeamento direto, a base tem alta capacidade de movi mentação;
	- ii) quando a base é abastecida por carro-tanque ou navio-tan **que** e está distan\* da =finaria, tem **um baixa** capacida de de movimentação.

Em ambos os casos a quantidade de produção estará diretamen te relacionada com o estoque utilizável da base e inversamente com o tempo - en **tre** chegadas do **proãuto.** 

11. "Estoque Utilizável" - é a tancagem operacional da base. Esse va lor gira em tom **dos** 84% **da** tancagem **total.** 

111. "Custo do Produto mlocado na Base1' - *6* o **preço que.** a companhia **pa** - - **ga 5** ~etrc~srik. Esse valor <sup>é</sup>fixo e independente da **ba se, ou da refinaria que a** supre.

IV. "Custo de Recebimento" - é o custo variável diretamente com o núme ro de recebimentos (nº de papeis, mão-deobra, etc.).

V. "Remuneração de Capital Investido em Estoque em Transito" -

- custo do produto em estape **em** transito, tanto em transferência como em distribuição **direta.** 

Uma análise numérica comparativa com frete é feita abaixo.

Temos : Remuneração de Capital Investido em estoque em tran  $sito = REM$ 

 $REM = \text{preço x } \frac{dias}{30}$  x 0,02

Admitindo : Tempo máximo de viagem =  $5$  dias Custo/litrodo AVJET =  $0,5$  Cr\$/l Caminhão (maior capaci $dade) = 30.0001$ 

9

REM = 30.000 x 0,5 x  $\frac{5}{30}$  x 0,02 = Cr\$ 1.6 considerando que em 5 dias um caminhão pode percorrer 2.500. Admitamos um frete medito de Cr\$ 400,00.

Portanto o RFM calculado representa **O,4%** do frete.

VI. "Custo de Transferência" - somente em BIP temos a ocorrência de transferência do produto vindo **de** Satos ou Paulinia. Em virtude disso cal culams o preço do produto colocado em BiP ao invés de entrar-se cm o **va**  lor da transferência.

VII. "Remuneração de Capital Investido em Estoque na Base" -

- $-$  é um valor que em m<sup>3</sup> não deverá ter uma graride variaGo de base para base. **E**  entretanto, comparado com custo operaci onal de base, uma percentagem muito **pe**  quena o que nos indica, imediatamente, **que** não deverá ser **utilizado.**
- **VI11** . "Custo de Gperacão" é um item de obtenção muito difici1,sem erro, pois nada existe calculado até o momento.

O que tems é o valor **de** taxa cobrada a Congêneres ou paga a eles.

#### 1.2.2 Transporte

"Frete Unitario" - como iremos otimizar um esquema de distribuição, I. devemos considerar todos os fretes unitários. Isso se torna mais facilamente realizável pelo fato que o transporte é todo feito por tercei ros. A companhia não possui nehum caminhão pró prio fazendo o transporte base-aeroporto. Por tanto para a companhia, em linhas gerais, o frete unitário é independente do volume trans portado. Isso por que o transportador normal mente só trafega com o caminhão totalmente chei o, e para isso possui caminhões de tamanhos di versos.

11. "Distância Base - PAA" - é a distância entre cada base e cada aero porto. Para obtenção de todo o grafo ire ms usar as mnores distâncias rodoviárias para cada rota ou eventualmente uma distân **da** maior po&n toda **em** asfalto, ek.

11

**111.** "Tqo de Percurso" - é de dificil obtenção pois para cada tipo de estrada temos uma velocidade media, e nem todos os caminhos estão sendo, atual mente utilizados.

 $1.2.3$ PAA

> I. "Dzrrianda" - existe **um** cadastro de vendas por unidade **(base** ou PAA) ,

> > **Os** dados **arquivados** são originadcs das faturas. Isso fará cm **que** incorrms **em** erros se tentarrrios *tirar*  diretamente a média das vendas.

Uma análise mais detalhada se fará necessária.

- "Estoque Utilizável" é a tancagem operacional do aeroporto. II.
	- estoque utilizável = tancagem máxima + volume dos caminhões -- lastro - segurança superior

ode :

lastro = volm não utilizado, orde **há** decantação de **água** ou depósito de sugeira .

seguranaça superi-

**or** = **tancagem** não utilizada na parte superior do **tanque,** por questões de segurança.

111, "Demanda dos Fregueses" - quantidades retiradas pelos fregueses diretamente das bases. Encontram-se arquivados, os valores, nas fitas de vendas (vide  $1.2.3/I$ )

#### 1.3 **ESCOLHA BO** MIDELO

O problema de transporte ou distribuição é um caso típico de otimização linear de redes. Trata-se de um problema de estratégia onde se procu ra alocar quantidades, e selecionar rotas.

As nossas componentes são ou podem ser consideradas com vari a@o linear, **sem** erros significativos.

Matematicammk falardo, **um** relação linear **tem** a forma :

 $a_1 x_1 + a_2 x_2 + ... + a_n x_n = b^1$ 

Apresentamos a seguir uma descrição matemática de um proble ma clássico de transporte.

Convem lembrar que o conceito de eficiência, que é o deseja do no nosso problema de transporte, está ligado ao conceito de minimização.

0 modelo fica:

(1) minimizar 
$$
Z(x) = \sum_{i=1}^{m} \sum_{j=1}^{n} c_{ij} x_{ij}
$$
  
sujeito a restrições

(2)  $\sum_{j=1}^{n} x_{ij} \leq S_i$  para i=1, 2, ..., m(oferta) (3)  $\sum_{i=1}^{m} x_{i,j} \ge D_j$  para j=1, 2, ..., **ñ**(demanda)

 $x_{ij} \ge 0$  para todo i, j

Isso significa que temos m pontos de oferta sendo que cada  $p$ onto produz no  $\tilde{maximo} S_i$ , e temos <u>n</u> pontos de demanda sendo que cada ponto de **manda D j.** 

**(1)** *6* **a "função objetivof' ou o objetivo do problema.** 

Uma montagem tabular muito util vem a seguir:

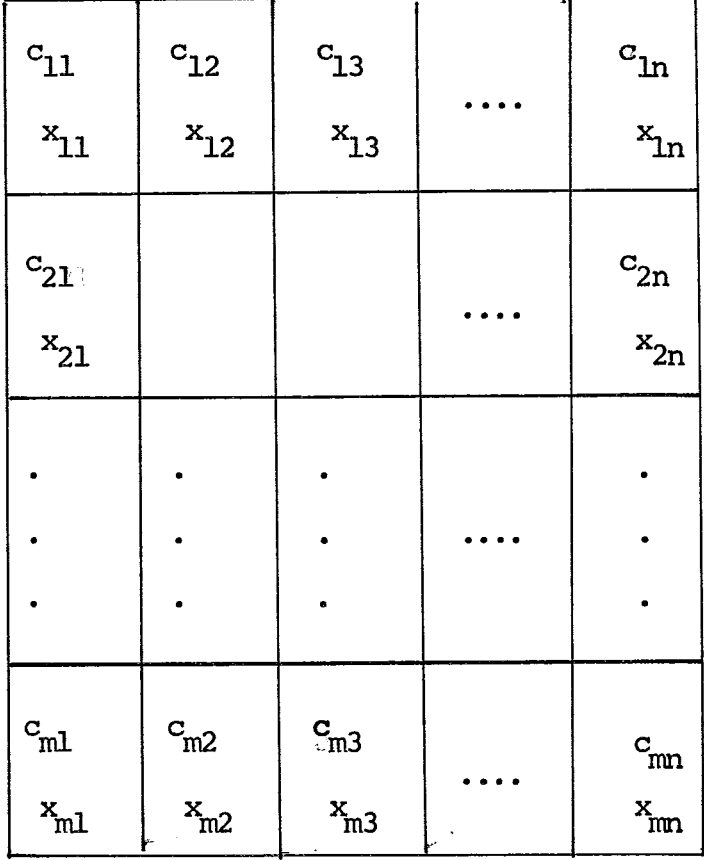

Para que o modelo possua soluções viáveis é necessário que  $\sum\limits_{i=1}^{m}$  S<sub>i</sub>  $\geq$   $\sum\limits_{j=1}^{n}$  D, ou seja, que a oferta ou disponibilidade total seja maior ou no minimo igual ao total da demanda. No modelo acima $\mathbf{x}_{\mathbf{i}\,\mathbf{j}}$ é a quantidade trans portada do ponto i de oferta ao ponto j<br/> de demanda, e $\mathtt{c}_{\mathtt{i}\mathtt{j}}$ é o custo total uni tário, associado a esse transporte.

Pelo que vimos, a utilização para o nosso problema, de um mo delo de programação linear em redes é plenamente justificavel (cada componente será agora mstrada em maior detalh) . *Além* disso a disspnibilidãde do LPS con tribuiu para a escolha de um modelo linear.

Diante de um modelo de transporte e face a experiência ad quirida podemos selecionar quais variáveis, restriç&s e função objetivo **farão**  parte do nosso modelo.

Variaveis 1.3.1

QB<sub>Lm</sub> = quantidade que sai da base <u>k</u> para o aeroporto <u>m</u>

onde :

$$
k \in \{ \text{bases que movimentam AVJET} \} e
$$
  

$$
m \in \{ \text{aeroportos servidos pela companhia} \}
$$

ambos conjutos são finitos para cada período de tempo considerado.

#### 1.3.2 Restrições

É Óbvio assinalarmos a não negatividade das variáveis  $QB_{km}$ isto é:

(1)  $QR_{km} \ge 0$ 

Na realidade poderiamos fazer  $QR_{km}$  > (capacidade volumétrica rmor de **transporte)** ou seja admitir que caminhão algum saia ccan o **iaxp**  não totaimnk cheio. Isso, por&, implicaria **em** granüe dificulãade mata6tica de representação pois para **cada** base terlamoç um valor diferente para **difers**  tes períodos de tempo. Uma adaptação as disponibilidades de cada base deverá ser feita pelo próprio pessoal da base.

- **I.** "Restrições de Oferta" ou "relativas **5** base"
	- Produção na restrição abaixo o volume que sai da base(R<sub>L</sub>) deverá assumir valor não negativo e não superior à oferta cujo valor é:

$$
\text{EU}_k \cdot \quad \frac{1}{\text{TC}_k} \quad - \text{DF}_k
$$

onde:

- $EU_L = estoque utilizavel na base k.$  $TC_k$  = tempo entre chegadas do produto  $\bar{a}$ base **k.**
- DFk = derrarda do freguês **que retira** o prdu~ diretamente **base** k.

As restrições serão:

(2) 
$$
\sum_{m} \mathcal{Q}B_{km} \leq \mathcal{E}U_{k} \cdot \frac{1}{\mathcal{TC}_{k}} - \mathcal{D}F_{k}
$$
  

$$
p/k = 1, \dots, 1
$$

Podemos no entanto subdividi-las

$$
(3) \sum_{m} \mathsf{QB}_{km} = \mathsf{B}_{k}
$$

$$
(4) \quad B_k \leq E U_k \quad -\frac{1}{TC_k} \quad -DF_k
$$

Sabendo ainda que:

(5)  $B_k \ge 0$ 

II. "Restrições de fluxo de transporte"

Não consideraremos restrições alguma dos fluxos. Isso porque em geral podemos requisitar, à companhia transportadora, a alocação de mais cami 6s a **urna** base ou menos a **outra.** Na realidade exitem ou podem existir alguns problemas como um transportador se negar a levar o produto a determinado lugar, etc. Esses devem ser resolvidos diretamente pelo pessoal da base mesmo alteran do frete. Isso **porém** não deve ser o normal.

Pode-se, porém, remeter os resultados do sistema proposto pa ra uma apreciação de cada base e se houver alguma dificuldade de aplicação, no

perimnto. **A** restrição seria:

**(6) Q%,** *5* **S** (quantidade **que** sai da **base** k para aero - (6)  $QP_{k,m} \leq S$ porto m é menor que um valor **S**).

o que implica em:

(7)  $B_k \leq W$ (quantidade que sai da base *k* é menor que  $W)$ .

**111.** "&striç&s de Demanda" ou "relativas ao PAA"

Trata-se de **uma** restrição de igualdade , pois a Utaqão de estape é crítica, ou **seja,** não existe a flexibilidade de, uma chegada de prdu to maior que a tancagem existente, ser armazenada. Portanto:

(8) 
$$
\sum_{k} \text{QB}_{km} = \text{DMA}_{m} \qquad p/m = 1, \ldots J
$$

onde:

**DMAm** = demamia do aeroporto m

#### Função Objetivo 1.3.3

**Camo já** foi **dito** em 1.3 o conceito de eficiência está ligado ao de rrcinimização. **Assim** ta&m **camo** o preço do **produto** é controlado pelo CNP

e fixo para todo Brasil, o nosso objetivo será minimização de custos.

Chamaremos FOQUE a variãvel que se quer minimizar. Nossa fun ção objetivo será:

(9) minimizar FOQUE = 
$$
\sum_{m} C_{k,m}^{OB} Q_{k,m}
$$
onde  $C_{k,m}$  = custo total unitário para levar o produto da base k ao aeroporto m

#### 1.4 SIMPOLOGIA UTILIZADA - COEFICIENIES

#### I. Coeficientes

O custo total  $C_{k,m}$  pode ser expresso por:

(10)  $C_{k,m} = CPR_k + COR_k + CFT_{k,m}$ 

Olhando-se sob o prisma matricial teremos duas matrizes k x  $m$  (C<sub>k,m</sub> e CFT<sub>k,m</sub>) e duas matrizes colunas (CPB<sub>k</sub>, COB<sub>k</sub>).

No entanto as  $\text{CPB}_k$  e  $\text{COB}_k$  podem ser escritas como matrizes k x m pois é isso axn que realmenb esiams aperando. **Assim:** 

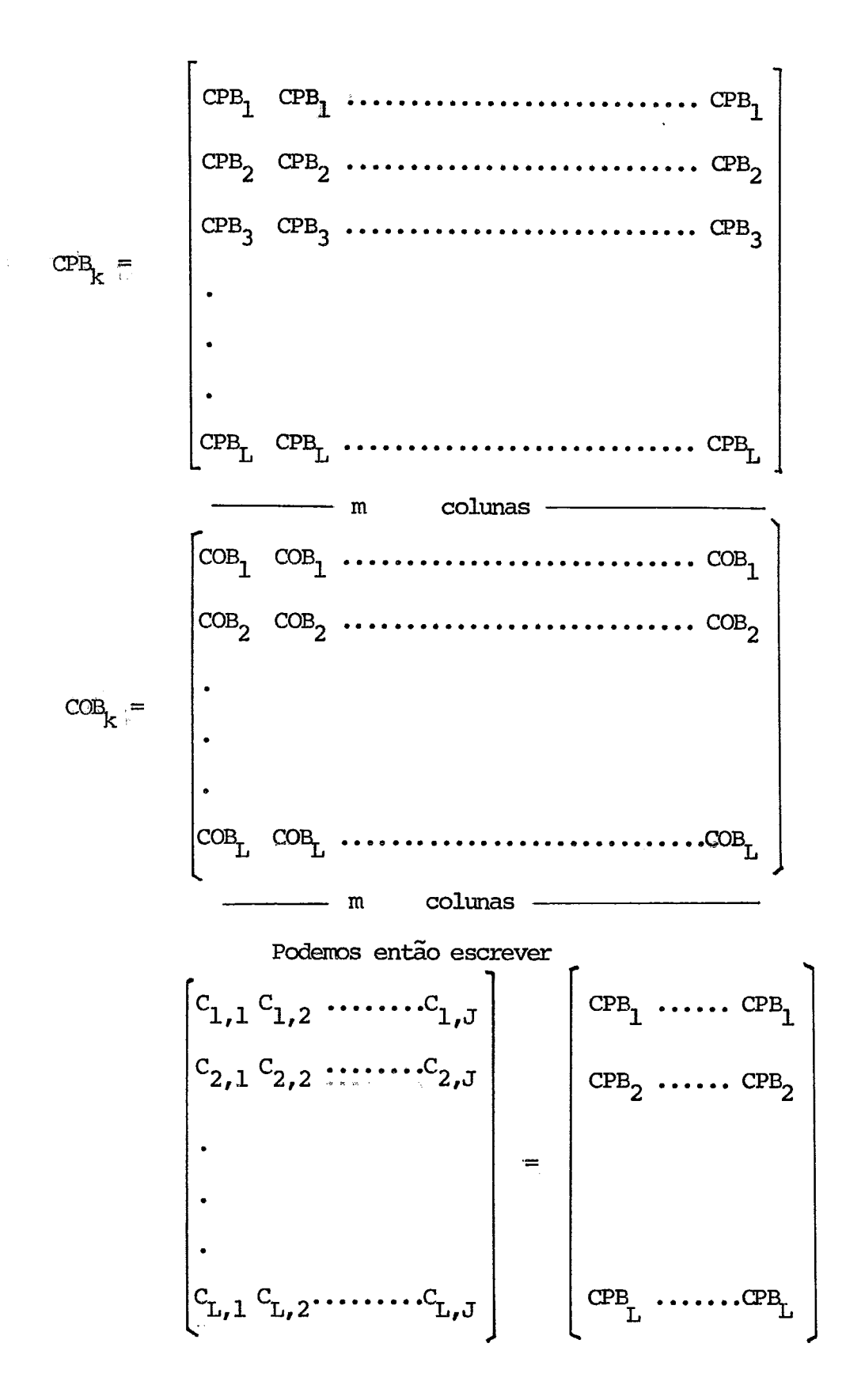

$$
\begin{bmatrix}\n\text{COB}_1 & \dots & \text{COB}_1 \\
\text{COB}_2 & \dots & \text{COB}_2 \\
\vdots & \vdots & \vdots & \vdots \\
\text{COB}_L & \dots & \text{COB}_L\n\end{bmatrix} + \begin{bmatrix}\n\text{CFT}_{1,1} & \text{CFT}_{1,2} & \dots & \dots & \text{CFT}_{1,J} \\
\text{CFT}_{1,2} & \text{CFT}_{2,2} & \dots & \dots & \text{CFT}_{2,J} \\
\vdots & \vdots & \vdots & \vdots & \vdots \\
\text{CFT}_{L,1} & \text{CFT}_{L,2} & \dots & \dots & \text{CFT}_{L,J}\n\end{bmatrix}
$$

Este procedimento apesar de, aparentemente, ser óbvio, se fez necessário acrescentar, para evitar que venham a acontecer problemas devi do a um programa de Fortran, que desconsidere a contrução acima.

i) Custo do produto colocado na base (CPB<sub>L</sub>).

O produto colocado em qualquer base e oriundo de qualquer refinaria, tem o mesmo preço para a companhia.

Os custos pelas eventuais necessidades de abastecimento de uma base, por uma refinaria que não a normal, correm por conta da Petrobras.

Pela aplicação do modelo de transporte, resolvemos elimi nar o "ponto intermediário" (BIP) e calcular, manualmente, o preço do produto colocado nesta base.

Portanto:

$$
CPB1piranga = CPBk + CTk, Ipiranga
$$

**Ondet** 

 $\text{CT}_k$ , Ipiranga = custo de transferência da base k para base de Ipiranga.

ii) Custo operacional da base (COB<sub>L</sub>)

Dois custos podem ser considerados:

- custo direto de operação
- custo total de operação

As duas foms são corretas, dentro de certos limites que não convém discutirmos neste trabalho.

No entanto, os custos diretos são de difícil e demorada do tenção, e não poderão dentro das circunstâncias atuais vir isentos de erros.

Não se possui também os valores do custo total de operação (custo de manuseio) para AVJET, porém devido as características semelhantes de manuseio de AVJET e, querosene ou gasolina super, usaremos os valores relativos aos dois últimos produtos.

Para bases não próprias em que a companhia trabalha, temos u ma taxa, por movimentação ou espaço cedido, preestabelecida.

iii) Custo frete total de base k ao PAA  $m(CFT_{k,m})$ 

Foi decidido usar o frete total e não, frete unitário e dis tância, por que, mesmo para a mesma base não se usou o mesmo frete unitário. Se chegar-se a conclusão **que** a indicação de um Único frete uni&io **por** base é o **mais** indicado **d** então, poderemos despresar o **hput** frete total e **trabalhar-** mos can os outros dois itens.

**l3n** tems mtriciais o **que existe** é:

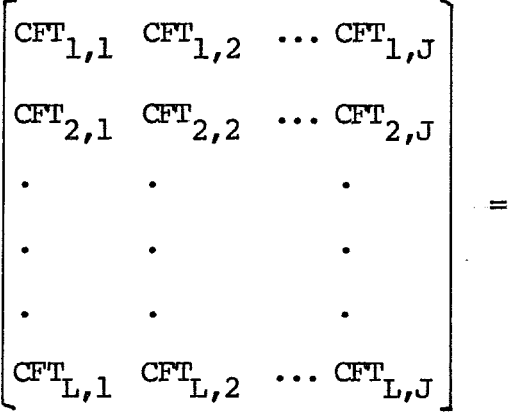

frete total = frete unitário x distância (matriz trans porte)

 $\mathbf{\bar{x}}$ 

Portanto, teremos uma economia de tempo de computador e qual quer alteração em FU<sub>k, m</sub> não implicará numa nova execução do programa, mas sim um cálculo manual e uma alteração em um cartão de entrada.

#### 1.5 ESTRUTURA - MONTAGEM DO MODELO

O nosso modelo completo fica:

(9) minimizar FOQE = 
$$
\sum_{k=1}^{L} \sum_{m=1}^{J} C_{k,m} \cdot QB_{k,m}
$$
  
sujeito a restrições  
(3) 
$$
\sum_{m=1}^{J} QB_{k,m} = B_{k} \qquad p/k = 1, ..., L
$$
  
equação de oferta.  
(4)  $B_{k} \leq EU_{k} \cdot \frac{1}{TC_{k}} - DF_{k}$   
(5)  $B_{k} \geq 0$ 

(8) 
$$
\sum_{k=1}^{L} \text{OB}_{k,m} = \text{DM}_{m} \qquad \text{p/m} = 1, \ldots, J
$$
  
equação de demanda

(1)  $QB_{k,m} \ge 0$ 

Devemos notar que as equações de oferta e demanda são restri ções de igualdade o que diferencia o nosso modelo do padrão. No nosso caso já temos, indiretamente:

$$
\sum_{k} B_{k} = \sum_{m} DMA_{m}
$$

#### COMENTÁRIOS  $1.6$

Faremos, com base no modelo descrito, vários experimentos. Isso porque os dados podem vir com margem de erro grande e também porque é in teressante termos várias soluções alternativas para diversos casos.

tada abaixo. A sequência de experimentos que iremos realizar é apresen

Todos os mdelos são obtidoç a **partir** de (9) **(3)** (4) **(5)**   $(8)$   $(1)$ .

**l?** Experimento:

Não há restrição de produção, a menos de Manaus face a ina cessibilidade desta base por via terrestre.

**20** Experimento:

Modelo capleto

Cada experimento compreenderá vários casos.

Quanto a caparação entre os diferentes experimentos ( dife rentes casos) apresentaremos uma tabela no item "comparação".

# $Cap$ ftulo 2

# DESENVOLVIMENIO ANALÍTICO

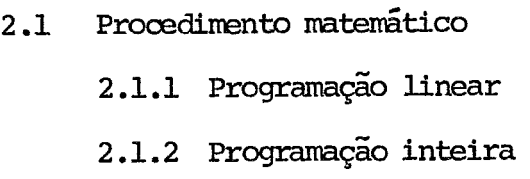

2.2 Programa para computadores

 $\label{eq:2.1} \frac{1}{\sqrt{2}}\int_{\mathbb{R}^3}\frac{d\mu}{\mu} \left(\frac{d\mu}{\mu}\right)^2\frac{d\mu}{\mu} \left(\frac{d\mu}{\mu}\right)^2\frac{d\mu}{\mu} \left(\frac{d\mu}{\mu}\right)^2\frac{d\mu}{\mu} \left(\frac{d\mu}{\mu}\right)^2\frac{d\mu}{\mu} \left(\frac{d\mu}{\mu}\right)^2\frac{d\mu}{\mu} \left(\frac{d\mu}{\mu}\right)^2\frac{d\mu}{\mu} \left(\frac{d\mu}{\mu}\right)^2\frac{d\mu}{\mu} \left(\frac{$ 

 $\sim 10^{-11}$ 

 $\bar{\mathcal{A}}$ 

#### $2.1$ PROCEDIMENTO MATEMÁTICO

#### 2.1.1 ~rogrmção **Linear**

Basicamente, trata-se de uma adaptação do algoritmo simplex revisado a m problema de transporte.

Recordems que o problema é: **Um prsduto** deve **ser** envia0 **em**  quantidades **E3,** de cada **un** dos L pontos de **oferta** e recebido em quantidades Dmm por cada um dos J pontos de demanda.

O prcblema inicial é achar uma solução básica viável.

O **WS** (2.2) realiza a aperação de achar **uma** solução inicial. Esta é a parte de computo mais demorada.

**Após** temos essa primeira aloação viável aplica-se (pelo LPS) o simplex revisado para obtermos finalmente os valores otimos.

Não entraremos em detalhes sobre o algoritmo simplex por ser este procedimento matemático amplamente divulgado em qualquer livro de pesquisa cperacional .

#### 2.1.2 Programação Inteira

Uma parte de todo problema de transporte é saber quais pontos de oferta deverão continuar existindo ou não. Por exemplo, poderemos supor que para una utilização de 30%, ou menos, da capacidade de armazenamento de um ponto de oferta, **os** custos passem a ser tão elevados (problema de ecorimia **de**  escala) que não seja conveniente continuar operando nesse ponto.

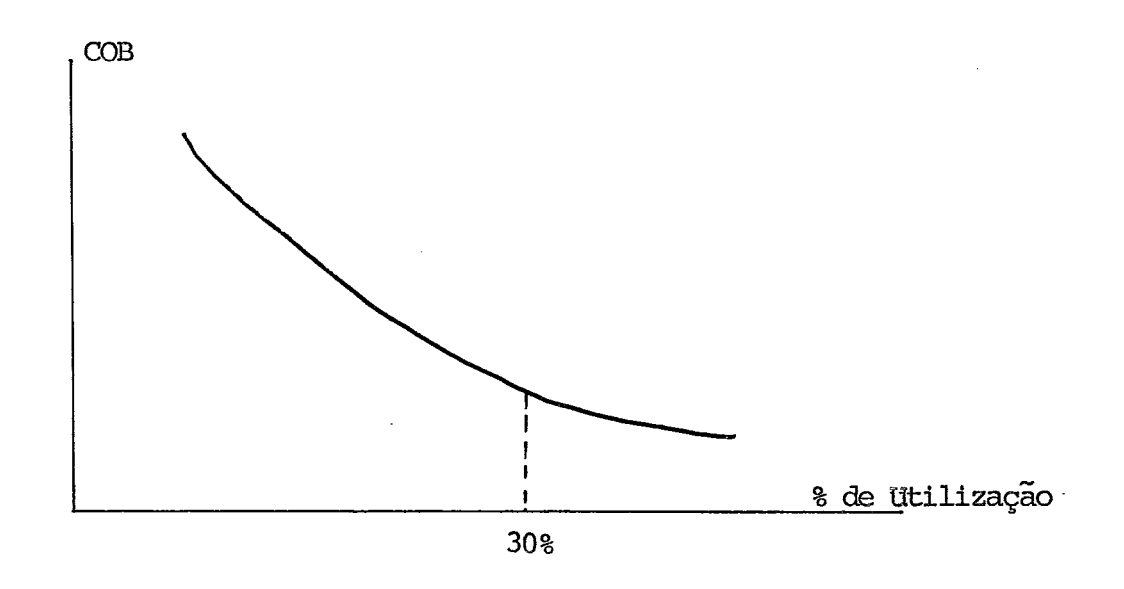

Poderemos ainda supor que, por questões político-administra tivas , seja conveniente não utilizar um depósito qualquer.

Quando acontecem esses problemas, se faz necessária a utilização de um modelo derivado do modelo de programação linear. Serão introduzi das, neste novo modelo, variáveis de decisão cujos valores serão: "sim" ou "não", ou matematicamente falando 0 ou 1.

O modelo para programação inteira 0-1 é o seguinte:

minimization

\n
$$
\sum_{k=1}^{L} \sum_{m=1}^{J} C_{km} \cdot \mathbb{O}B_{km} + \sum_{k=1}^{L} P_{k} \cdot Z_{k}
$$
\nsubject to  $a \sum_{k=1}^{L} \mathbb{O}B_{km} = \mathbb{M}A_{m}$ 

\n
$$
\sum_{m=0,1}^{J} \mathbb{O}B_{km} = B_{k}
$$
\n
$$
\sum_{m=0,1}^{J} \mathbb{O}B_{km} = B_{k}
$$
\n
$$
\sum_{m=0,1}^{J} \mathbb{O}B_{km} = B_{k}
$$
\n
$$
\sum_{m=0,1}^{J} \mathbb{O}B_{km} = 0,1, ..., L
$$
\n
$$
\sum_{m=0,1}^{J} \mathbb{O}B_{km} \geq 0
$$
\n
$$
\sum_{m=0,1}^{J} \mathbb{O}B_{km} = 0,1, ..., J
$$
\n
$$
\sum_{m=0,1}^{J} \mathbb{O}B_{km} = 0,1, ..., L
$$
\n(ii)

\n
$$
B_{k} \leq Y_{k} \text{ (EU}_{k} \cdot \frac{1}{TC_{k}} - DF_{k} \text{ ) . } M \quad P/k = 0,1, ..., L
$$

(iii) 
$$
0.3 Y_K (EU_K \cdot \frac{1}{TC} - DF_K) - B_K  $0.2 K = 0.1 \ldots$  L
$$

onde

$$
Y_k = \begin{cases} -1 \text{ se a base operar acima de 30% de sua capacidade} \\ -0 \text{ se a base não operar} \end{cases}
$$

 $1 - Y_k p/k = 0,1, \ldots \ldots \ldots \ldots \ldots \ldots \ldots \ldots \ldots \ldots \ldots$  $z_{k}$  =
A segunda porção da função objetivo apresenta a somatória das penalidades ou custos a que estã sujeita a função objetivo, se as bases que deveriam ser fechadas continuaresm funcionando com movimentação  $B_{\rm k}$ .

Como não tinhamos disponivel nenhum algoritmo de programa ção inteira **mas s&te** o **LPÇ,** procedems da seguinte maneira:

- i) Obtivems a solução do mdelo sem restrição de utiliza çáo da base ou não.
- ii ) **As bases qus tiveram** mvimentação abaixo de 30% de **sua**  capacidade **mhim** foram eliminadas e nwa solução en contrada.

Isso foi feito para cada base separadamente.

iii) Não colocamos as penalidades P<sub>k</sub> na função objetivo.

Esses valores **Pk** são de difícil obtenção e portanto **só** de vem ser usados ap& os resultados isentos dessas penalidades, **para** eomparaGo de custos.

#### Observação:

Nota-se pelo comportamento da curva de custos operacionais que se fosse permitida a mvimentação de 30% ou **menos** da capacidade de mvimn tação total, teremos um problema de programação não linear o que certamente, face a dificuldade de obtenção precisa dessa **curva,** dificultaria a obtenção de uma solução ótima.

Num problema um pouco mais completo poderiamos, estudar a so

lução ótima, supondo a necessidade de construção de mais um ponto de oferta, ou L **J**  seja: Suponhams cp 1 **Bk** *5* **DMA** então precisarhms construir **uma** nova  $\frac{L}{k+1}$   $\frac{L}{k} - \frac{L}{m+1}$   $\frac{L}{k+1}$ base com custos de investimentos  $CI_k$  e custos de transporte (custo total) $C_{k,m}$ . Assim nossa nova função objetivo seria:

$$
\begin{array}{ll}\n\text{minimization} & \sum\limits_{k=1}^{L} \sum\limits_{m=1}^{J} C_{k,m} \cdot \mathcal{Q}_{k,m} \cdot + \sum\limits_{k=1}^{L} P_{k}Z_{k} + \sum\limits_{k=1}^{L+N} C_{k} \\
\text{minimization} & \sum\limits_{k=1}^{L+N} C_{k,m} \cdot \mathcal{Q}_{k,m} \cdot \mathcal{Q}_{k,m} \cdot W_{k}\n\end{array}
$$

onde 
$$
W_k = 1
$$
 se a base for construída.  
0 caso contrário.

#### 2.2 PROGRAMA PARA COMPUTADORES

Foi em 1952 que o primeiro algorítmo para resolução de pro blemas de programação linear foi implantado em um computador digital.

Hoje em dia, tmms porém, vãrios algoribms **implantados** em **quase** todos os tipos de corrputadores.

Para resolução do nosso problema de transporte utilizou- se o programa LPS (Linear **Prograrmning** System)em um **IBM** 360/30, 64K.

O procedimento para introdução de um problema de programação linear pelo LPS é o seguinte:

- **PNPUT**  Lê **os** dados de entrada (matriz e limites) e guarda o problema no disco. A matriz descreve as relações lineares entre as di versas variáveis e can a função objetivo.
	- Obs.: A matriz pode conter alternadas funções objetivos. O *grupo* de iimites **pode** conter alternados limites.
- SUMMARY Apresenta uma listagem completa de linhas e colunas e o nú mro de elementos em cada **uma.**
- MOVE Lê especificações ou nome. Por exemplo: lê o nome dos limi tes e da função objetivo que será maximizada ou minimizada.
- **OPTIMIZA Computa o máximo ou mínimo valor da função objetivo confor** me o problema dado.
- TITL;E Providencia cabeç&ios para **as** páginas de out-put.
- LPSOLVTION Prepara o relatório da solução can os valores de função objetivo, limites, etc.. .
- END Termina uma corrida.

A figura abaixo mostra como é a sequência de cartões para se obter uma corrida do LPS a fim de (por ex.:) minimizar custos.

 $\ddot{\phantom{a}}$ 

END LP SOLUTION **OPTIMIZE ENDATA** BOUNDS ... MINIMIZE **MOVE ENDATA** Matriz com custos, variaveis, função objetivo, li mites

INPUT

Adiante, apresentaremos nossa sequência de instruções inclu sive com geração em disco.

### ANÁLISE POSOPTIMAL - ANÁLISE DE SENSIBILIDADE

Este procedimento é usado para determinar os efeitos da mu dança de limites, ou valores das variáveis, sobre a solução ótima.

- LP ANALYSIS Determina os efeitos das variações de limites, custos, variáveis, **etc** . . .
	- Apresenta: 1 O custo por mudança **de uma unidade** nas variáveis.
		- <sup>2</sup> A variação permitida aos custos sem que o valor da variável altere-se, e, o **va**  lor que a variável deve assumir se o custo tiver **uma** variação maior que **a permitida.**
- **LP PARAMÉTRIco**  Investiga o efeito dessas mudanças **em** problemas de inteiros.

#### ALTERAÇÃO DE DADOS

Esse procedimento evita um input de uma nova matriz. Mantém a solução do problema original **em disco** e então modifica os valores desejados e

continua a resolução.

MODIFY - Lê os valores a serem alterados. Essas alterações são tempo rárias e não modificam o problema original.

São esses os principais itens que utilizaremos. Existem po **r& uma** série de outros de **grande** utilidade **que podem** ser visto no manual da **IEM.** 

### 2.2.1 Capacidade do **WS**

Para o uso em um **64K.** 

O **LPS** pode processar um problema com 1.500 linhas.

A seguir uma tabela, exemplo do número de trilhas de um dis co 2311 necessárias para armazenagem do input e solução em função do número de linhas e colunas.

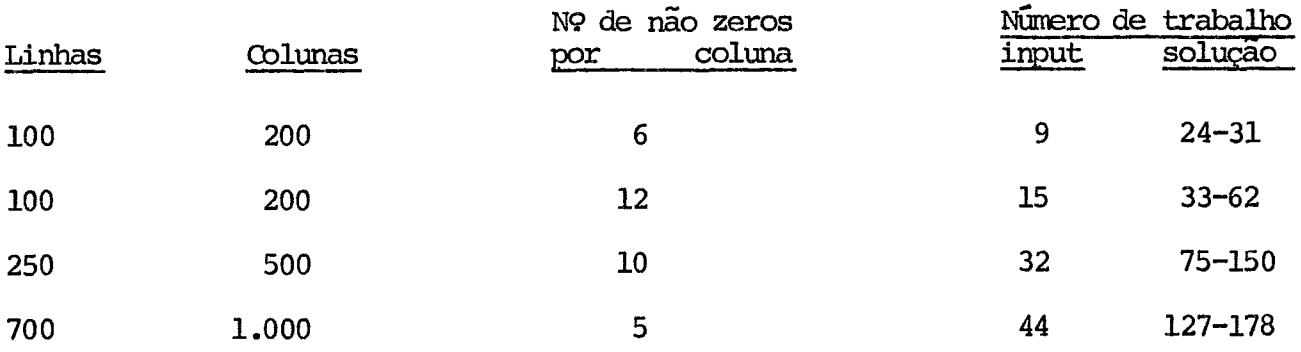

O maximo numero de trilhas que dispomos em um 64K e 1995-2311 (1140 - 2314).

### Tempo de processamento

**<sup>A</sup>**seguir apreseniams uma **tabela** com tempo estimado de processamento.

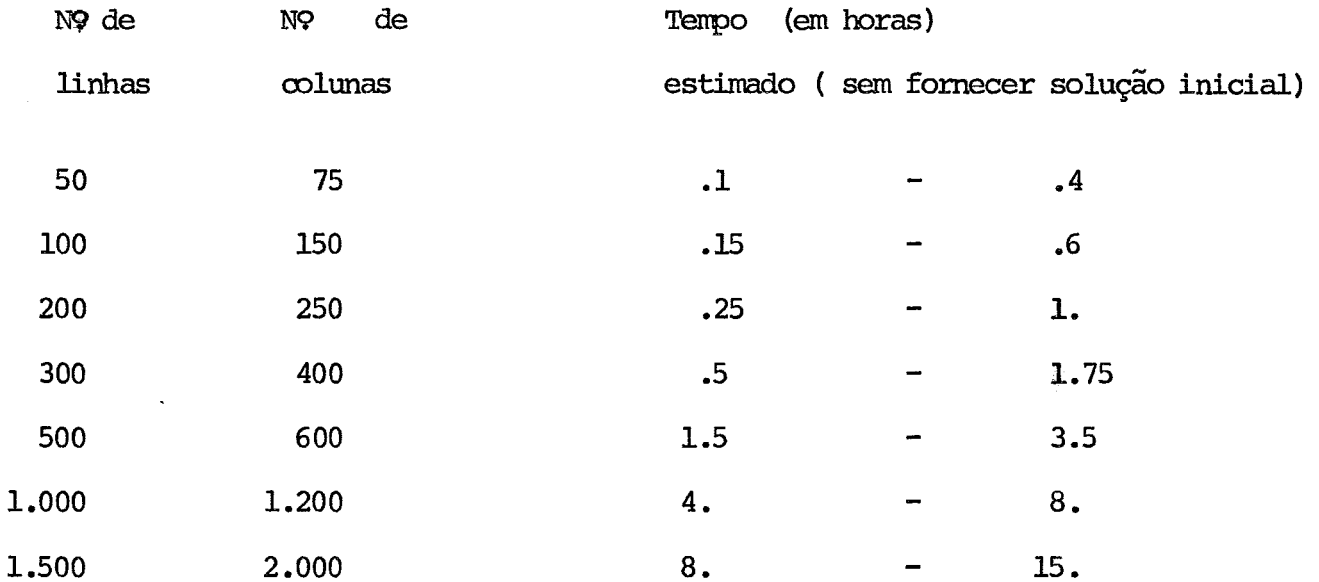

### 2.2.2 Entrada do problema

Falamos a respeito de linhas e colunas cujo conceito é a

**qui** definido.

$$
e^{2\pi i x} = c^{2} + c^{2} + c^{2} + c^{2} + \cdots + c^{2}
$$

Chamamos de RV (variável à esquerda) de "variável linha" e CV (variável não à esquerda) de "variável coluna". Pode ocorrer de "variável li nha" aparecer no lado direito, porém, não "variável coluna" do lado esquerdo.<br>
Nota : Não pode existir:<br>
RV + RV do lado esquerdo

 $RV<sub>1</sub> + RV<sub>2</sub>$  do lado esquerdo FW **em** duas ou mis equações **RV** c0m aoeficientes diferente de 1

**<sup>A</sup>**seguir, apresentams os **campos** para cada tipo de cartão de entrada.

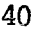

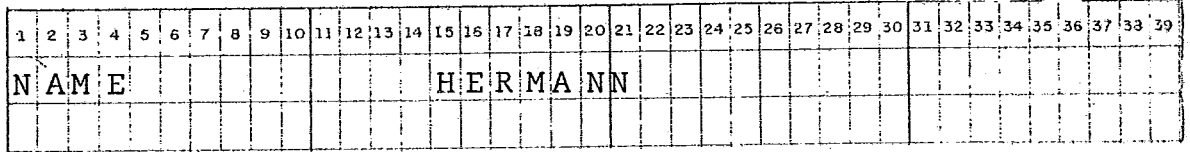

nomeia o file

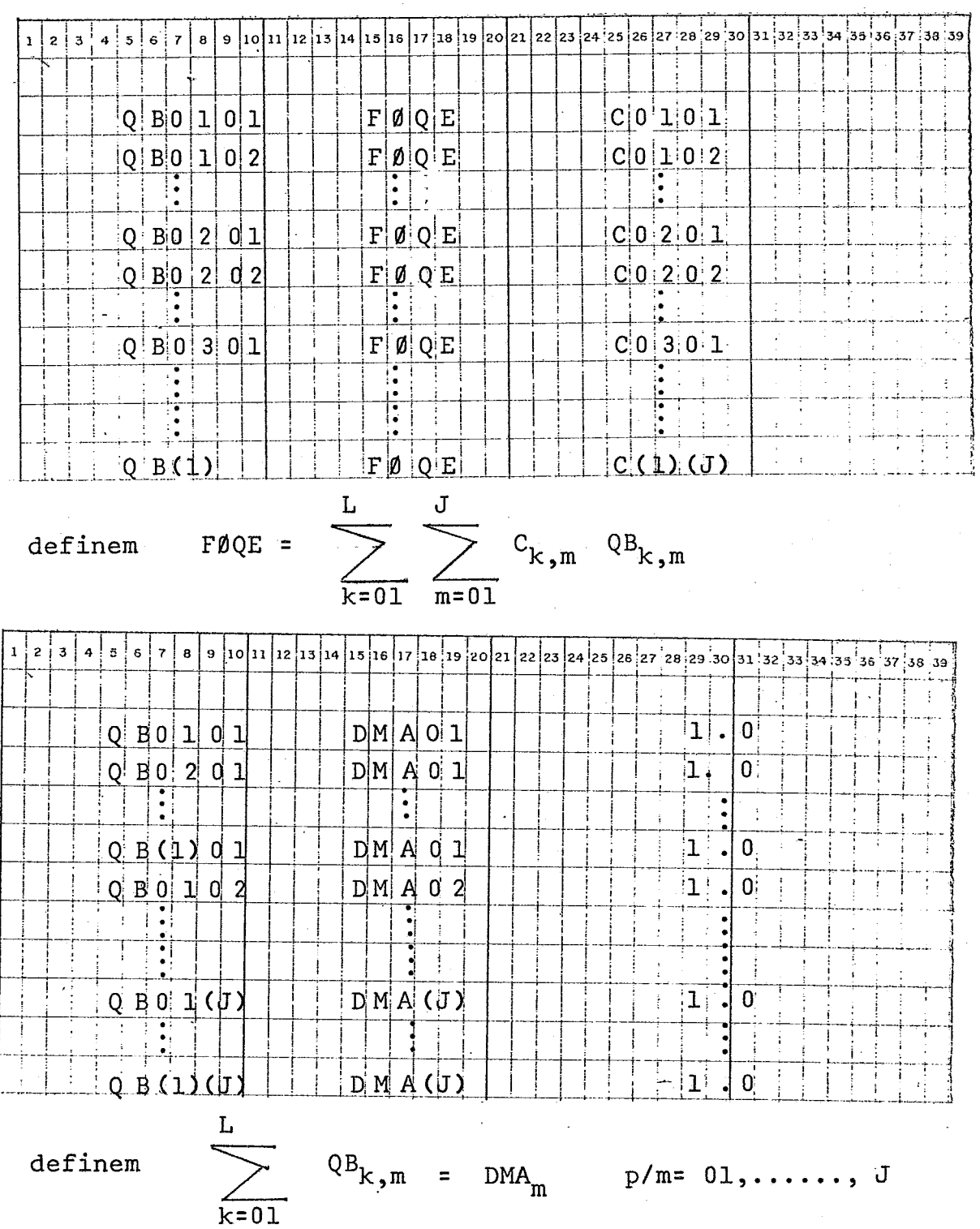

9 10 11 12 13 14 15 16 17 18 19 20 21 22 23 24 25 26 27 28 29 30 31 32 33 34 35 36 37 38 38  $Q$  $B$  $0$  $1$  $0$  $1$  $B|0|1|$ l o  $\mathbf{L}$  $\begin{array}{|c|c|} \hline 1 & 0 \\ \hline \hline \end{array}$  $Q|B|0|1|0|2$  $B[0]1$  $\frac{1}{2}$  $\cdot$ !  $Q|B|0|1(G)$  $\left|1\right|_1$  $B$   $0$   $1$ | 0 |  $Q$  $B$  $Q$  $2$  $Q$  $1$ **1**  $B|0|2$ 0İ Ē <u>: 1</u> न Ţ Γ  $Q|B(1)(J)$  $B(1)$  $1!$ .  $0$ J  $QB_{k,m} = B_k$  $p/k = 01, \ldots, L$  $m = 01$ 9 10 11 12 13 14 15 16 17 18 19 20 21 22 23 24 25 26 27 28 29 30 31 32 33 34 35 35 37 38 39  $2 \mid 3 \mid 4$  $\overline{\phantom{a}}$  $5\vert 7$  $\mathbf{a}$  $H E R M A N N$  $Q|B|0|1|0|1$  $|0|$ .  $|0|$  $L|B|$  $\mathbf{C}$ ÷

 $H E R M A N$  $Q|B|0|1|$  (j)  $|0|$  .  $|0|$  $L$   $B$  $\Box$  $|\cdot|$  $L | B | H E R | M A | N | N$  $|Q| B(1)(J)$  $|0 \cdot .|0 \rangle$ 

 $\begin{array}{rcl} \mathsf{QB}_{k\,,\mathrm{m}} & \geqslant & 0 \end{array}$ 

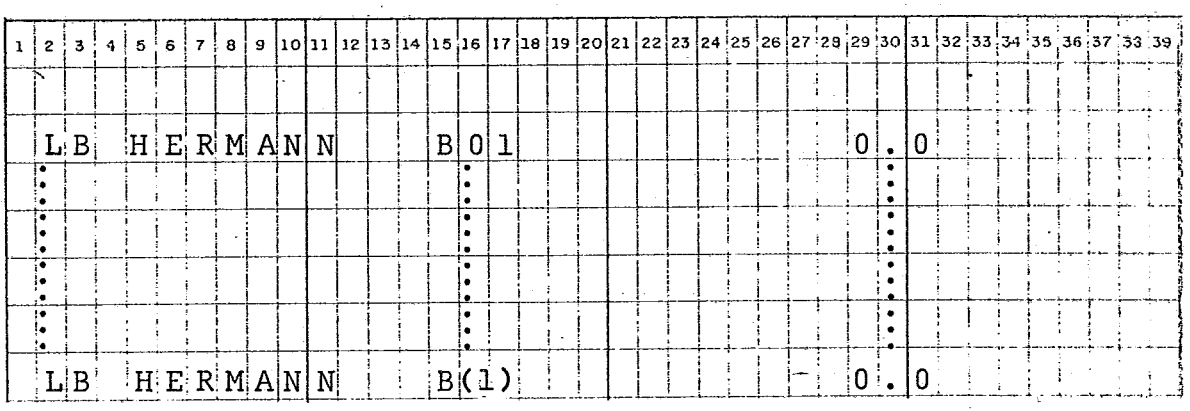

 $B_k$   $\geqslant$  0

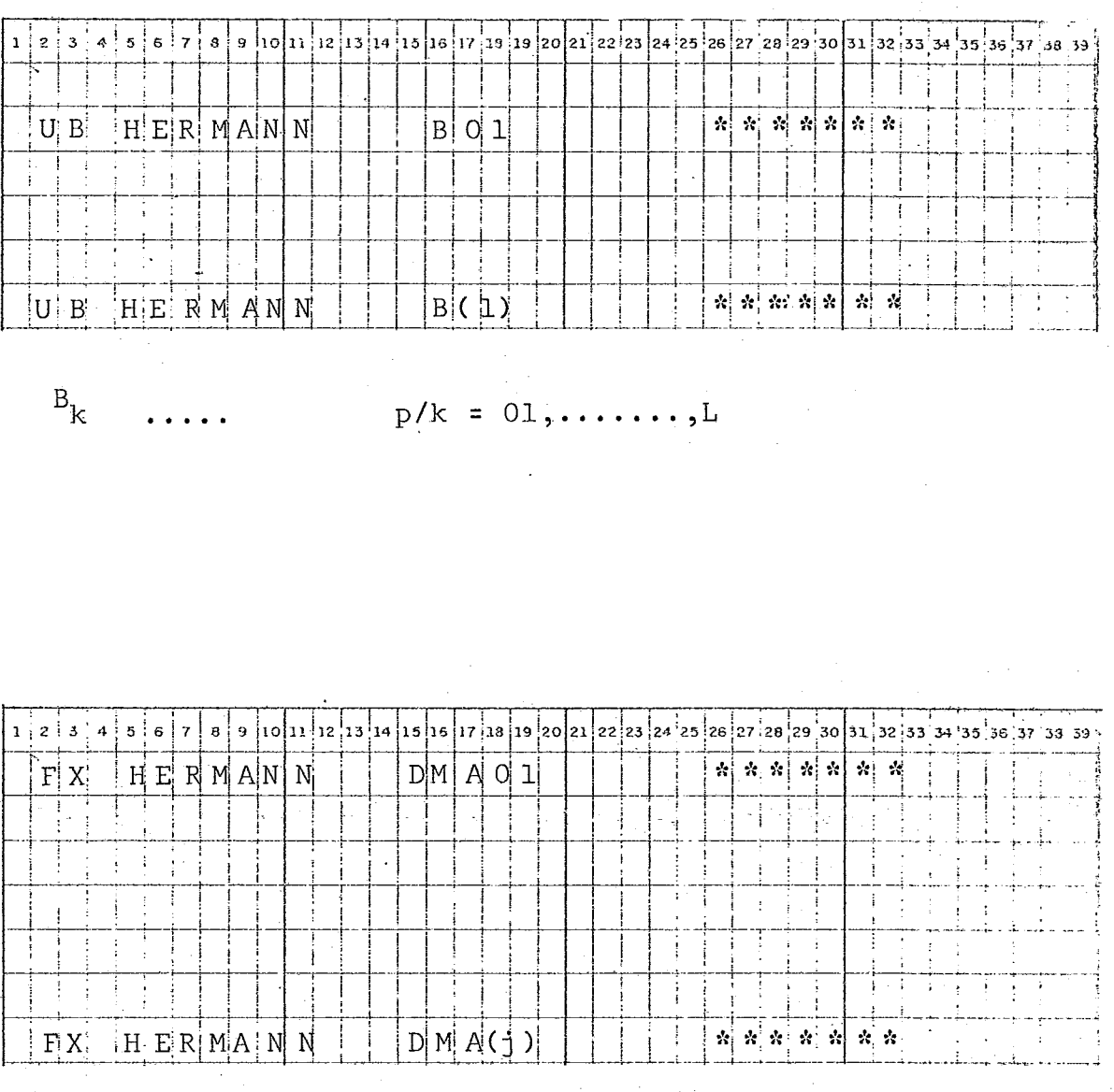

 $DMA_m =$  ......  $p/m = 01,$  ......., J

 $42$ 

Essa forma de entrada do modelo é padrão para o LPS. Temos ainda a possibilidade de inserir um cartão que indica uma variável livre.

#### Entrada da Programação 0.1  $2, 2, 3$

Como não tinhamos necessidade de usar penalidades e também pudents. investimentos, pudemos introduzir a inteiro 0-1 usando somente o cartão MODIFY.

Poderiamos fazer um programa Fortran que lê-se os resultados, compara-se, e entra-se com cartões MODIFY. Isto porém em se tratando de um problema com poucas fontes torna-se mais dispendioso que uma análise manual. Optamos pela última e após a análise, introduzimos o "grupo" de cartões Modify, como segue.

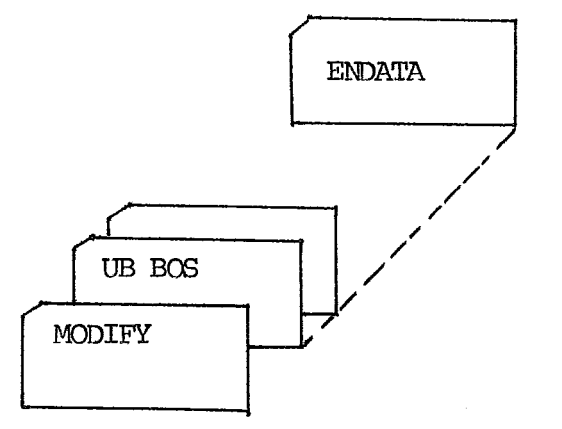

#### $2.2.4$ Análise do Out-Put

Seria interessante saber-se quais as possibilidades de anali se da saída do LPS. Porém por comodidade do leitor que já está com o nosso pro **blm** "quente" na cabeça, analisarams o mt-put do nosso trabalho. **Isso**  será feito no capítulo **"Análise** dos Resultados".

#### Comentários  $2.2.5$

Nada falamos a respeito de cartões controle e muito menos do **programa** gerador de dados.

Todos os detalhes, cremos, podem ser vistos e entendidos na apresentação anexa da listagem do trabalho.

Foi usado o fortran básico e os cartões de controle necessários ao LPS e ao DOS.

## capítulo **3**

## OBTENÇÃO DE DADOS

- 3.1 Códigos
- **3.2** Preço do produto colocado na base
- **3.3** Custo de Operação da base
- **3.4** Custo de Frete Total
- **3.5** ~rodução das bases
- **3.6** Demanda dos aeroportos

#### $3.1$ **CÓDIGOS**

Em face a utilização do LPS usaremos por facilidades o código abaixo. Foram clasificados alguns aero portos e bases que sÕ trabalham com AVGAS e não com AVJET. Isso deverá ser considerado para que futuros trabalhos nos venham a confundir o leitor e usuário.

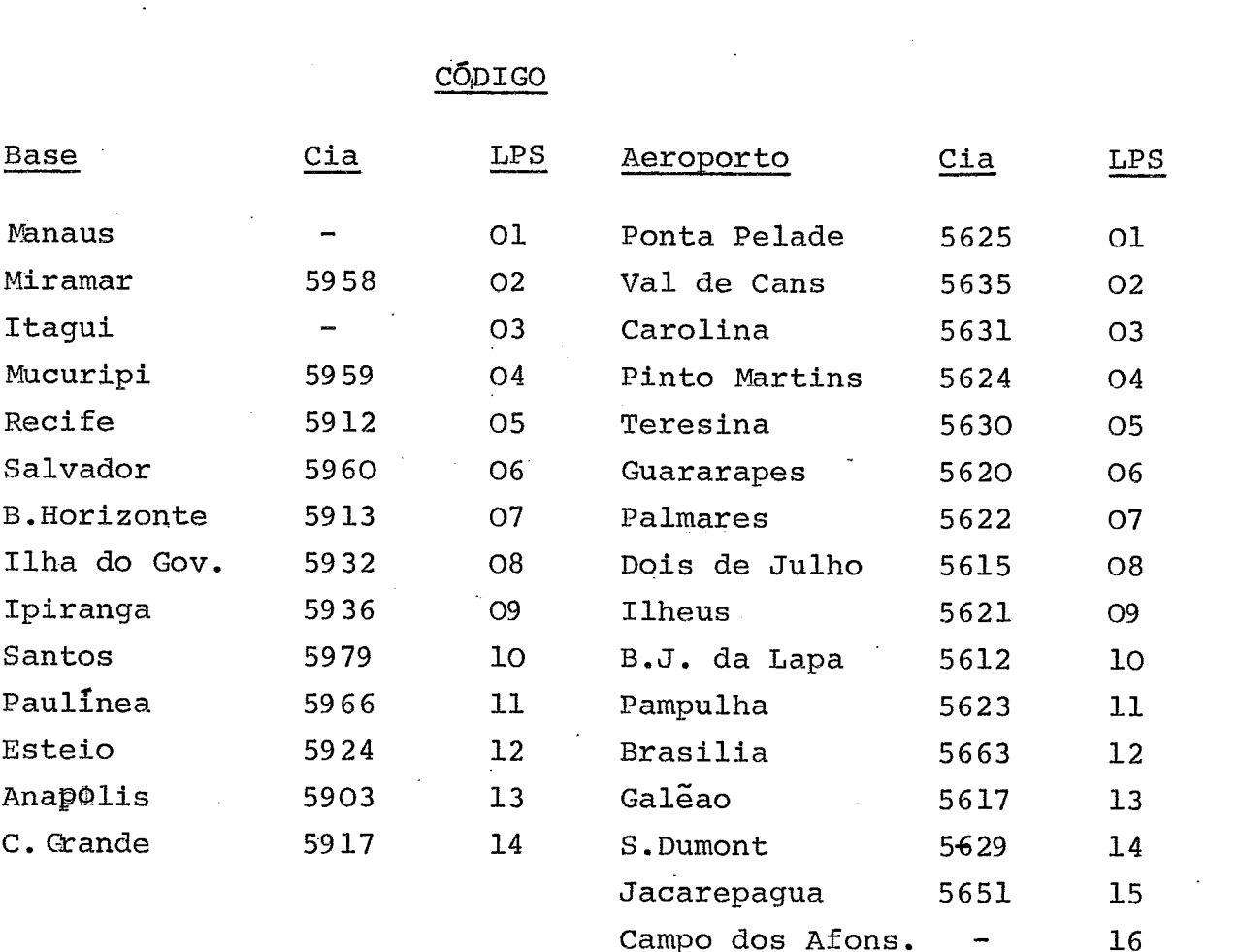

Goiaberas 5618 17 S.J.dos Campos 5674 18

46

## CÓDIGO

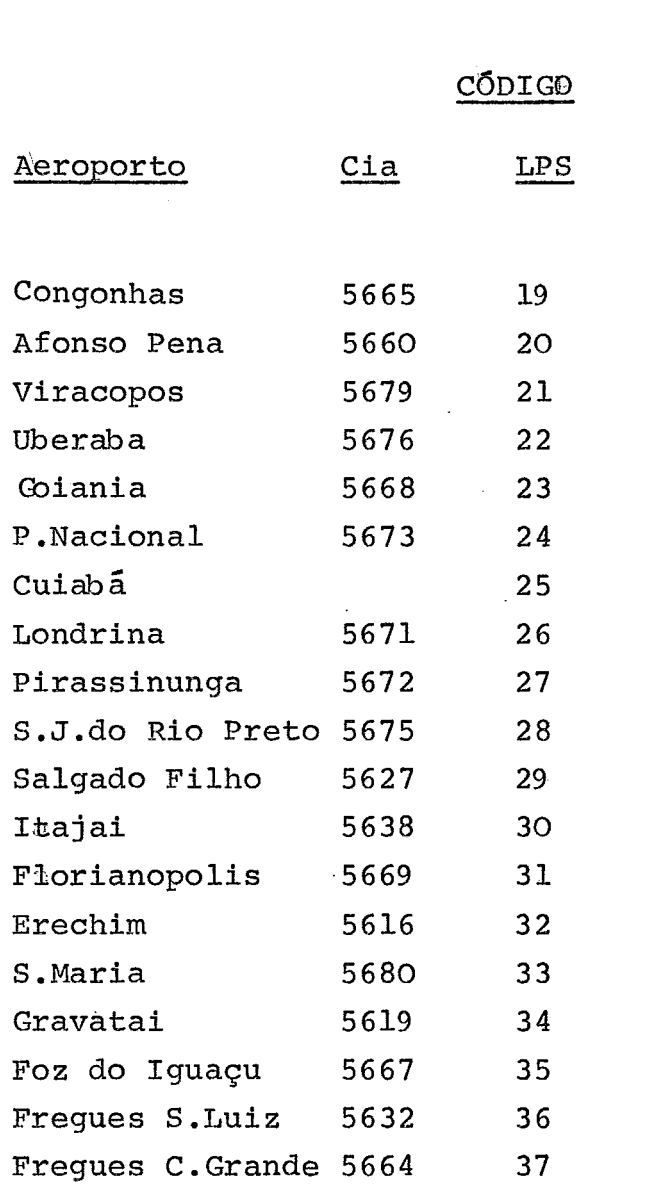

## 3.2 PREÇO DO PRODUTO COLOCADO NA BASE

Sabe-se que o preço faturado pela Petrobrás , é de Cr\$ 0,507/litro.

Não consideraremos o produto com Duty Free.

Esse preço é o mesmo para todas as bases, a menos de BIP. Em Ipiranga (BIP) temos que acrescentar o custo de transferência por caminhão-tanque, custo este não ressarcido pela Petrobrãs .

temos :

Transferência Paulinea - BIP -  $Cr$$  25,43/m3 Transferência Santos - BIP -  $Cr$$  25,00/m3

Passaremos portanto (como realmente acontece) a definir o custo do produto colocado na base de Ipiranga como

 $\text{CPB}_{\text{BIB}}$  $= 0,507x1000+25,00= 507,00+25,00 = Cr$ \$ 532,00/m3

Para<sup>'</sup>as demais bases o custo será Cr\$ 507,00/m3

ou seja :  $CPB$ <sub>KEK</sub> = Cr\$ 507,00 onde  $Z = 1, 2, 3, 4, 5, 6, 7, 8, 10, 11, 12$ 

Temos porem em algumas bases um valor diferente para o pro duto colocado, devido a custos de homheamento. Esses custos porém, achamos mais interessante coloca-los em COB<sub>1</sub>

### 3.3. CUSTO DE OPERAÇÃO DA BASE

são esses, os valores cuja obtenção precisa **<sup>A</sup>** *6* a mais dificil.

Sugere-se um estudo mais aprofundado para obtenção real dos mesmos.

Para o nosso problema, em particular, não ha via muita necessidade de uma precisão grande, porém para fu turos estudos isto certamente será imprescindivel.

Com a utilização do relatório de despesas e receitas das bases (CARE) construiu-se varios gráficos, na tentativa de descobrir alguma relação que nos fosse útil na determina **ção** desses custos.

Os gráficos construidos foram :

- custo de movimentação x movimentação
- despesa de manuzeio x despesa de administração
- custo de movimentação x despesa de manuzeio
- despesa de,manuzeio x total de despesas

em todos despresamos os custos e as movimentações com ter ceiros.

Como não se obteve algum resultado positivo para comparação e relação decidiu-se retirar os valores do projeto "Tarifas". Utilizamos os valores relativos a coluna "Despesa de Manuzeio" e ao grupo 23 (quando não existia grupo 23 trabalhou- se com o grupo 21), pela semelhança de operações, etc. Em bases de companhias congeneres onde operamos, foi usado como custo operacional e valor da taxa de operação paga áquelas .

**A** seguir apresentamos o quadro resulkante da nossa pesquisa.

NOTA A segul<br>NOTA : : 1) Tanto CARE como "Tarifas" os valores foram do 19 semestre de 74.

> Entretanto as taxas pagas foram retiradas de tabelas elaboradas em 1973, para vigencia 1974, no primeiro semestre.

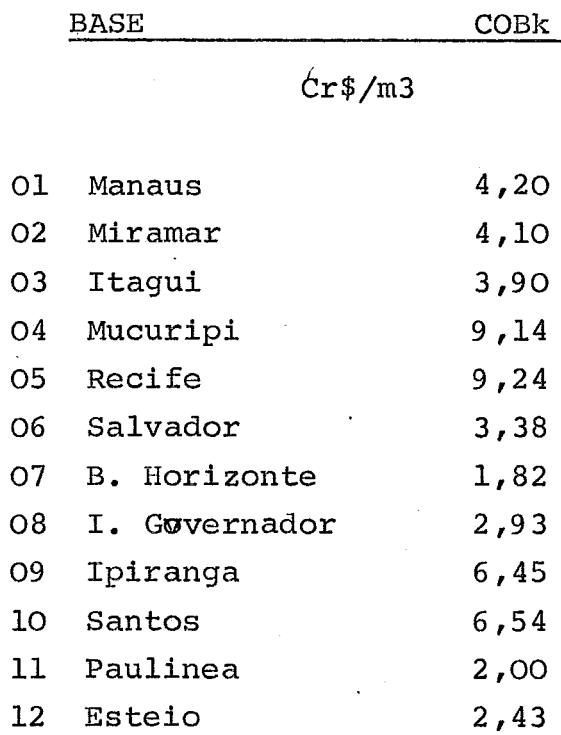

O valor de COB para Miramar foi obtido por aproximação. - já estão considerados custos de bombeamento.

#### 3.4 CUSTO DE FFSTE TOTAL

O levantamento desses custos foi trabalhoso e extremamente demorado.

Inicialmente possuiamos o frete total para um número reduzido de rotas, dados estes **já** em utilização para rotas atualmente utilizadas.

### 3.4.1 "Matriz de Distancias"

A primeira providencia foi construir uma matriz de distancia (ver 1.4 i i i )

As distancias foram obtidas por somatõria de dis tancias pequenas,do mapa rodoviario da revista quatro rodas.

50

O estado de cada rota foi verificado em mapas oficiais fornecidos pelo **DNER.** 

Para rotas iniciando ou findando em Manaus con siderou-se distancia  $\infty$  (anexo 1).

#### **3.4.2** "Frete unitarios"

Não existe um único frete unitário para cada ba se. Isso nos obrigou a escolher "fretes unitários" por base por direção seguida.

De algumas bases para algumas direções, não pos suiamos nenhuma inicação do frete.

Um outro fato que deve ser ressaltado *6* **que,** de posse da matriz de distancia, com a indicação do trecho de cada rota sem asfalto, acrescentamos percentagens va riadas, porém estudadas, para o cãlculo do frete.

Não convém discutirmos isso em detalhes pois, como cada caso foi visto separadamente, isso iria nos to mar muito tempo desnecessariamente.

#### **3.4.3** " Frete Total "

(

Não chegamos a construir uma matriz de frete unitário pois achamos mais simples' montar diretamente a matriz final de frete.

Para cada caso fizemos :

- ou 1) um frete já utilizado
	- 2) uma regra de tres com um frete já conhecido
	- **3)** uma inversão de direção da rota.

Para rotas começando ou terminando em Manaus, conside ramos o valor 999.99 para representar **40** 

### 3.5 PRODUÇÃO **DAS** BASES

Como já falou-se em '1.3.2 o limite de Bk será Como jā falou-se em 1.3.2<br>dado por EU<sub>k</sub> . <u>1</u> - DF<sub>k</sub> **TCk** 

Sabe-se que a armazenagem que se possui é a seguinte:

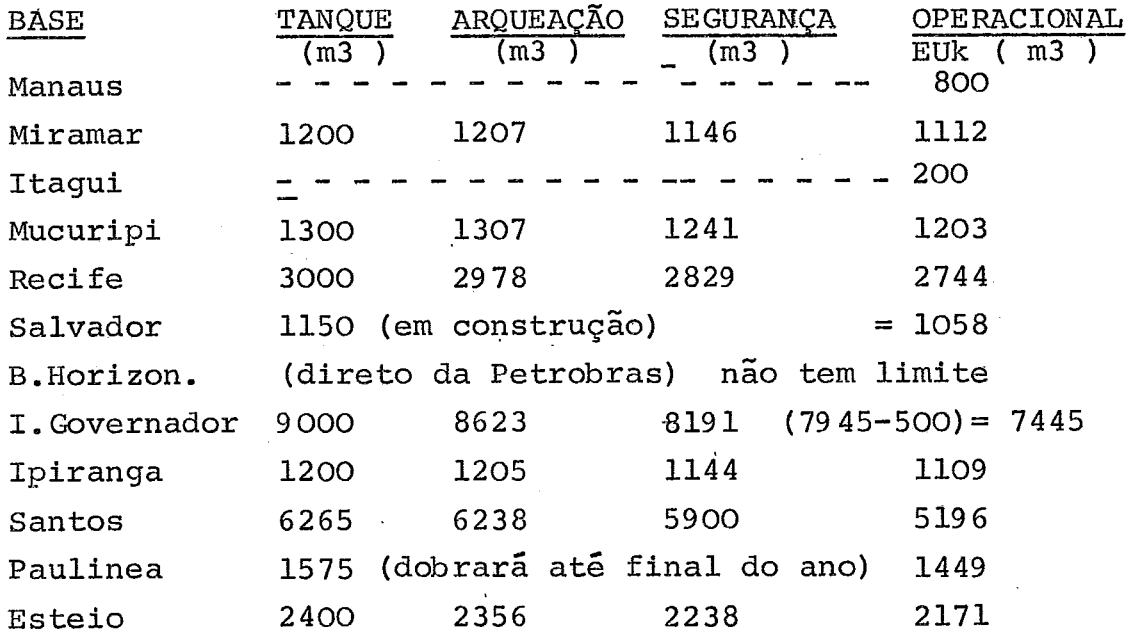

### -Obtenção do tempo entre chegadas -

Foi feito em conjunto com outro trabalho ( e por isso não é aqui apresentado) um levantamento de duas fitas de movi mentação de produto que nos dão data de chegada,volume chegado do produto **e** volume de saida.

Da listagem que se obteve apresenta movimentação utilizamos os dados de janeiro 74 a julho.

Esta listagem foi obtida por uso do Mark IV do qual fakemos.

APÕS seleção manual dos valores que deveriam ser considerados obtivemos os seguintes numeros para TCk. Tempo (dias) Tempo (dias) Tempo (dias )

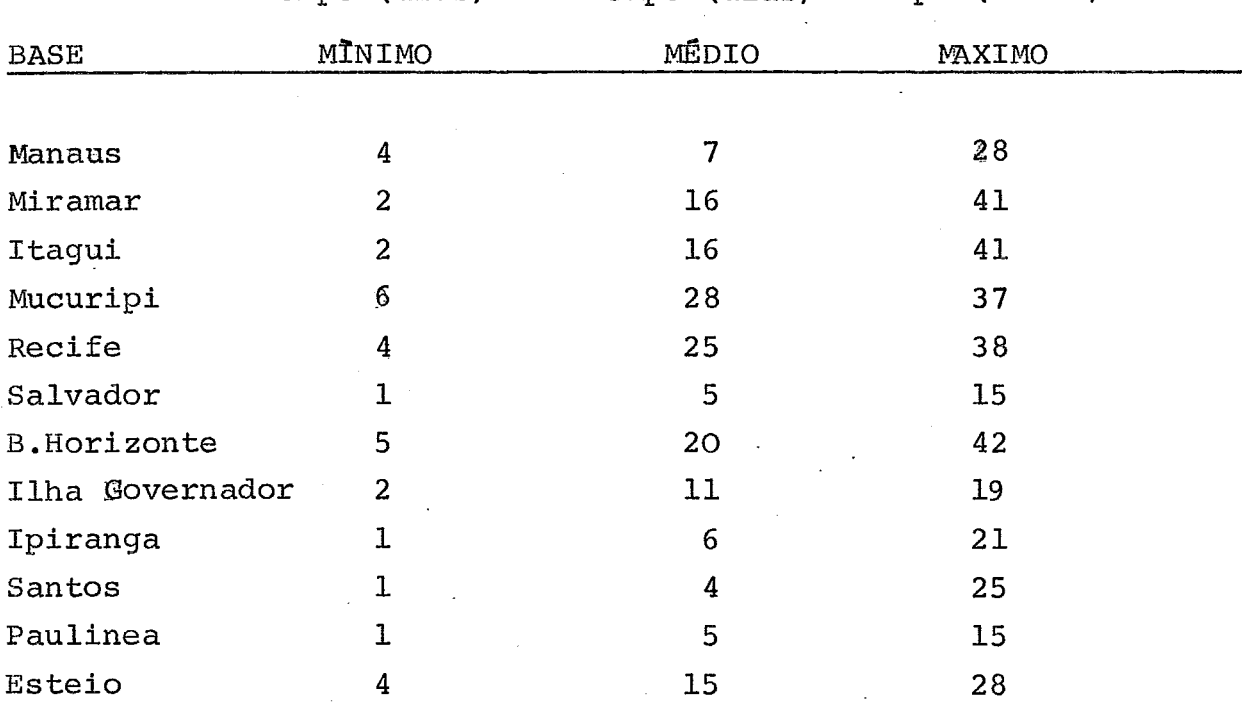

De algumas bases não possuimos o tempo entre chegadas. Isso nos obrigou a utilizar os mesmos valores de outras bases com característica semelhante. Assim as bases não possuimos o tem<br>
obrigou a utilizar os mesmo<br>
cterística semelhante. Assim<br>
Itagui (Miramar Manaus (Esteio<br>
Salvador (Paulinea

Itagui . a Miramar Manaus Esteio

53

A demanda por fregues foi obtida **de** um levantamento por Mark IV (o mesmo para DMUm , de que falaremos adiante( de fitas **de** venda **de** fevereiro a maio de 1974).

Da listagem obtida foram extraidos os dados de  $DF_k$ .

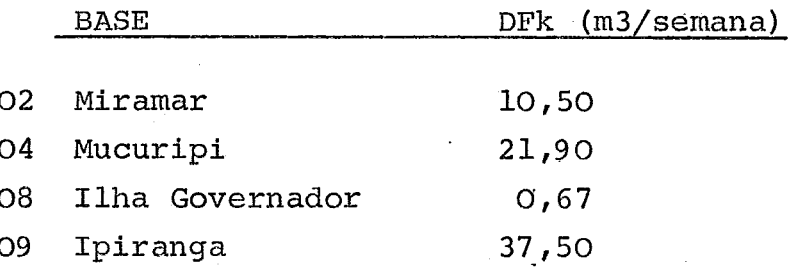

De posse de todos esses valores calculamos os valores limites de produção de cada base.

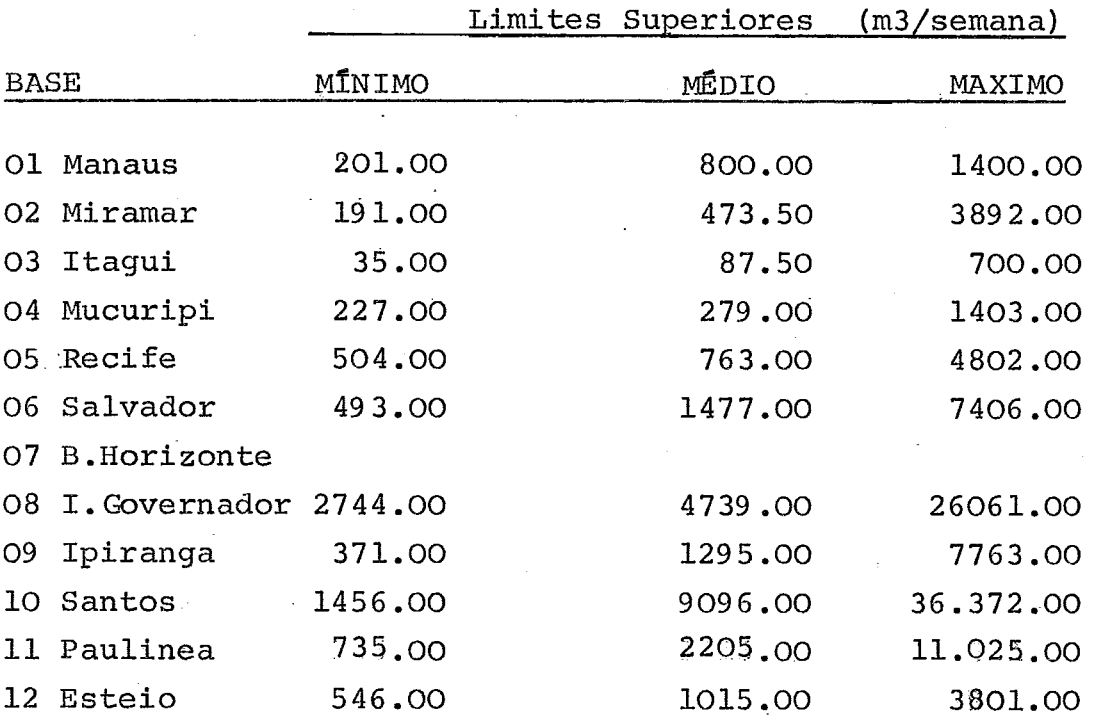

Devemos notar que o limite superior máximo, médio e mínimo correspondem a menor, média e maior frequência de chegada do produto nas bases.

O leitor deve estar, certamente, desorientado quanto ao porque do m3/semana.

Escolheu-se trabalhar com semana como unidade de tempo pois :

- 1) Nenhuma tempo entre entradas do produto nas bases chega a  $1$  mes  $\epsilon$  tão pouco a  $1$  dia.
- 2) Por experiencia adquirida, e por análise do com portamento da demanda, feita sobre a listagem do Mark IV eobre fita de vendas.

#### DEMANDA DOS AEROPORTOS  $3.6$

Os valores de demanda dos aeroportos foi obtido assim como  $\texttt{DF}_k$  ) através da listagem, out put de um pro grama de Mark IV sobre as fitas (de vendas de fevereiro março, abril, maio de 1974). Os valores de demanda dos aeroporto<br>
(assim como DF<sub>k</sub> ) através da listagem, out<br>
grama de Mark IV sobre as fitas (de vendas<br>
março, abril, maio de 1974).<br>
<u>NOTA</u> : Sobre Mark IV falaremos no Anexo II<br>
Tricialmente usand

Inicialmente usando normalmente Mark IV obtivemos um mapeamento das vendas, o qual tornava uma análise comportacional da demanda, muito demorada.

Com a utilização, porém, de um "campo temporário" conseguimos um resultado bem mais aceitavel e de mais fa cil observação (vide anexo II).

Após exaustiva analise chegou-se a conclusão que a demanda, apesar de diariamente ter grande variação,semanalmente se mantinha razoavelmente estavel, ao ponto de se poder facilmente representa-la por um valor médio.

Os valores obtidos médios para as demandas dos aeroportos .são : .

Ponta Pelada<sup>\*</sup> 600.00  $O<sub>1</sub>$ 359.52 Val de Cans  $O<sub>2</sub>$ 15.92 Carolina 03 185.55 Pinto Martins  $\Omega$ 56.71 05 Terezina 534.05 O<sub>6</sub> Guararapes 5.17  $O<sub>7</sub>$ Maceio+Marimbondo 247.81 Dois de Julho 08 30.50 O<sub>9</sub> Ilheus 8.67  $10<sub>1</sub>$ B.J.da Lapa Pampulha 29.38 11 633,53  $12$ Brazilia  $~$ Galeão 4006.60  $13$ 227.24 Santos Dumont  $14$  $0.00$ 15 Jacarepagua Campos dos Afonsos  $0.00$  $16<sup>1</sup>$ 93.57  $17$ Goiaberas 13.79 18 S. J , dos Campas 1342.56 Congonhas  $19<sup>°</sup>$ 103.68 Afonso **Pena**   $20<sub>o</sub>$ 477.97  $21$ Viracopos 18.52  $22<sup>°</sup>$ überaba 9.55 23 Goiania 12.62 24 Porto Nacional  $3.78$ Varzea Grande 25 24.34 26 Londrina 67.92  $27$ Pirassinunga  $0.00$ 28 S.José do Rio Preto 509.52 29 Salgado Filho 43.79  $30<sub>1</sub>$ Itajai 87.76 Florianopolis  $31$  $0.00$ 32 Erechim  $0.00$ 

DMAm (m3/semana)

AEROPORTO

Santa Maria

33

AEROPORTO DMAm (m3/semana)

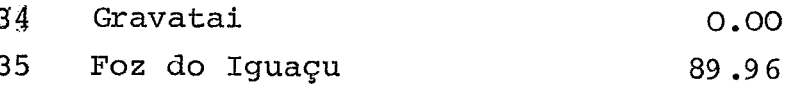

\*O valor 600.00 **já** é resu1tado.de um novo contrato de fornecimento, assinado pela companhia.

- Limites inferiores -

Usamos,para as variaveis,a não negatividade como fator de limitação inferior

ou seja

 $B_K$  **30**<br> $B_{km}$  **30**<br>**b**/k= 1, ..... **L**  $p/m\neq 1$ , ....., J

No entanto pòderiamos utilizar o valor, de volume, do reboque de menor capacidade como limite infekior; e melhor ainda, alocando os caminhões em cada base e dando então os limites. Isso não só *6* extremamente trabalhoso como, em se tratando de semana, não influenciavel.

# Capitulo 4

## RESOLUÇÃO COMPUTACIONAL

**4.1 ~ntrodução** 

**4.2 ~equência de experimentos** 

**4.3 Quadro ~écnico** 

**4.4 ~plicação da programação 0-1** 

#### $4.1$ INTRODUÇÃO

O que se fez e **já** se torna comum pela facili dade que oferece, foi a geração dos dados e cartões ne cessários ao LPS.

Essa geração foi feita em Fontran básico. Em geral o programa era o seguinte :

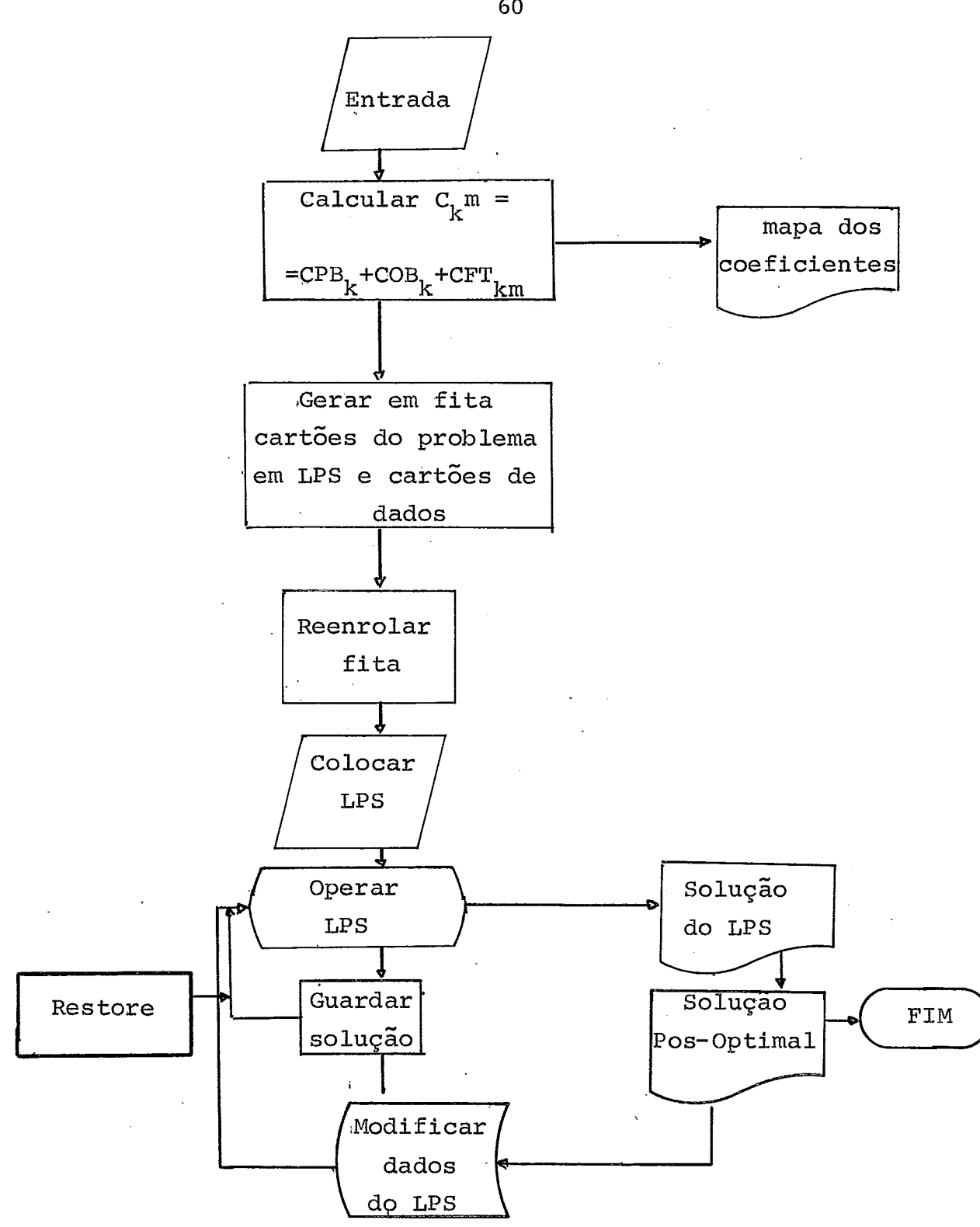

Para usarmos a geração do problema, modificamos a foz ma do modêlo ficando este :

$$
\text{minimization} \qquad \text{FOQE} = \sum_{k=0}^L \qquad \sum_{m=0}^J \qquad C_{k,m} \qquad \text{QB}^i_{k,m}
$$

sujeito a

1)  $\text{DMA}_{\text{m}} = \text{VDM}_{\text{m}}$  (VDM = valor da demanda)

$$
2) \sum_{k=0}^{\frac{L}{2}} QB_k \cdot m = DMA_m
$$
 p/m= 0,1 ... ... . . . J

- 3)  $B_k = \frac{J}{m=01}$   $QB_{km}$   $p/k = 0,1$  ......... , L
- 4)  $B_k \leq VLD_k$  (VLD<sub>k</sub> = valor limite)
- 5)  $\Omega B_{k,m} \geq 0$

6)  $B_k \ge 0$ 

#### 4.2 SEQUENCIA DE **EXBERIMENTOS**

Realizamos varios experimentos com o modêlo acima (vide 1.6) . Cada experimento é composto de "ca sos". Cada caso designaremos com uma letra. A sequência é a seguinte (referênciada ao modêlo acima.

- Experimento 1 -

Caso a :-não **há** restrição de produção a menos de Manaus

-Custo de operação das bases,COB= 1.0 para

- -Frete resultado de primeira matriz construida. (matriz construida usando frete unitário por base, igual para todas as di reções)
- Caso b: -Não há restrição de produção a menos de Manaus
	- -Custos operacionais das bases COB =1.0 para todas as bases
	- -Frete matriz definitiva
- Caso c: -Não há restrição de produção a menos de Manaus
	- -Custos operacionais calculados por base -Frete - matriz definitiva

- Experimento 2 -

Caso d: - Modêlo completo usando valores médios

Caso e: - Modêlo completo

-Limites superiores para  $B_k$  com  $k \in \{1, 2, 3, \ldots\}$ ∤6,ל,4

são os minimos.

Caso f: -modê10 completo -fechou-se simultaneamente os pontos de oferta Santos e Belo Horizonte

Caso g: -modê10 completo  $-$  fechou-se Paulinea

Caso h: -modê10 completo

- fechou-se simultaneamente Paulimea e Santos ver programação 0-1 (4.4)

#### $.4.3$ QUADRO TÉCNICO

Uma apresentação de detalhes tecnicos quanto a fase de computação poderá ser útil ao leitor.

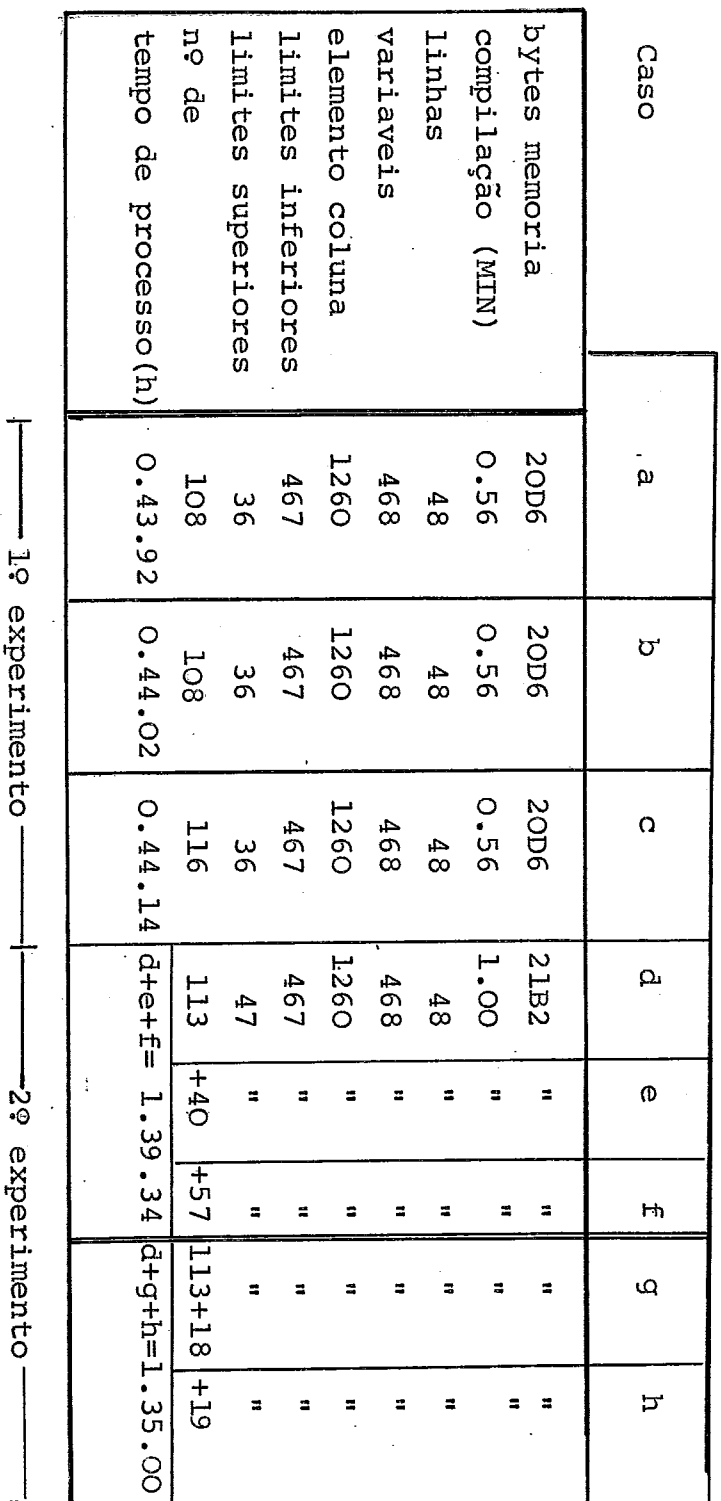

Outro ponto interessante é : como interage o LPS ou seja o quanto se aproxima o LPS da solução otima diante do número de interações; e como determina o LPS o fim das interações.

Com o gráfico de valor da função-objetivo x nÚmg ro de interações ( a seguir) podemos observar como trabalha o LPS.

Nota-se que o final do número de interações é feito no início do patamar.

Ve-se ainda que o niímero de interações é bem menor quando se parte de alguma solução viavel. Sugere-se que para futuros projetos, determine-se manual mente uma primeira solução, quando possível. (se for um problema real usar a alocação real).

#### APLICAÇÃO DA PROGRAMAÇÃO 0.1 4.4

Apos a análise manual do out-put verificou-se que a Base 06 fora trabalhar com menos que 30% de sua capacidade.

Entrou-se com o "grupo" de cartões MODIFY colocando **assa**  base com movimentação igual a zero ou seja  $B_{06}$ = O, ou seja eliminamos ou fechamos o ponto de abastecimento 06. Esse é o experimento i

Da mesma forma operamos para os casos e,f,g,h com o fechamento de alguns de abastecimento. são portanto esses casos também tipicos de programação 0.1, porém foram simulados para visualização de distribuições excepcio nais, admitindo-se para cada caso a "quebra" de um ou mais pontos de oferta de produto.

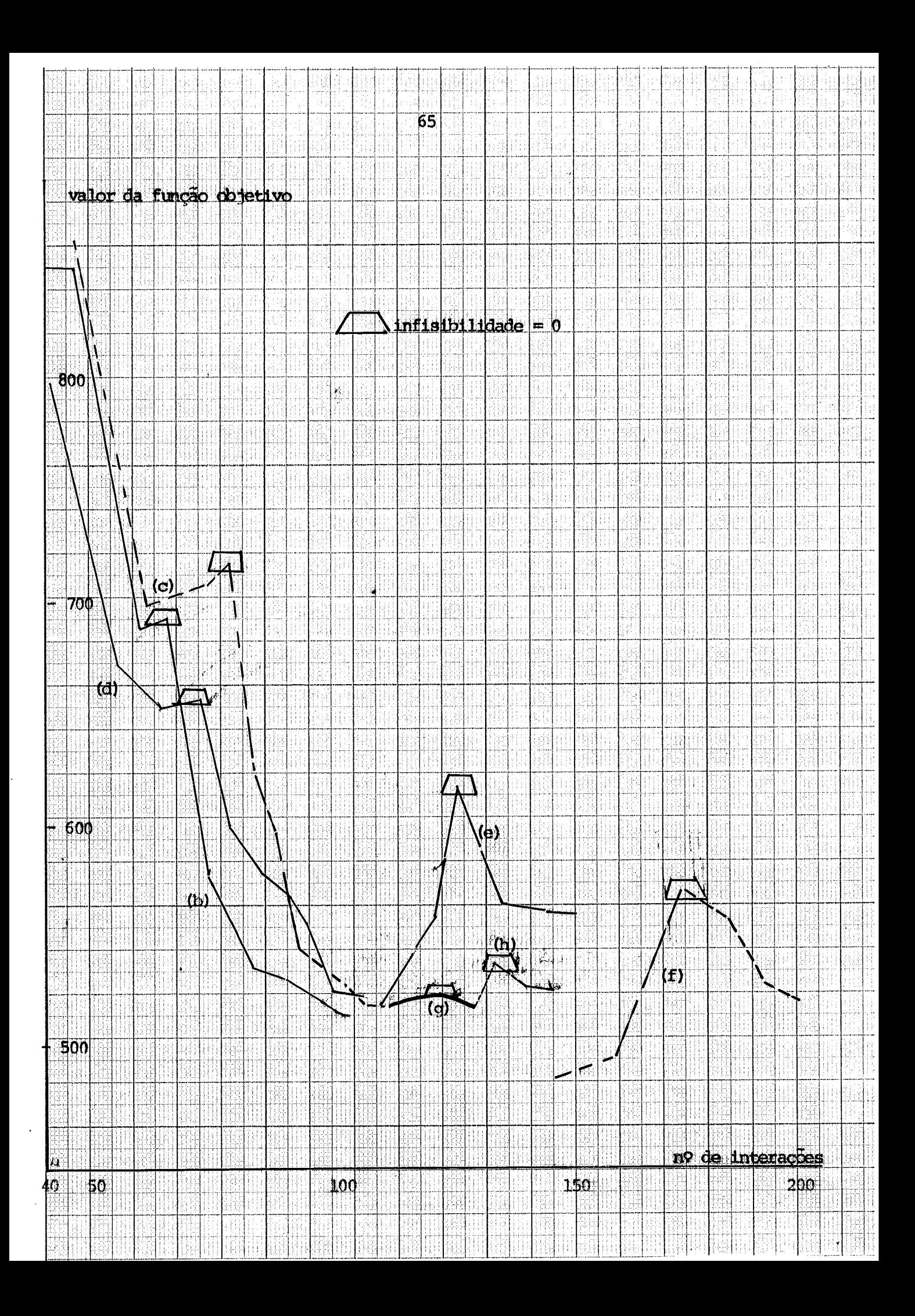

## capftulo 5

## Análise dos Resultados

 $\ddot{\phantom{a}}$ 

5.1 Mapas Geográficos com distribuições obtidas 5.2 O porque da sequencia de experimentos 5.3 Comparações entre rede otima, caso b, e caso c. 5.4 ~nálise dos "mapas" do computador 5.5 Análise de sensibilidade

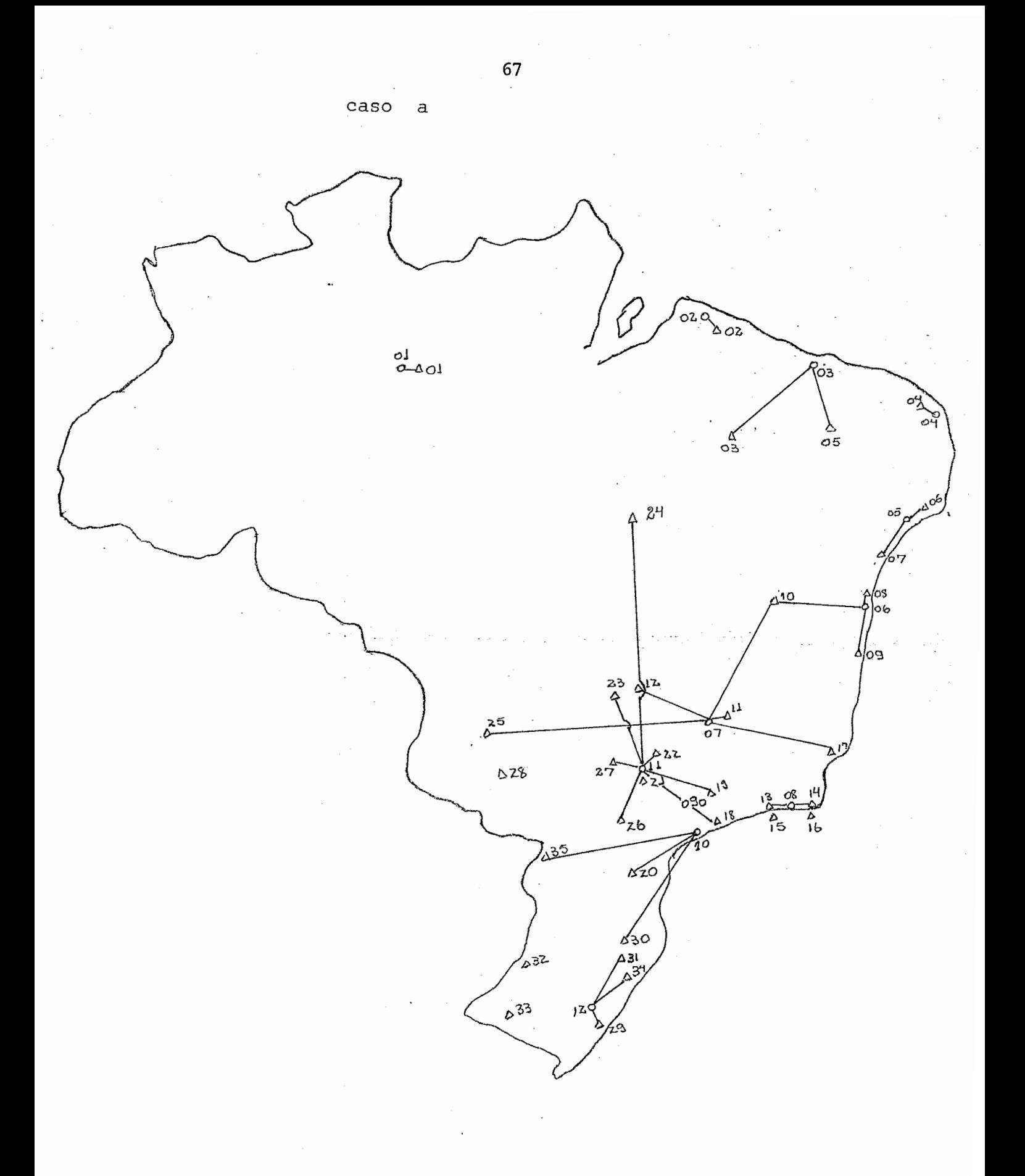
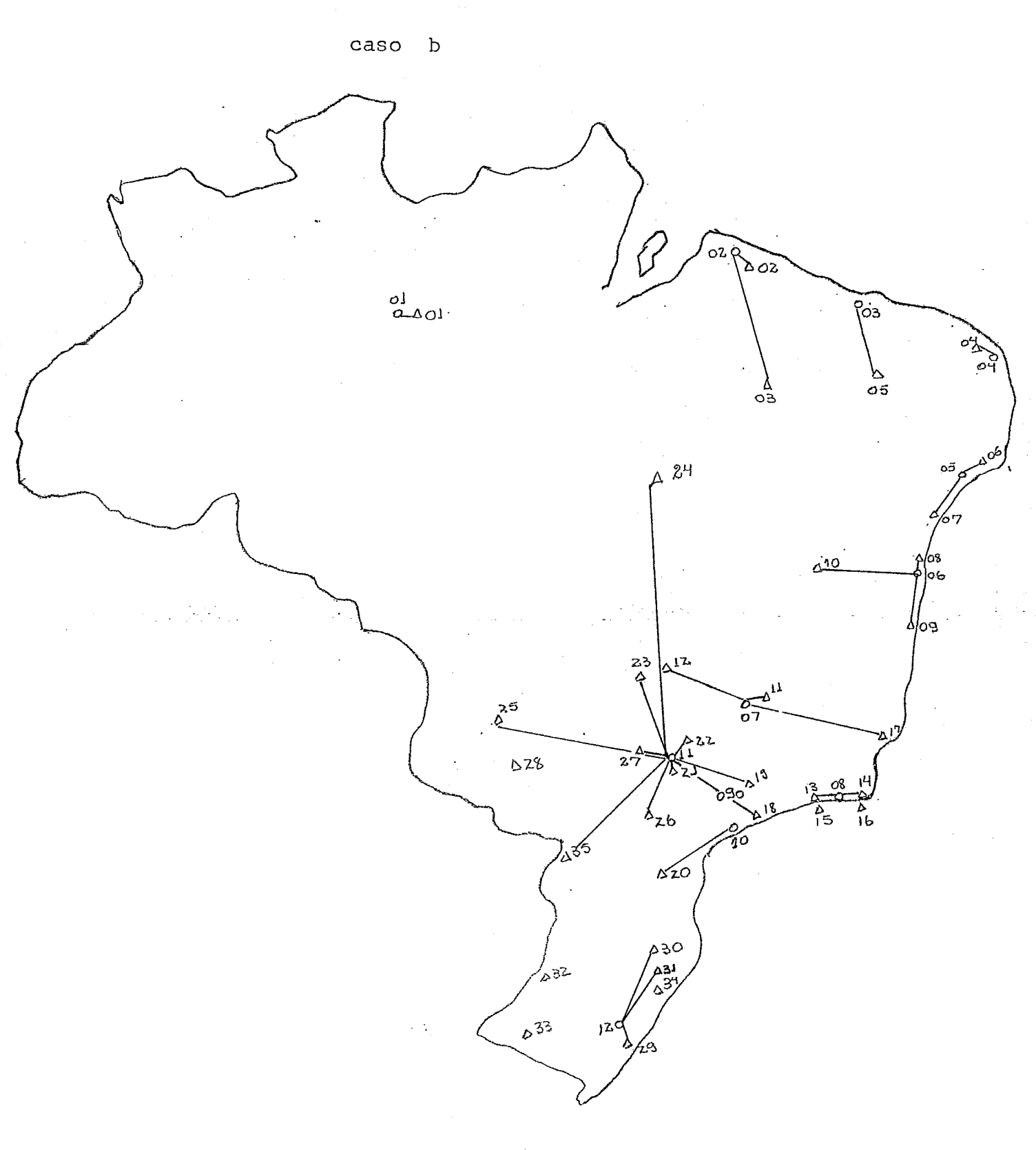

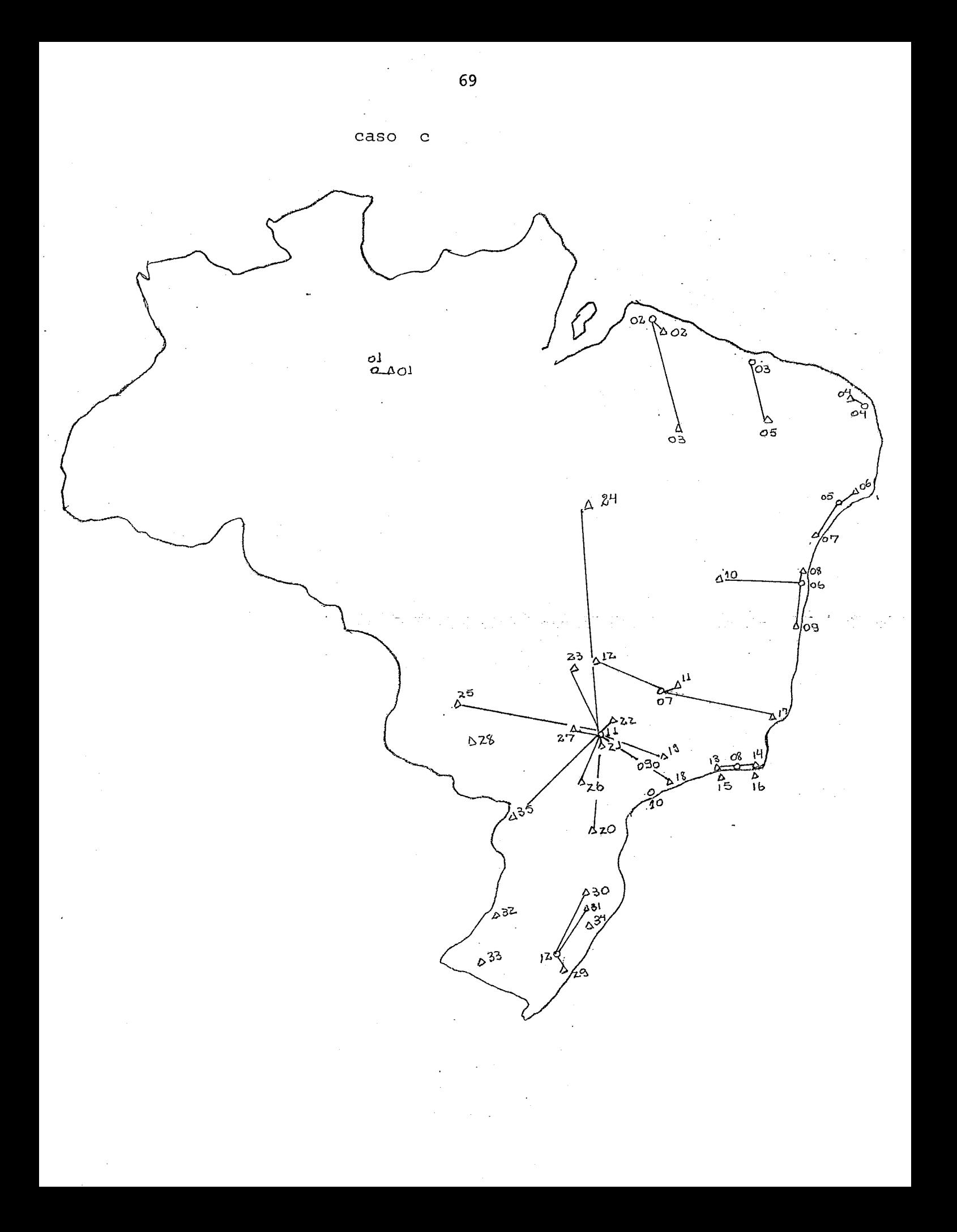

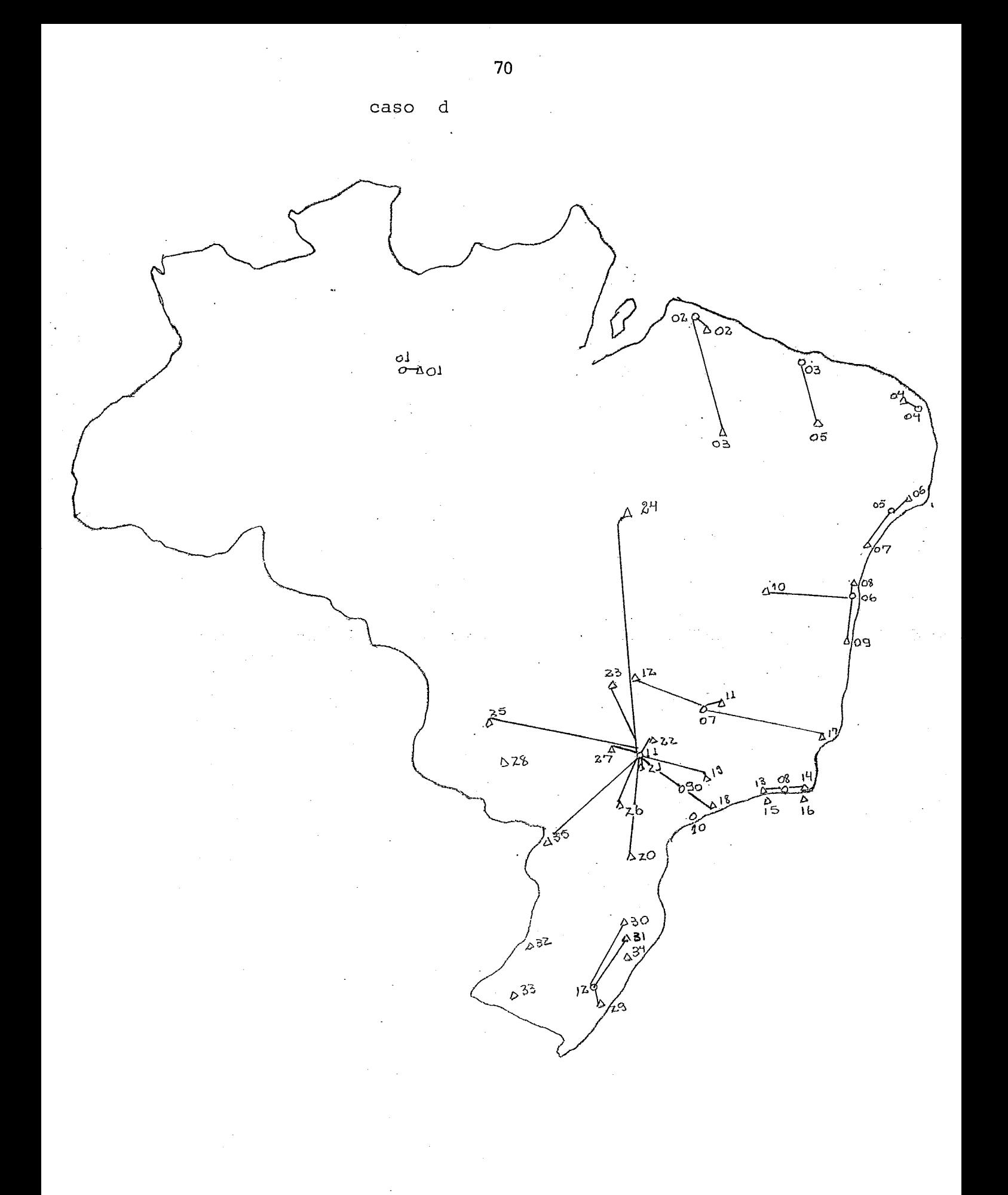

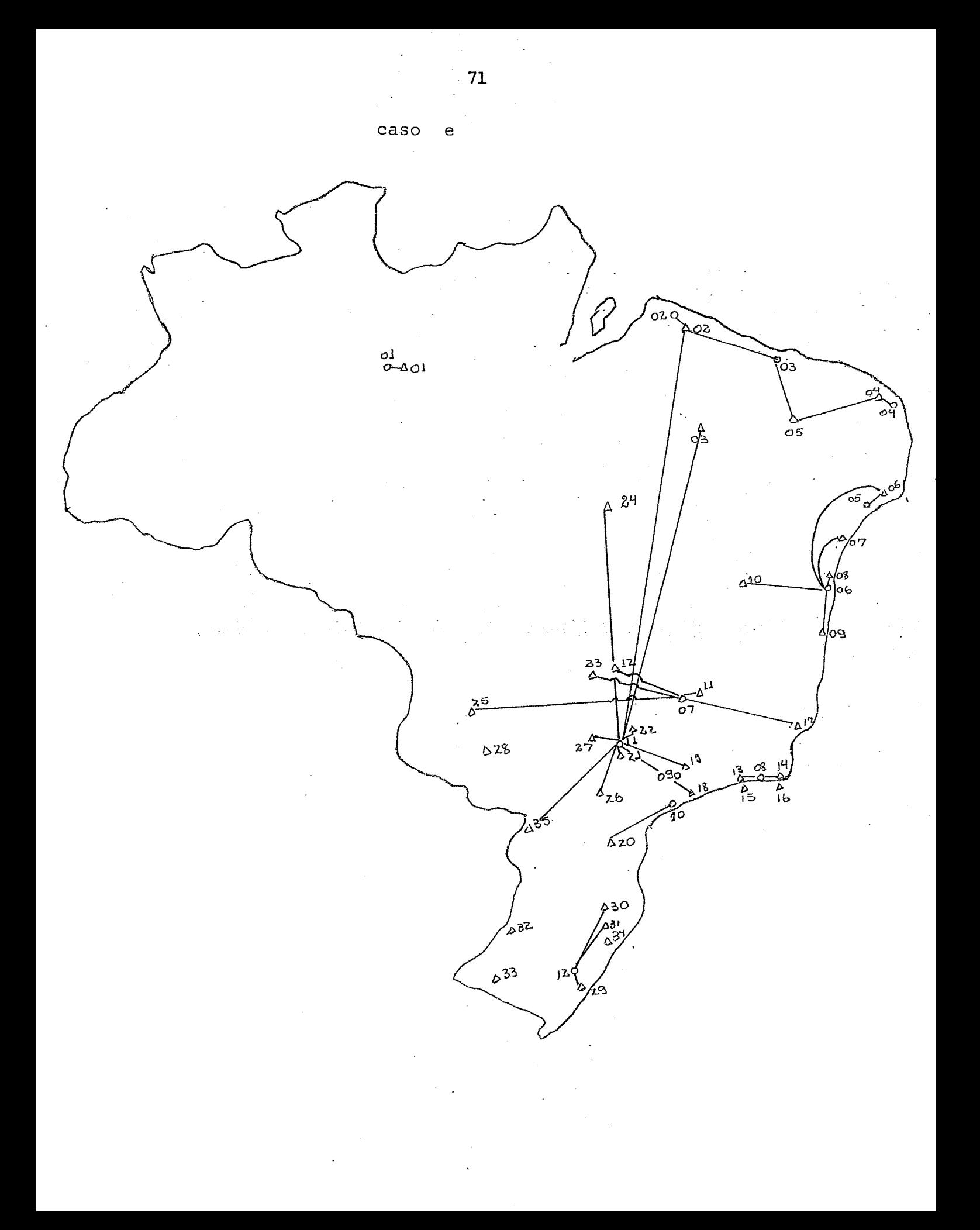

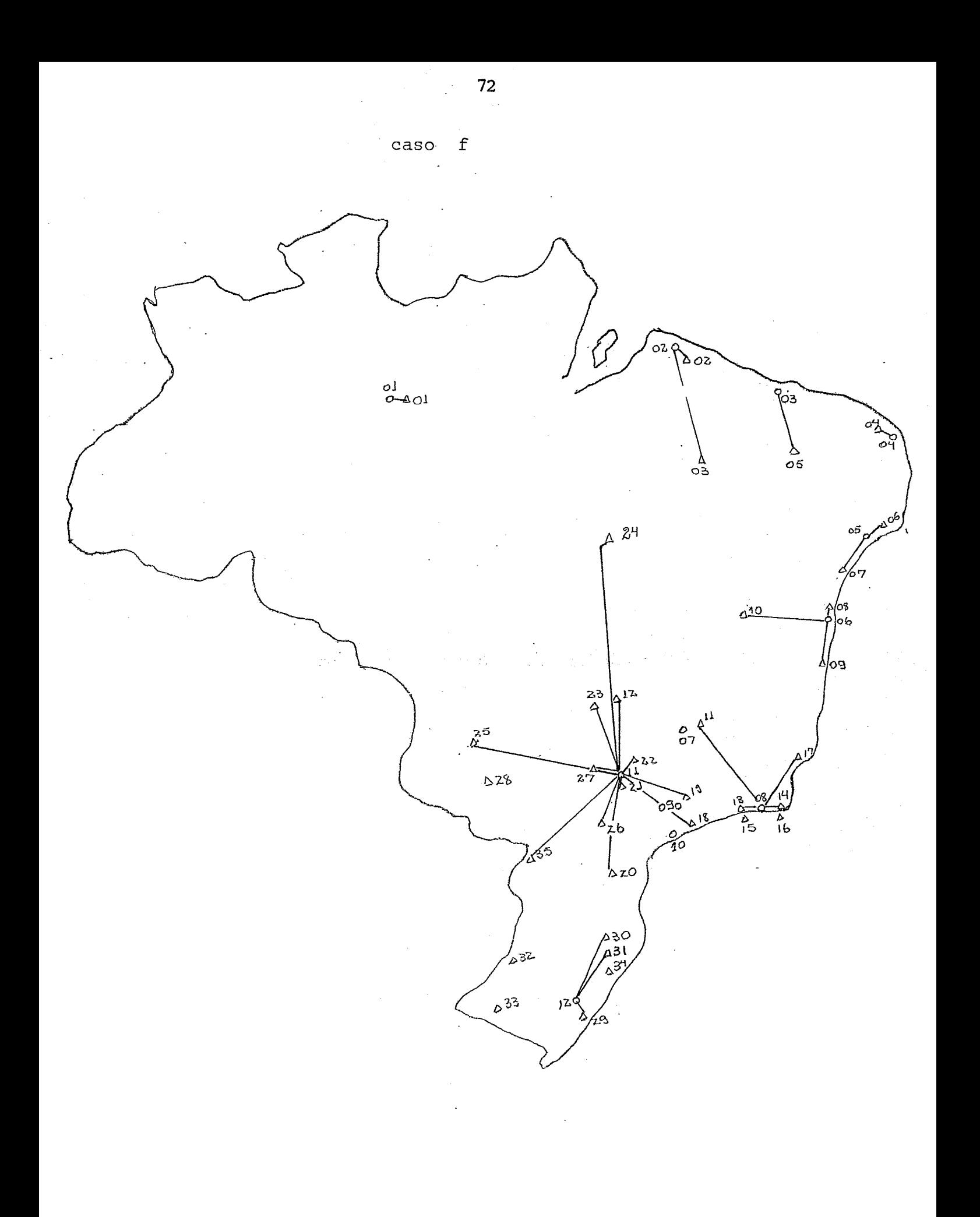

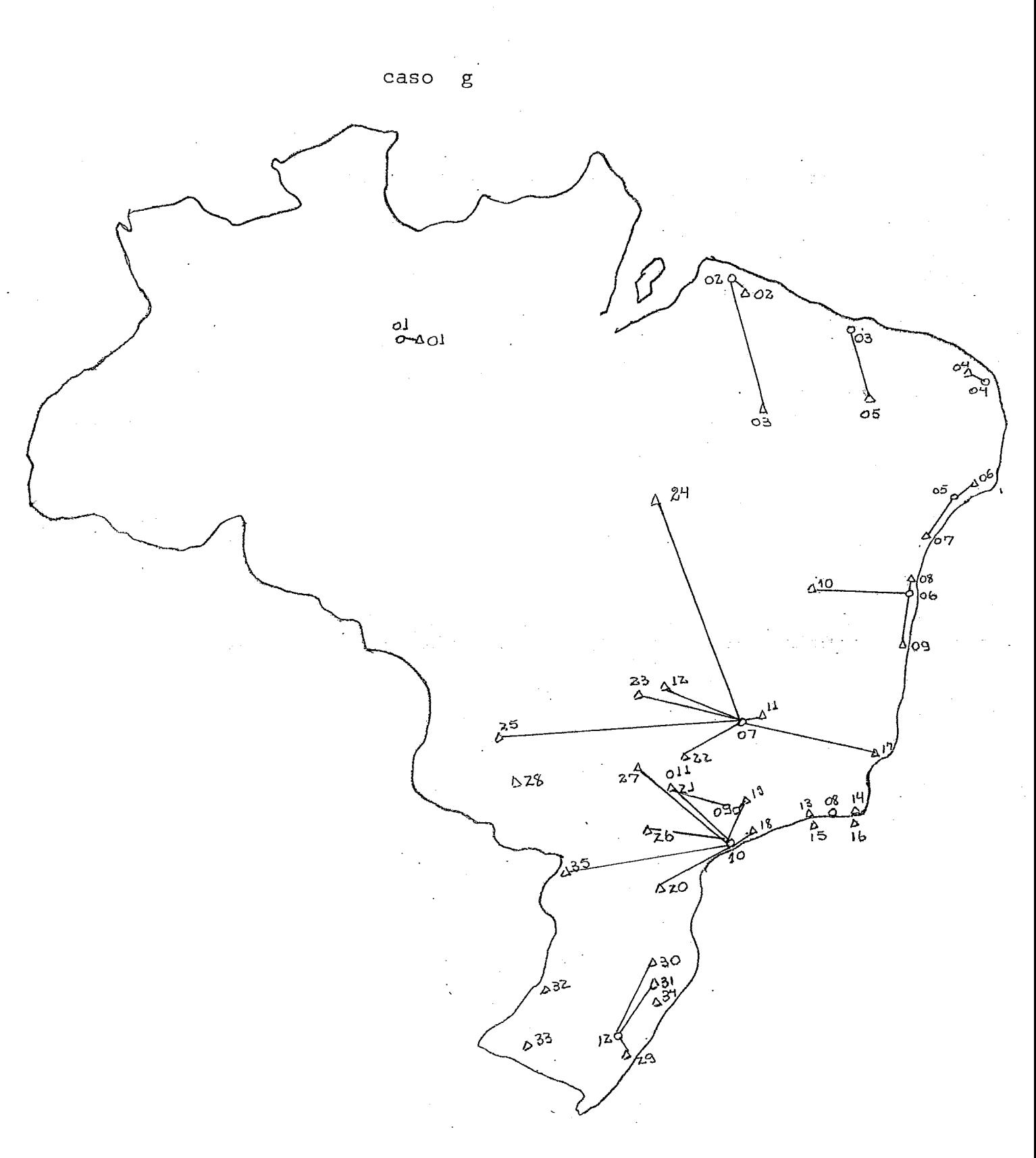

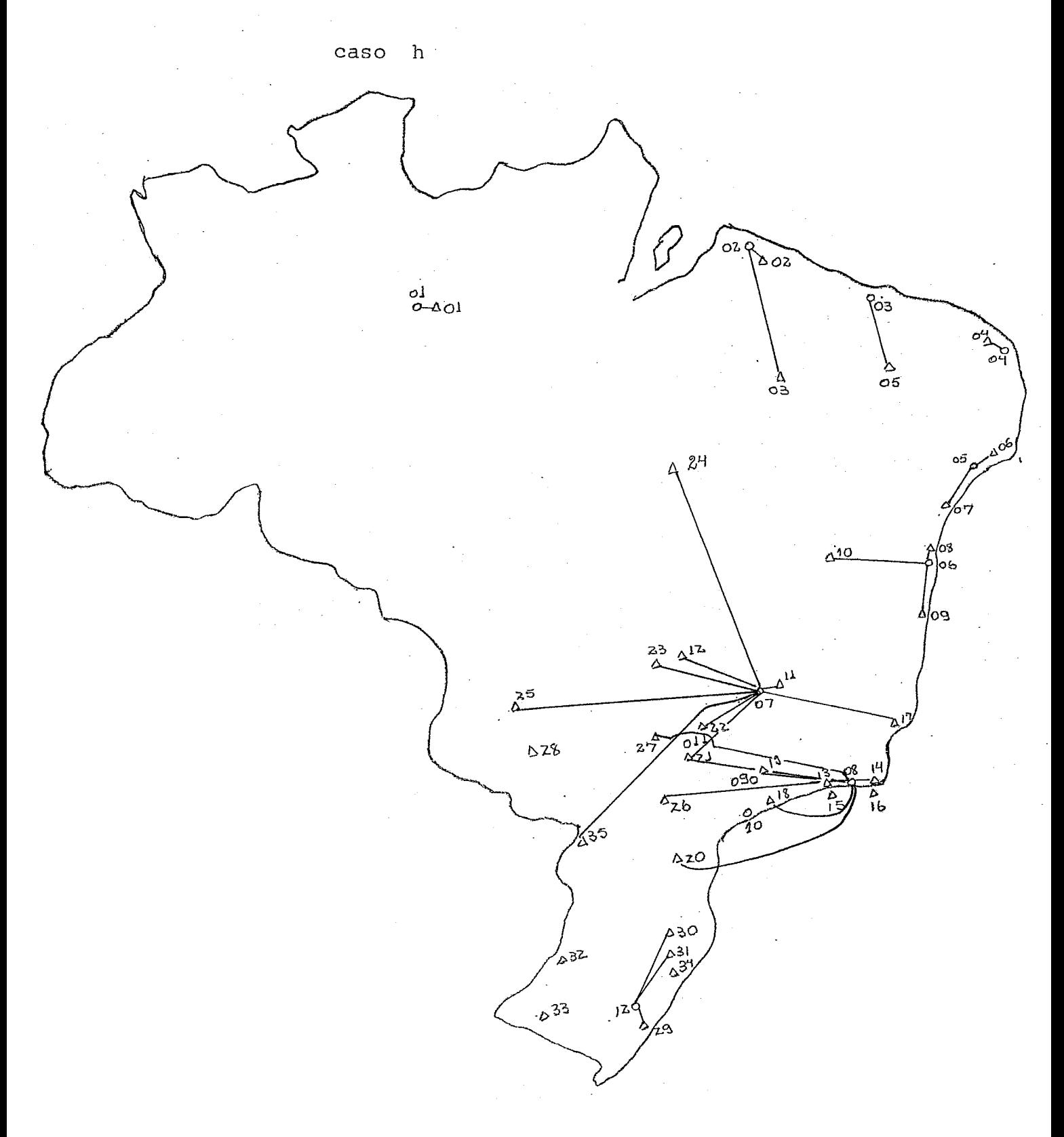

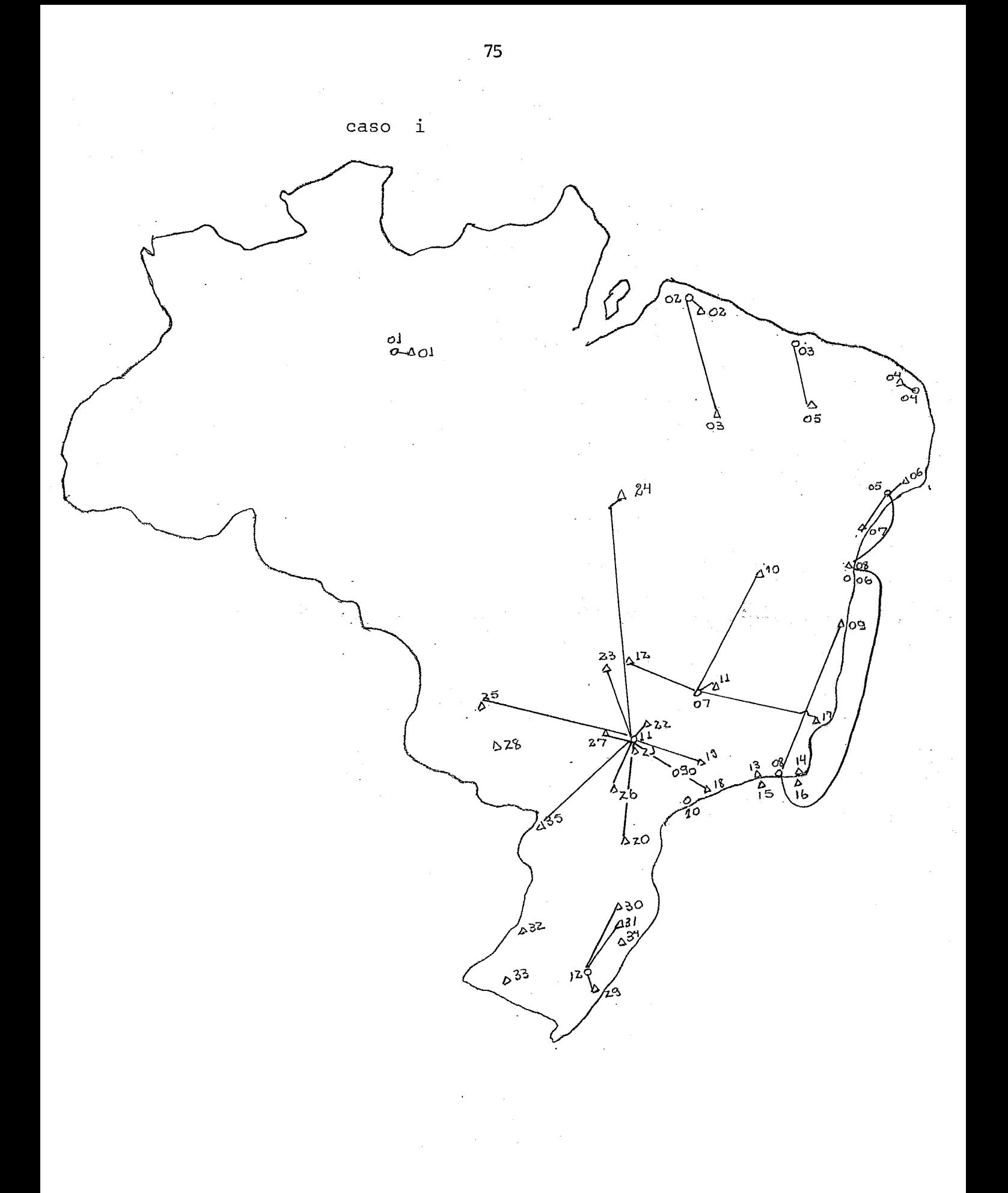

#### $5.2$ O PORQUE DA SEQUÊNCIA DE EXPERIMENTOS

Em todo trabalho de modelagem com busca de otimização torna-se interessantee extremamente útil, uma análise da sensibilidade de cada parametro ou melhor da influencia de determinado parametro no modêlo idealizado.

Foi com vistas a essa analise que reali zamos uma sequência de "casos" dentro de cada experimento. Poderiamos, eventualmente, ter realizado um "caso", anterior ao caso a , onde considerariamos inclusive os fretes unitarios iguais para todas as ba ses, sobre o caso a . Isso no entanto não só **6** totalmente inviavel como tanbém, daria, como resultado, apenas a ofimização da rede de distancias rodoviarias.

1) Operando-se caso b contra caso a : pudemos sentir qual a in£luência de fretes unitarios . por rota.

> Os resultados nos indicam que uma tentativa de redução de fretes de Paulinea em direqão ao sul do país, seria altamente rendoso.

Nos dizem também que alterações não muito elevadas no norte e nordeste do país não causarão mudanças na matriz de distribuição .

11) Operando-se caso c contra caso b :

temos uma noção da influência de diferença entre os custos operacionais das bases.

Sendo esse um dos fatores cuja obtenção com precisão é o mais dificil, torna-se necessária uma comparação mais detalhada ã respeito. um resultado incrivel que se observa é que só uma mo dificação na rede, é decorrente da aplicação da COB<sub>1</sub> diferentes para cada valor de k. Essa alteração ocor re no suprimento do PAA 20 que deixa de ser atendido por Santos, passando a ser feito por Paulinea.

Isso mostra que no nosso modêlo, pequenas di ferenças de custos operacionais não alterarão sensivelmente nosso resultado.

Com esses dois casos chegamos a conclusão que o frete tem uma atuacão muito mais importante para o nosso modêlo que custos de operação de base. Portanbo uma redução no custo com fretes, seria extre mamente importante para uma redução nos custos totais.

**111)** Operando caso c contra caso d :

 $\frac{2}{\sqrt{2}}$  das Operando <u>caso c</u> contra <u>caso d</u> :<br>Nota-se que o  $\sum$  da disponibilidade  $\sum$   $\sum$  das ne cessidades ou seja a oferta é maior que a procura no total Brasil.

Percebe-se com esse resultado que para justificarmos a construção de uma nova base, devemos sim plesmente comparar investimento contra frete (áqueles aeroportos que irão ser servidos pela nova base), como uma boa indicação.

### 5.2.1 EXPERIMENTO 2

**1)** Na análise do caso e pode-se verificar a a1 ta sensibilidade da rede á alterações no tempo entre duas entregas, seguidas, de produto as bases do nor deste.

É este o caso de maior custo (como veremos no "Quadro comparativo" 5.3). Portanto devem ser tomadas todas as providencias para um não aumento desse in tervalo de tempo.

11) Como resultado Ótimo sugeriu o fechamento da Base de Santos, esse modêlo mostra quão pequena seria também a influência de um "crack" em Belo Horizonte.

Como Paulièa passará a ser a única responsa -III) vel pelo abastecimento do maior número de PAA, simula mos o que poderia acontecer com a quebra da mesma; primeiro antes de fechar Santos, segundo com Santos fechado. Nota-se a necessidade de um grande desloca mento de frota, o que poderá alterar o tempo entre chegadas do produto aos PAAs e assim provocar uma fal ta do produto.

Isso pode servir como uma justificativa para a continuação da existência do estoque de reserva em Ipiranga

### 5.3 . COMPARAÇÃO ENTRE RÊDE OTIMA, CASO B, E CASO C

Apresentaremos a seguir uma tabela completa dos cus tos de cada solução.

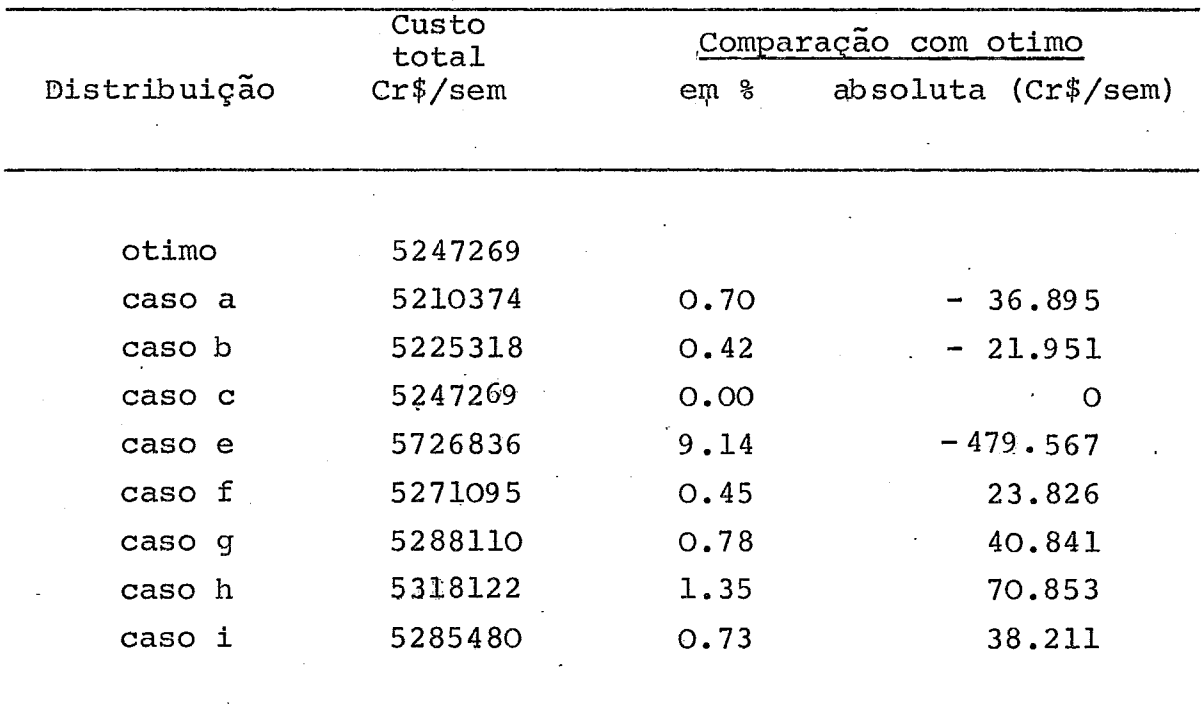

I) Caso otimo (caso d) contra caso c :

Verificamos, como **já** foi dito em 5.2 111, que temos uma  $\sum$  oferta $\sum$  demanda. Além disso por analise do "mapa " do out-put, que em nenhum ponto de oferta estamos trabalhando com valor maximo. Poderiamos sugerir se for possivel, um aproveitamento desse espaço disponivel para armazenagem de outro produto.

Pela tabela acima nota-se que a restrição de oferta não encareceu o custo total. Isso pode não ser to talmente verdade. NÕS consideramos um custo operacional COB fixo para qualquer quantidade movimentada. Poderiamos no entanto estar diante de uma curva degrau ou linear e por tanto um aproveitamento do espaço não utilizavel poderia significar uma redução nos custos totais.

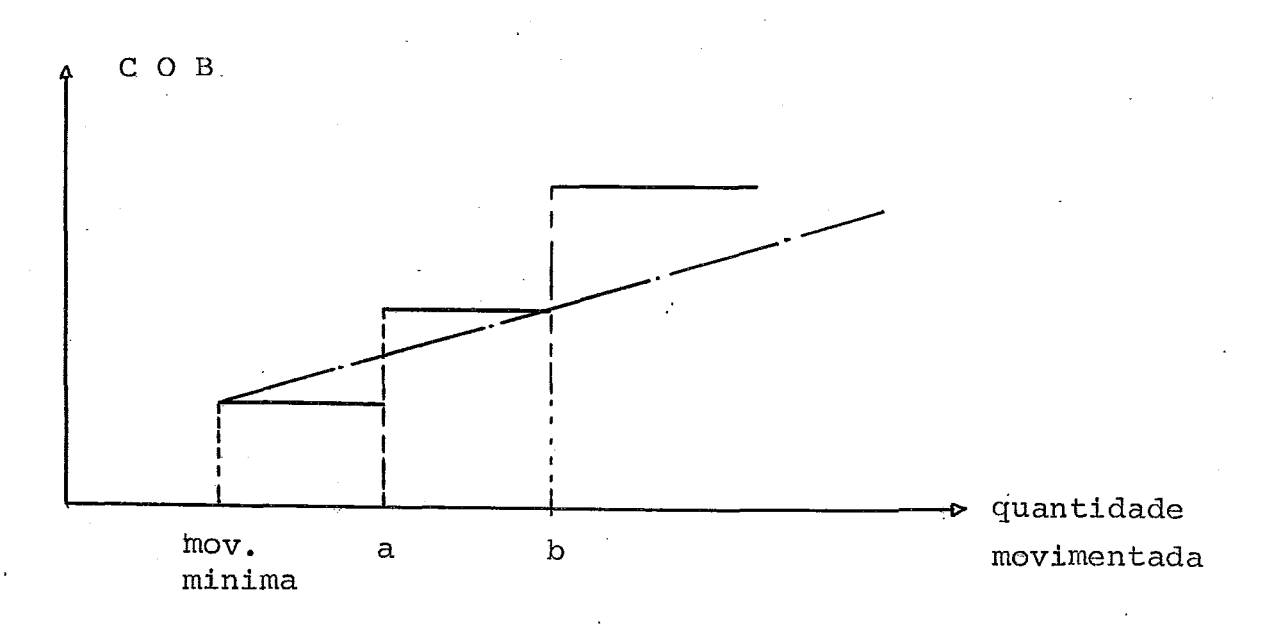

**11)** Caso otimo contra caso b :

Alem de todos os detalhes dados em 5.2 **I1** devemos acres centar a influencia,em valor absoluto, que representa um decrescimo do COB.

Considerando-se que mais da metade dos custos totais são devidos a utilização das bases de Paulinea e Rio de Ja neiro, uma redução sensivel somente nessas duas bases po deria reduzir de forma acentuada, os custos totais.

### 5.4. ANÁLISE DOS "MAPAS DO COMPUTADOR

### 5.4.1 MAPA DO LP SOLUTION **<sup>t</sup>**

- Variable da o nome das "variaveis" do problema. go nosso caso QB, B, **DMA** , FOQUE.
- Type indica se a variable esta com seu valor no li mite superior (UL) , limite inferior (LL) ou outro valor intermediario B \*
- Entries número de equações em que a variavel aparece.
- Solution Activity é o valor que a variavel deve to mar dentro da solução obtida.
- Uper Bound, Lower Bound valores limite superior e inferior a qual a variavel está sujeita
- Current Cost *6* a custo de colocação do produto no aeroporto. É o custo  $C_{k, m}$  para cada variavel
- Reduced Cost é o valor que deverá ser acrescido á função objetivo, por unidade, quando houver tido uma variação na variavel, decorrente de uma variação no limite inferior ou superior.

### 5.4.2 MAPA DO LP ANALYSIS

Além de alguns dos itens acima do LPSOLUTION, apresenta também :

- Cost/unit increase (decrease) custo adicional nos custos totais, pelo aumento ou diminuição de uma unidade da variavel.
- Increased (decreased) activity *6* o aumento ou diminuição do valor da variavel em função da diminuiqão ou aunento , respectivamente, do custo associado a ela.
- Lowest (highest) cost é a variação permitida ao custo de cada variavel sem que a solução otimase altere.

Quando o custo associado a uma variavel sobe acima do highest cost ou desce abaixo do lowest cost, o valor da variavel passa a estar indicado no increased (decreased) activity .

### 5.4.3 COMENTÁRIOS

O LP ANALYSIS nos apresenta uma gama maior de informaçÕes, as quais são de grande utilidade (ver analise de sensibilidade 5.5)

O LP ANALYSIS para o nosso problema, apresen tou uma leitura facil, pois ele nos apresenta dois ma pas : um com as variaveis que estão em uper bound ou lo wer bound e outro das variaveis em nivel intermediario. Em geral a leitura do LP SOLUTION é mais facil e rápida.

Interessante seria se tivessemos um mapa com as variaveis com valor igual a zero e outro com valores diferentes de zero, ou ainda um mapa com variaveis ba sicas e outro com não básicas.

### 5.5. ANALISE DE SENSIBILIDADE

Faremos nossa analise baseada sòmente nos ma pas LP ÃNALYSIS E LP SOLUTION.

Podemos, através da utilização das colunas cost unit/increase (decrease), increased (decreased) ac tivity, lowest (highest) cost, analisar bem detalhada mente alguns tópicos importantes.

- Podemos fazer uma analise da possibilidade de transporte ferroYiario, mais barato, que rodoviario. Admitimos que o valor do novo  $C=$  COB + CPB + CFT caia a niveis abaixo de "lmest cost." Isso acarretará num aumento do valor da variavel, dado pelo "increased activity" o que influencia um custo por unidade, na função objetivo dado por "cost/unit increase".

- Raciocinio inverso é também possivel de se analisar.

- No LP Solution podemos estudar a comparação entre inves**timento em aumento de depósito, por.e.xemplo, (aumento do**  Uper Bound) versus um acrescimo do valor da variavel.

**Algumas outras analises poderiam ser realizadas** , **porém julgamos essas as mais importantes para o nosso estudo.** 

# **capitulo 6**

# COMPARAÇÃO E IMPLEMENTAÇÃO

# **6.1 comparação**

 $\ddot{\phantom{a}}$ 

 $\sim 10^7$ 

 $\overline{\phantom{a}}$ 

**6.2 Implementaqão** - **indicações** 

#### COMPARAÇÃO  $6.1$

Com o intuito de verificar "o quanto " estamos otimizado com relação ao sistema real, apresentamos a seguinte tabela

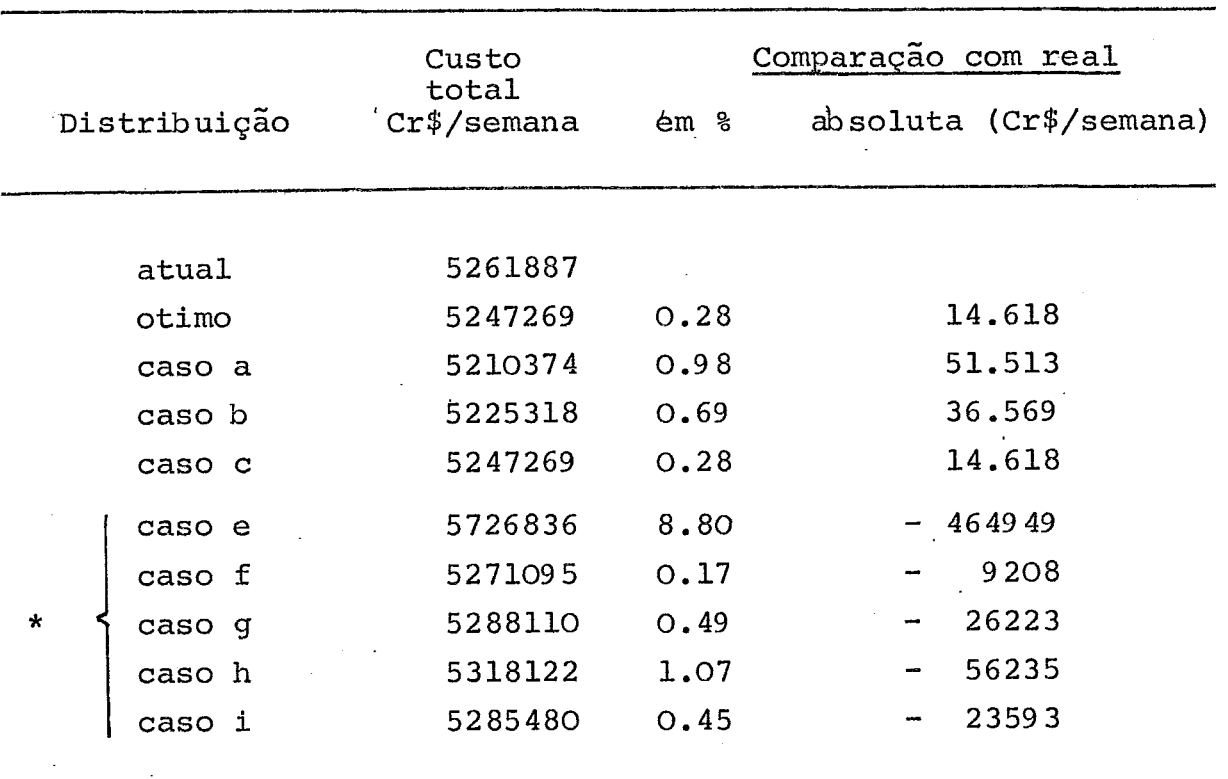

\* com utilização de 0.1 inteira.

O que observamos é **que** embora a solução otima apresente, em relaqão a situação atual, uma pequena melhoria -percentbal, a economia absoluta *6* considerável.

Vale frizar que muitas das rotas são fixas pois o aeroporto fica muito pr6ximo da base, como por exemplo  $\circ$  PAA do Geleão com a base da Ilha do Governador.

Podemos dizer que desconsiderando as "rotas fixas" o problema **\$1 I,**  foi otimizado em aproximadamente 5% .

#### IMPLEMENTAÇÃO.  $6.2$

Antes de qualquer implementação torna-se necessário que o administrador oriente os operadores do novo sistema, quanto a necessidade de comunicação rápida entre PAA e base supridora, para que eventuais anomalias possam ser corrigidas.

Deve ser notado também que o fluxo diario , que todas as suas disponibilidades é função do encarre gado de distribuição da base, em contato com os PM por ela servidos, e em contato com as companhias transportadoras.

Recordando.A solução otima sobre. a situação atual su geriu :

- 1 Fechamento dos depósitos de Santos
- <sup>2</sup> Belo Horizonte [Betim) servindo a PAA de vitória
- **<sup>3</sup>** Brasilia sendo unicamente servida por Belo Horizonte
- <sup>4</sup> O aeroporto de Terezina sendo servido por são Luiz do Maranhão ao inves de por Fortaleza.
- $[OBS$  .: É possivel que com a duplicação da capacidade produ tora de Paulinea, e com a.duplicação da capacidade do depósito, seja necessaria a retirada de mais produto da mesma, para uma diminuição nos custos operacionais. Caso isso ocorra sugerimos um novo experimento do mo dêlo.

## APÉNDICE I

# LISTAGEM 'DO PROGRAMA

 $\ddot{\phantom{a}}$ 

ENTRADA COM FORTRAN

SAÍDA LB SOLUTION

SAÍDA LP ANALYSIS

 $\sim 10^7$ 

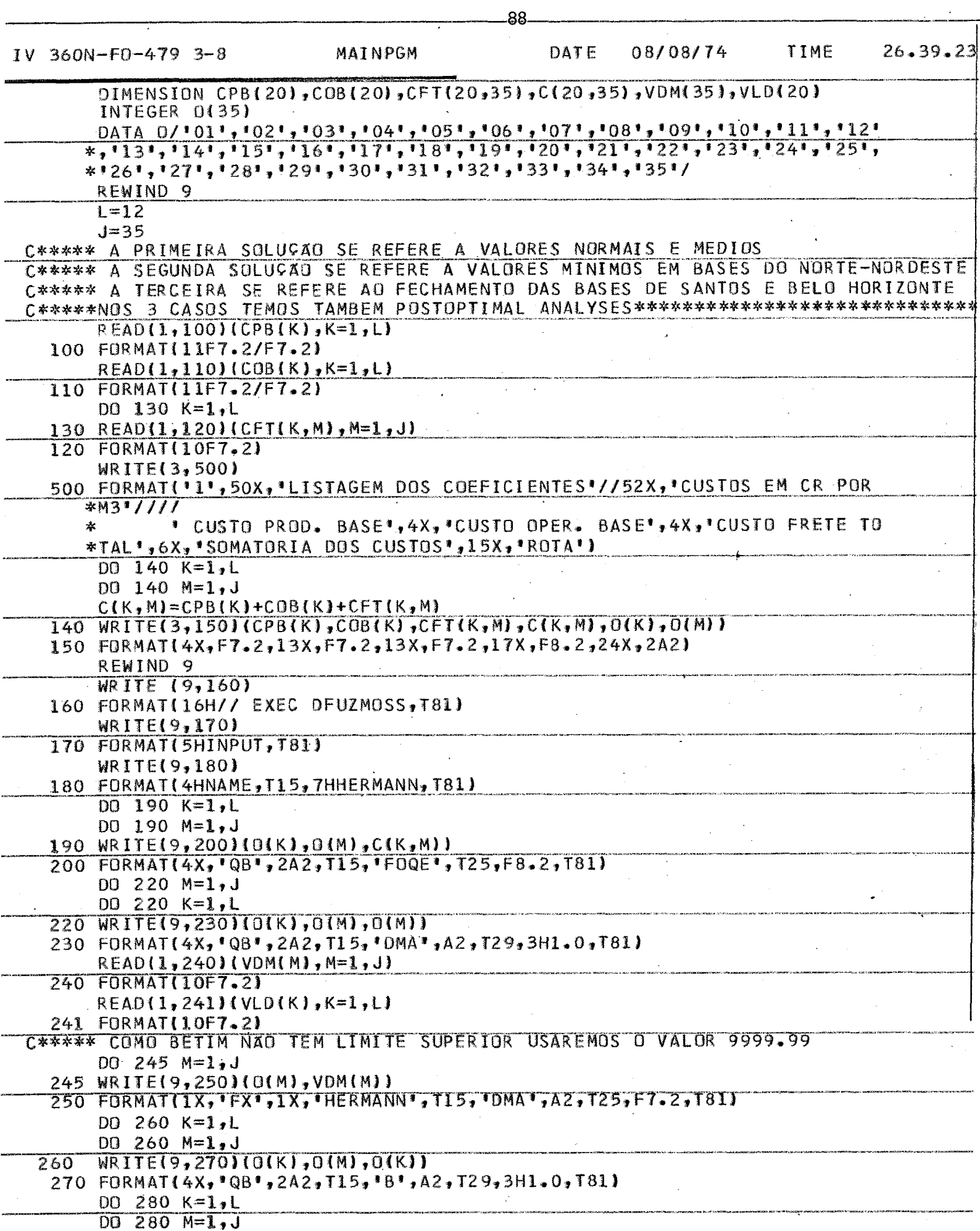

 $\ddot{\phantom{a}}$ 

 $\sim$ 

 $\hat{\mathbf{r}}$ 

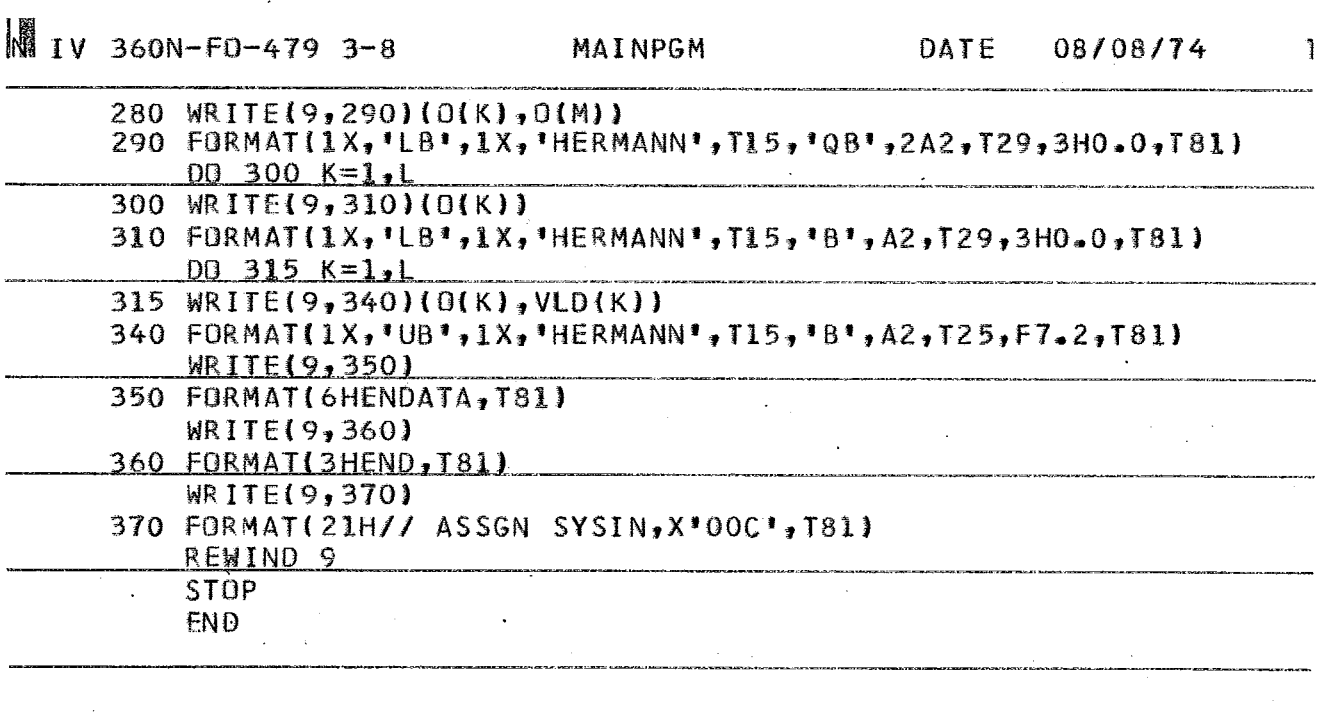

l.

 $\mathcal{L}_{\mathcal{L}}$ 

.<br>Maria mendebangkan pendada pada ke

 $\mathcal{A}^{\mathcal{A}}$ 

 $\label{eq:2.1} \mathcal{L}(\mathcal{L}^{\text{max}}_{\text{max}}(\mathcal{L}^{\text{max}}_{\text{max}}(\mathcal{L}^{\text{max}}_{\text{max}}(\mathcal{L}^{\text{max}}_{\text{max}})))$ 

.<br>The results in the contract was a set to response to a function function of the following states of the contract

.<br>است و د برا

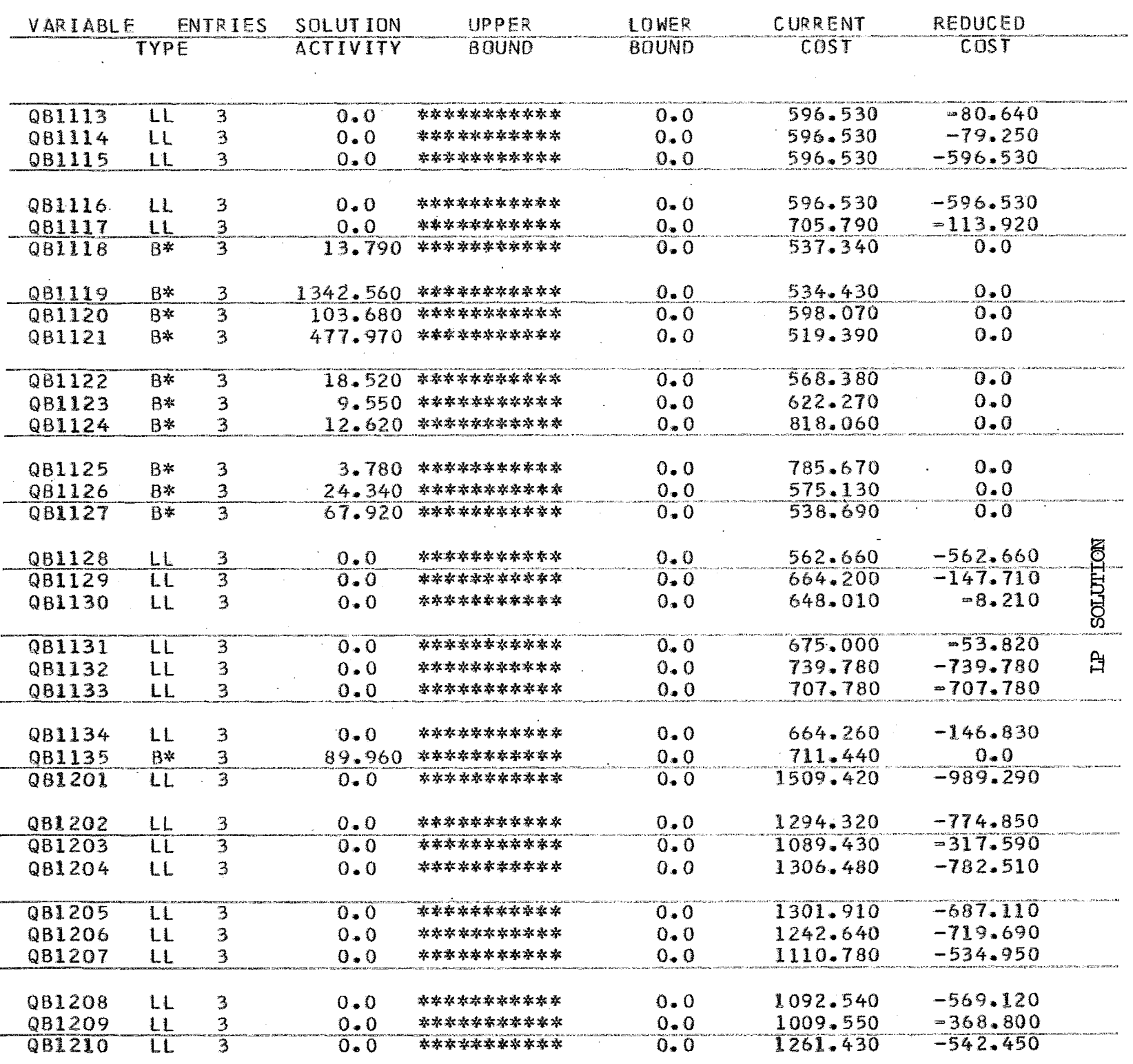

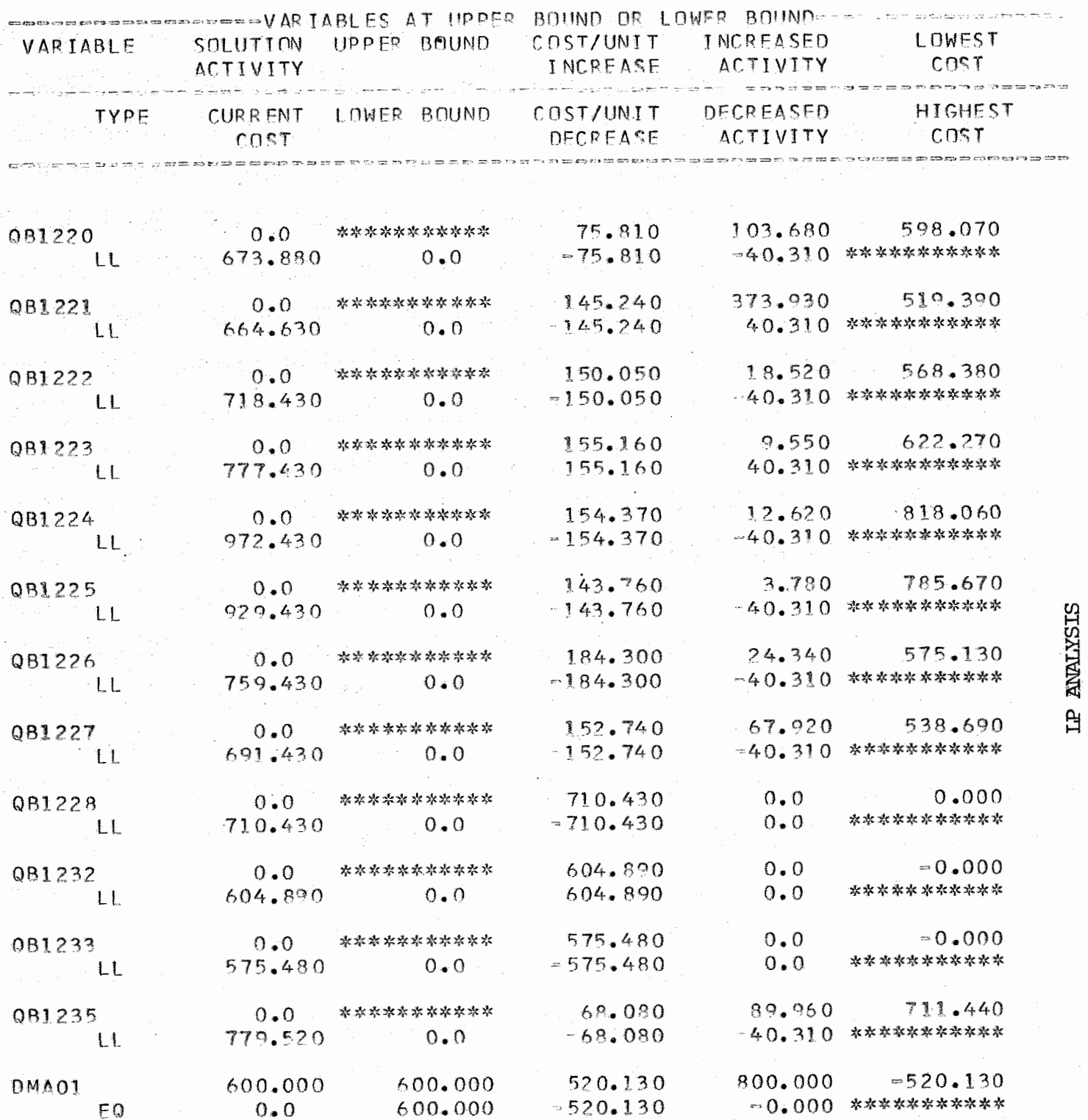

 $\overline{\phantom{a}}$ 

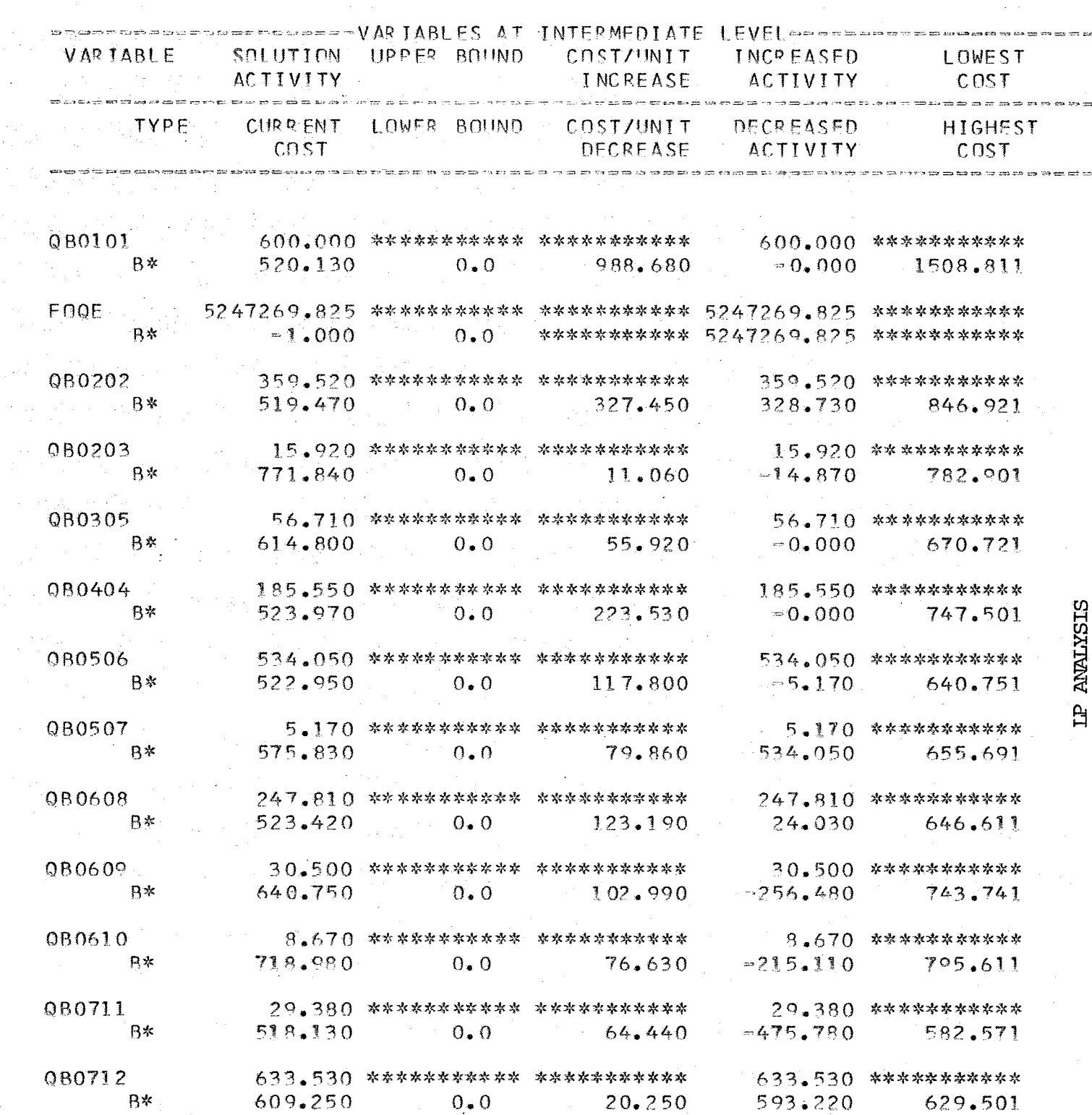

 $\frac{1}{2} \frac{1}{2} \frac{1}{2} \frac{1}{2}$ 

 $\frac{1}{\sqrt{2}}$ 

 $\mathcal{L}^{\text{max}}$ 

# ANEXO I

## Matriz de fretes

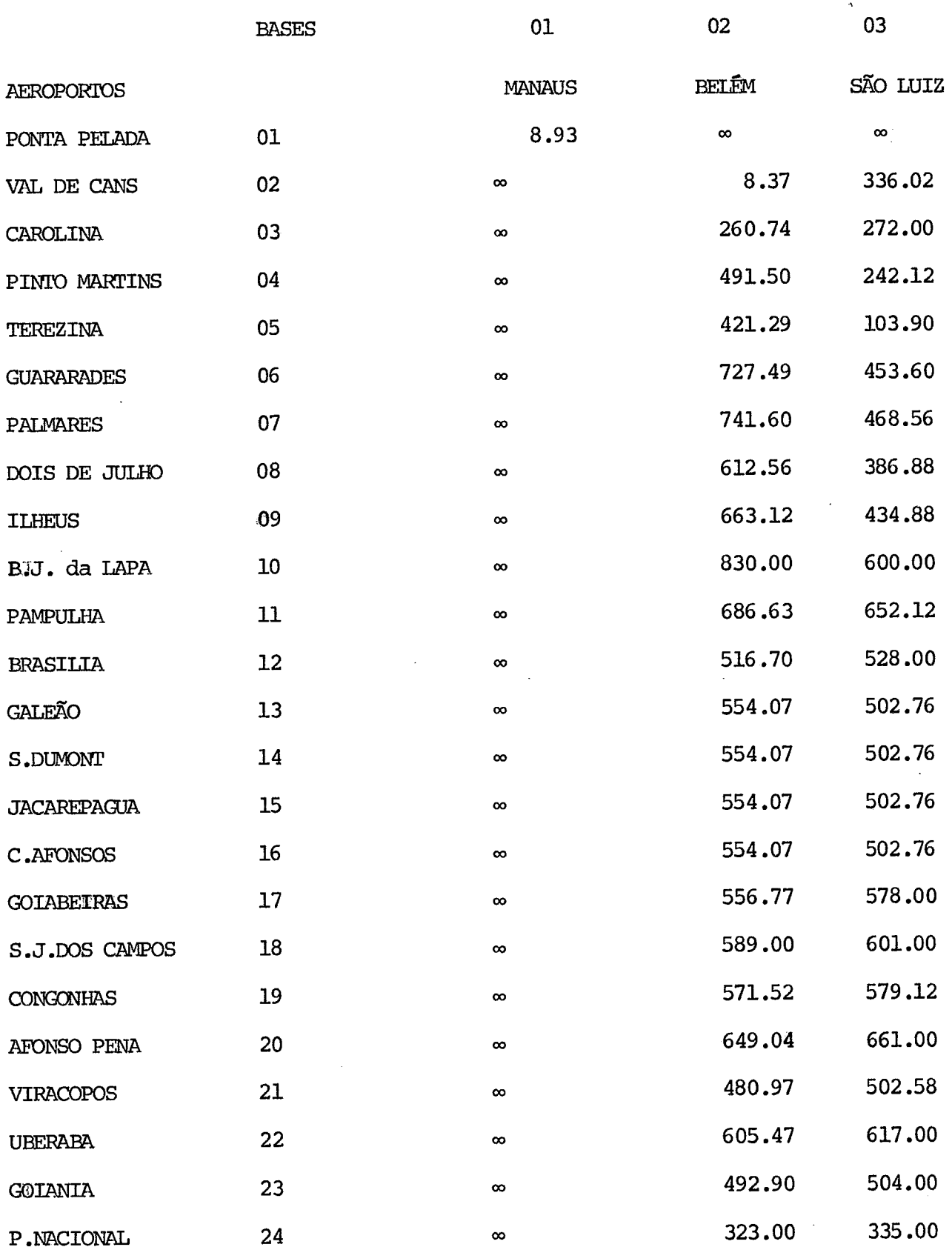

ŕ.

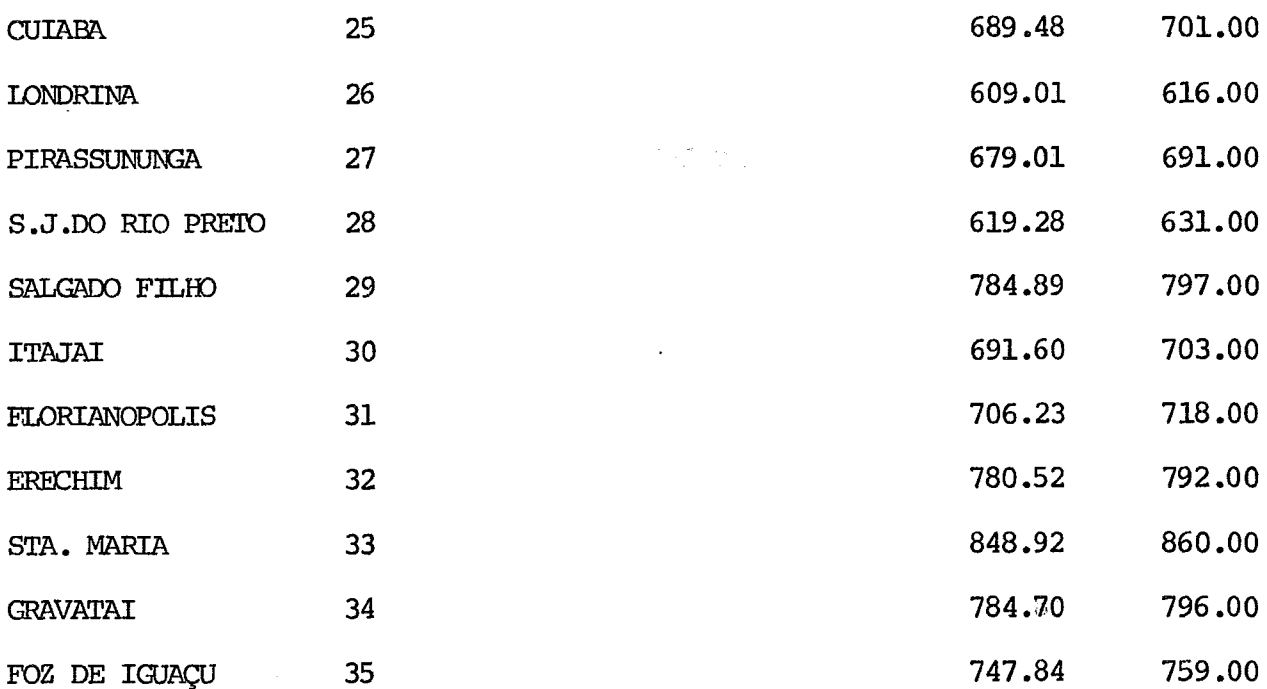

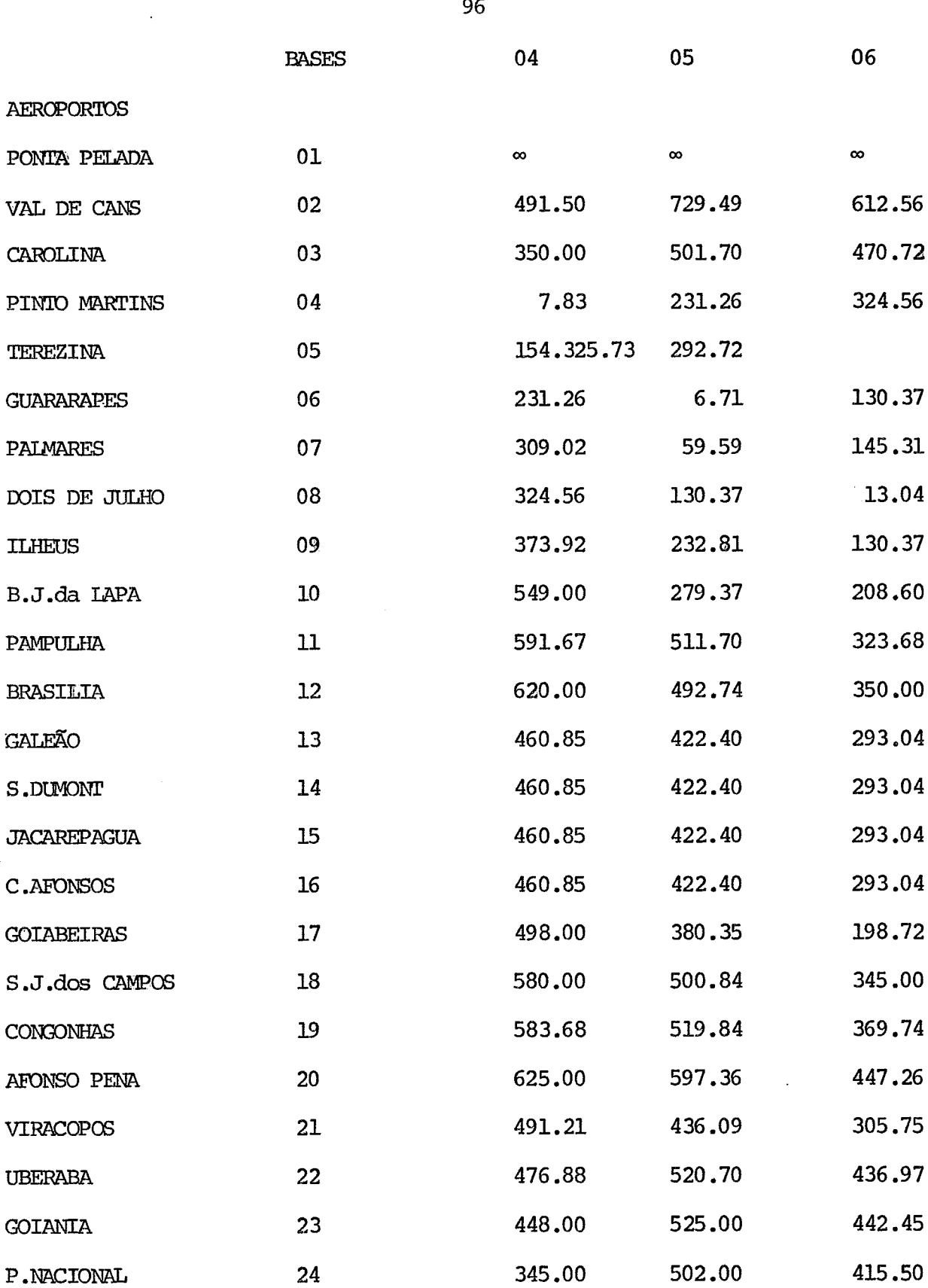

 $\langle \cdot, \cdot \rangle$ 

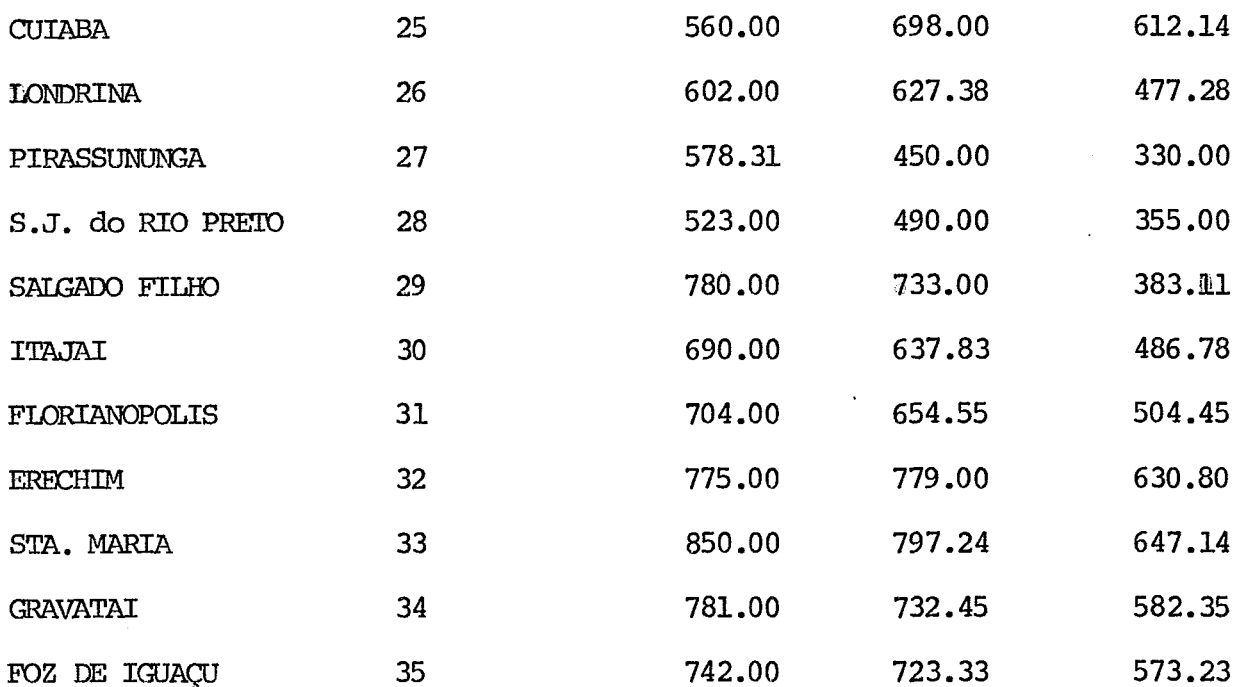

 $\overline{\mathcal{E}}$ 

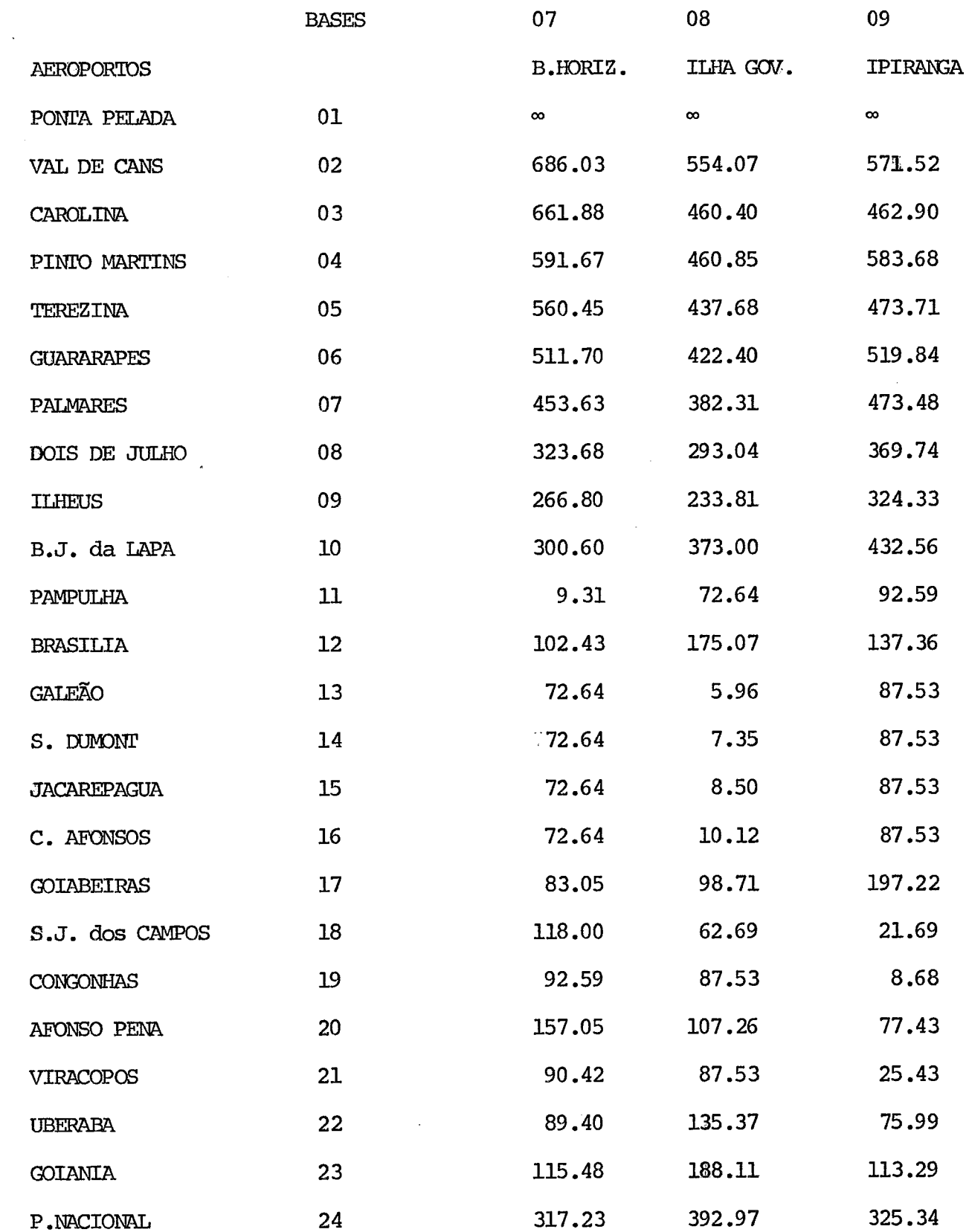

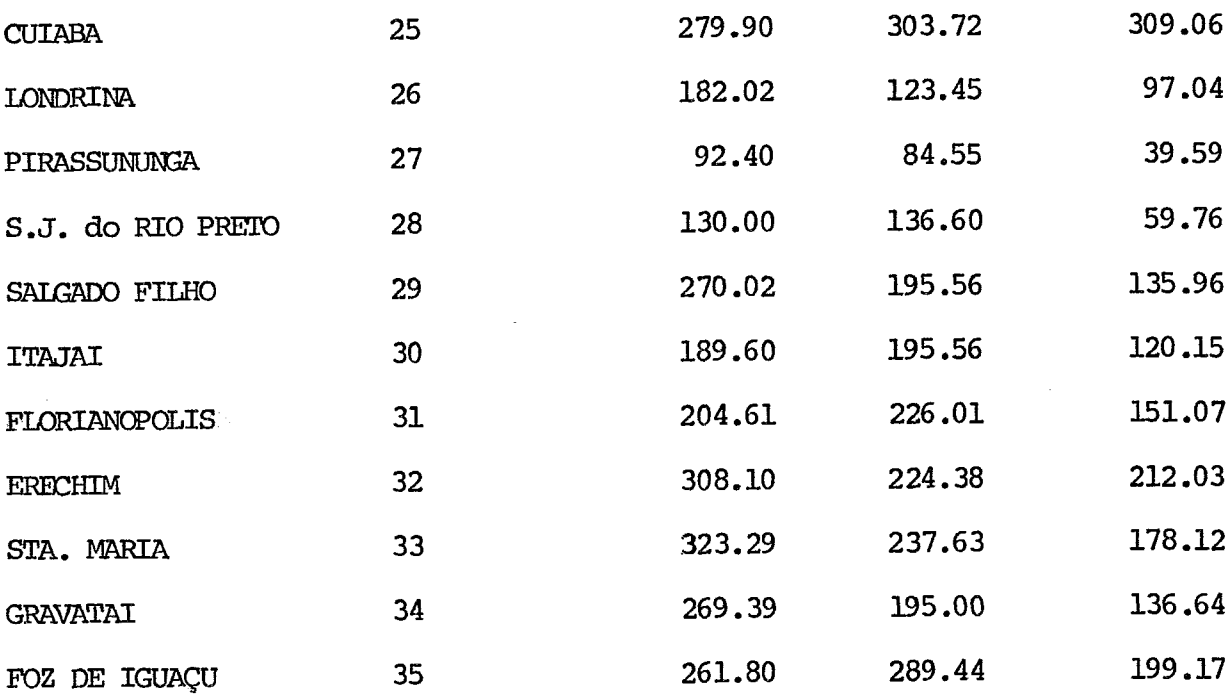

 $\frac{1}{2}$ 

 $\ddot{\phantom{0}}$ 

 $\hat{\boldsymbol{\beta}}$ 

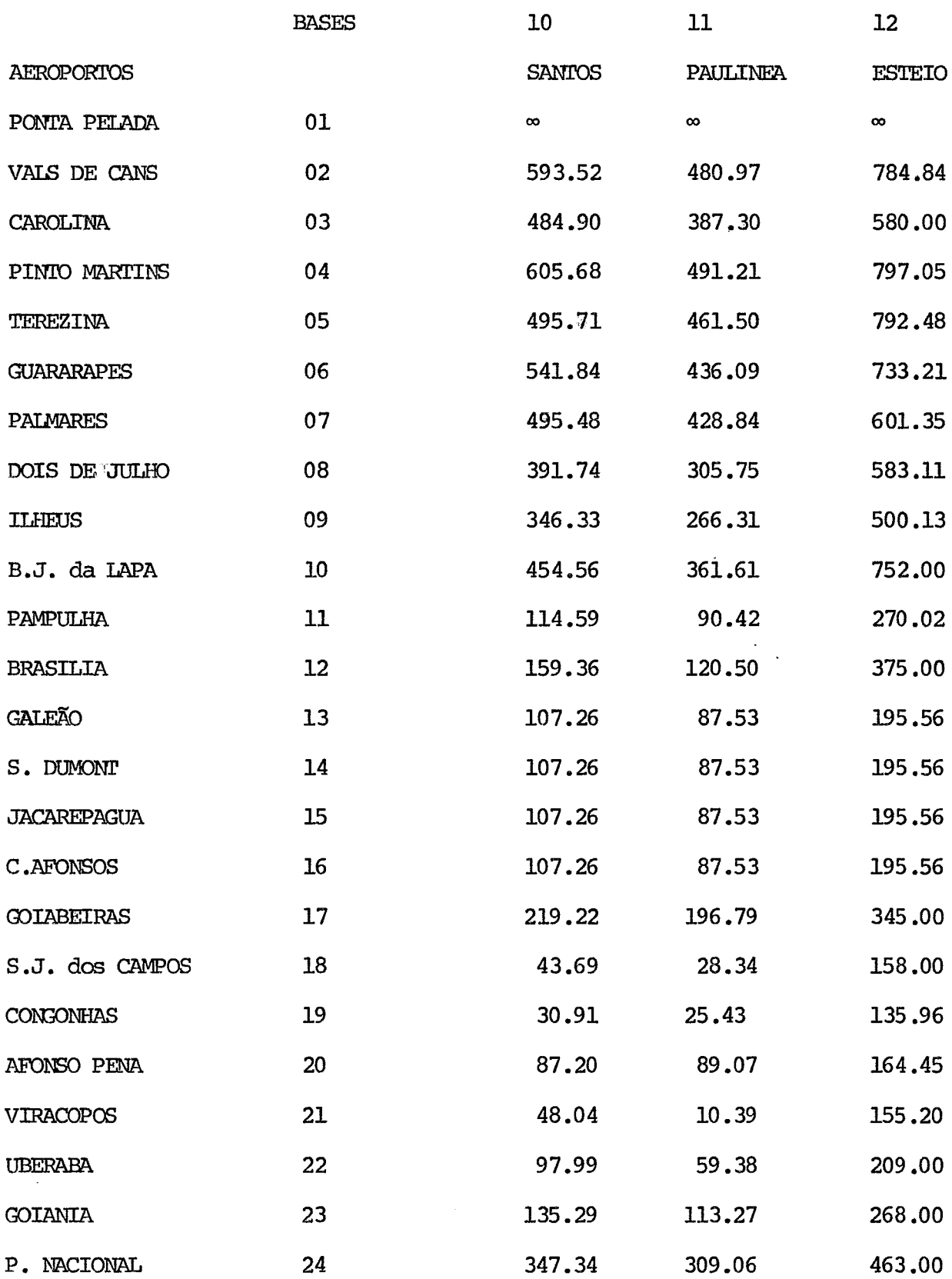

 $\sim$ 

 $\sim 10^{-1}$ 

 $\sim$ 

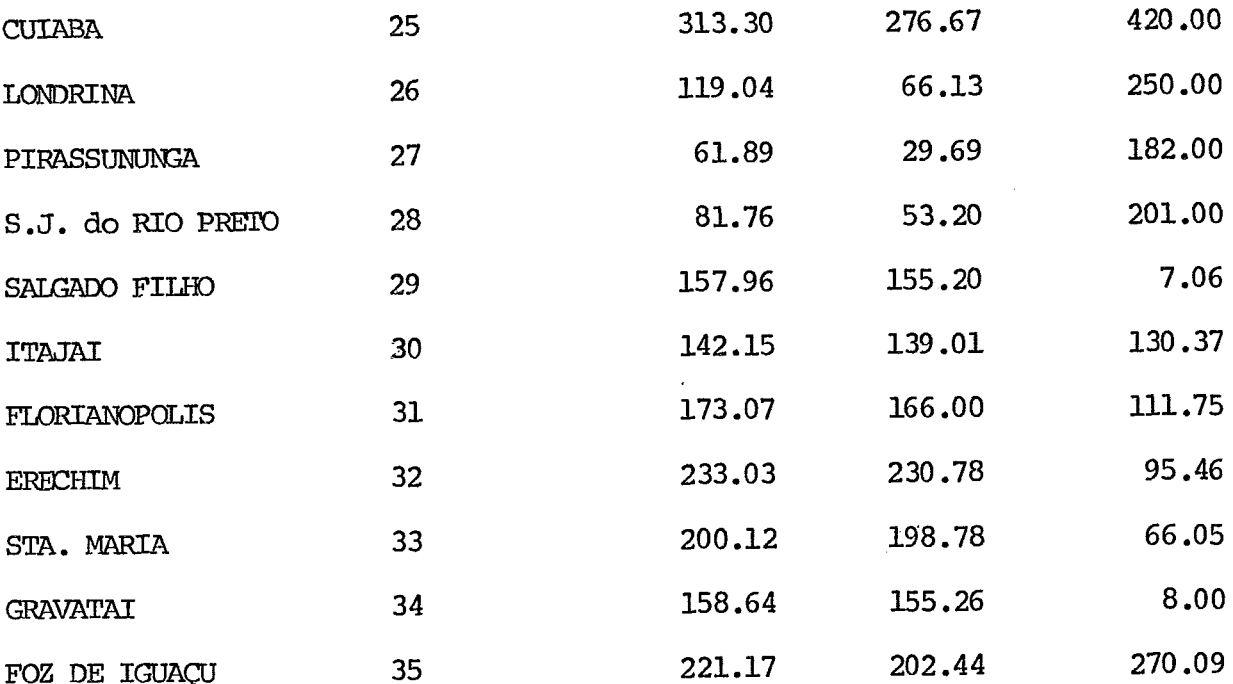

l,

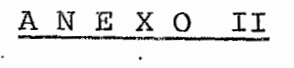

Mark IV

### PROGRAMAÇÃO MARK IV

O "information request" propicia, ao usuario, meios mais £a ceis de seleção de registros e produção de relatórios de "£iles" **já** definidos por Mark **IV.** O usuario especifica ainda, as seguintes operações :

- Seleciona registros que atendam a critérios específicos
- Impume um relatorio contendo dados dos registros sele cionados com totais e subtotais
- Classifica os dados selecionaods em ordem crescente ou descrecente
- Produz relatorios só com sumarios.

Para tanto dispoé o usuario de uma serie de pré-impressos que devem ser completados adequadamente.

Inicialmente utilizamos a forma padrão de entrada para obtermos um relatorio padrão.

Em seguida, utilizamos campos temporarios para obtenção de no vo relatorio.

A seguir apresentamos a entrada padrão - a saida padrão e a entrada com campo temporário e a saida respectiva, nessa se quência .
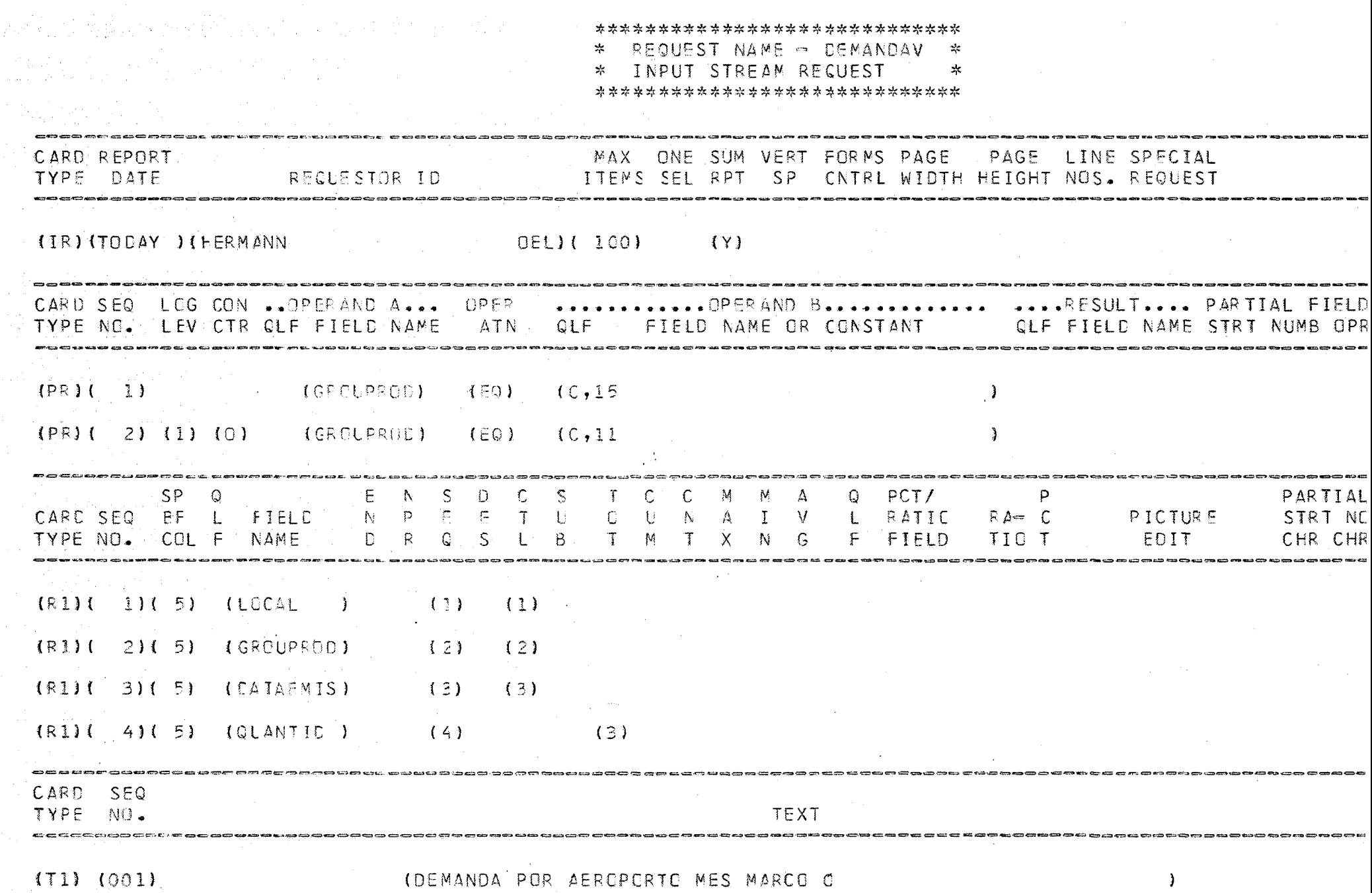

 $\sim 10^{11}$  km s  $^{-1}$ 

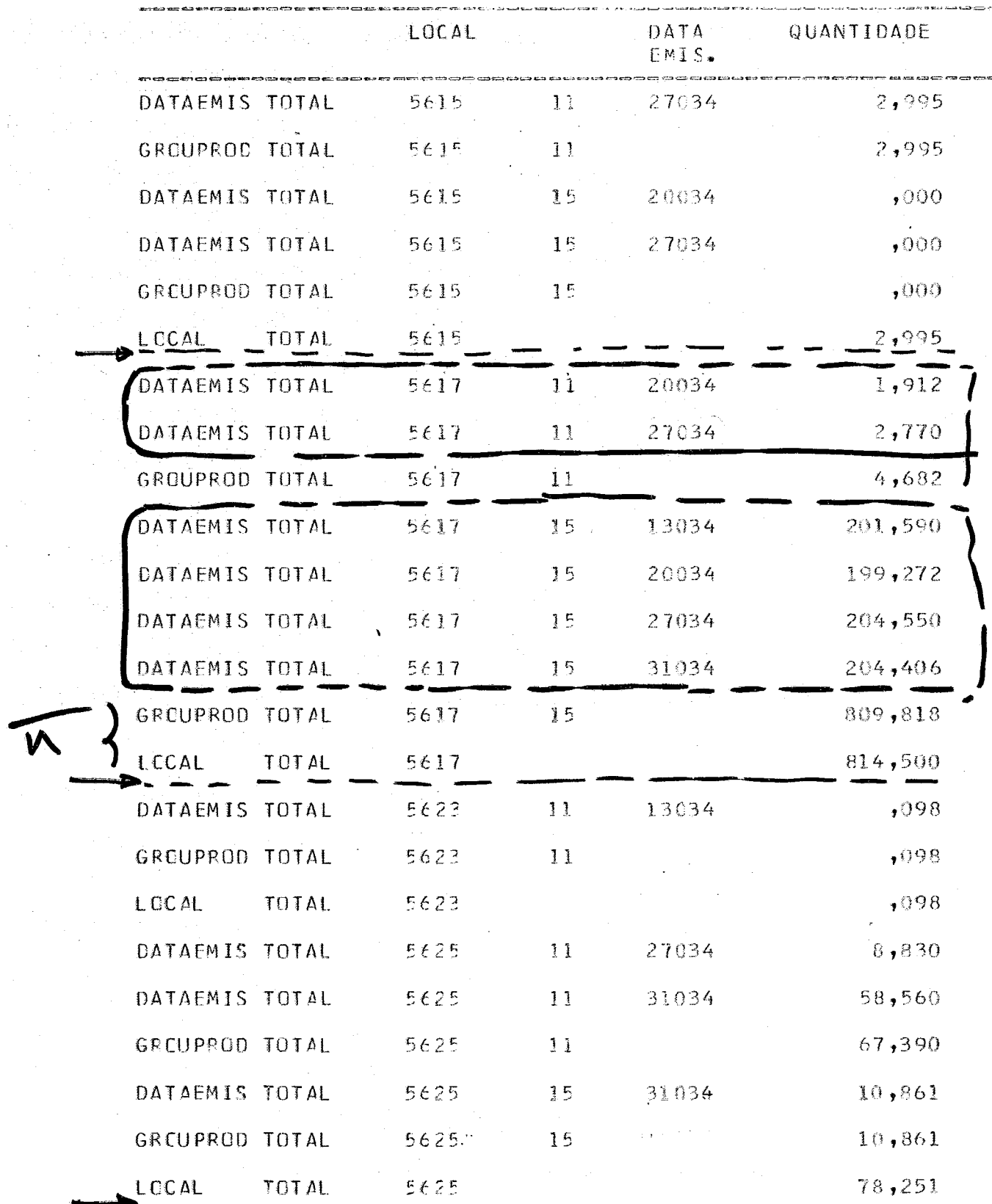

 $\frac{1}{2}$ 

 $\frac{1}{2}$ 

ΪA.

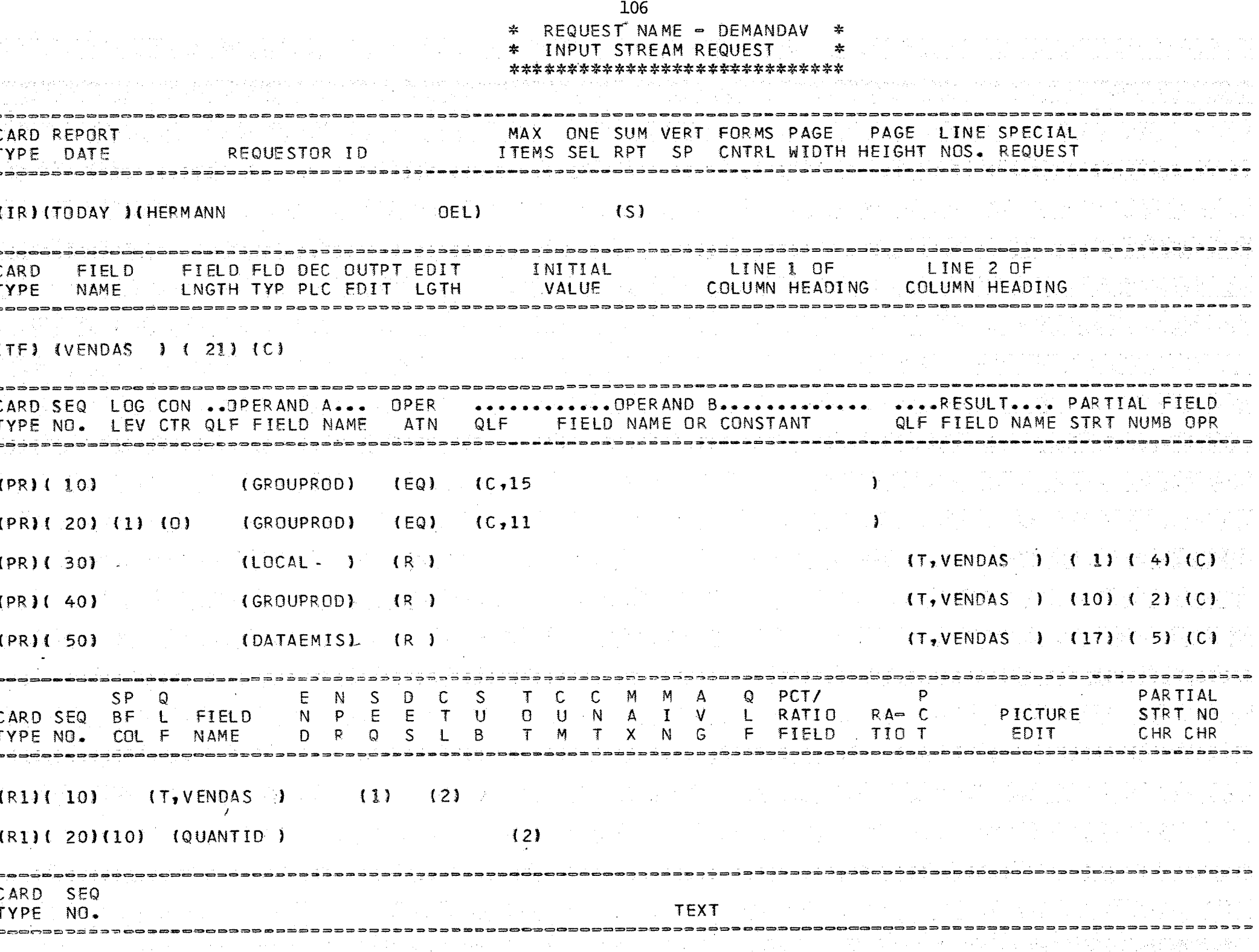

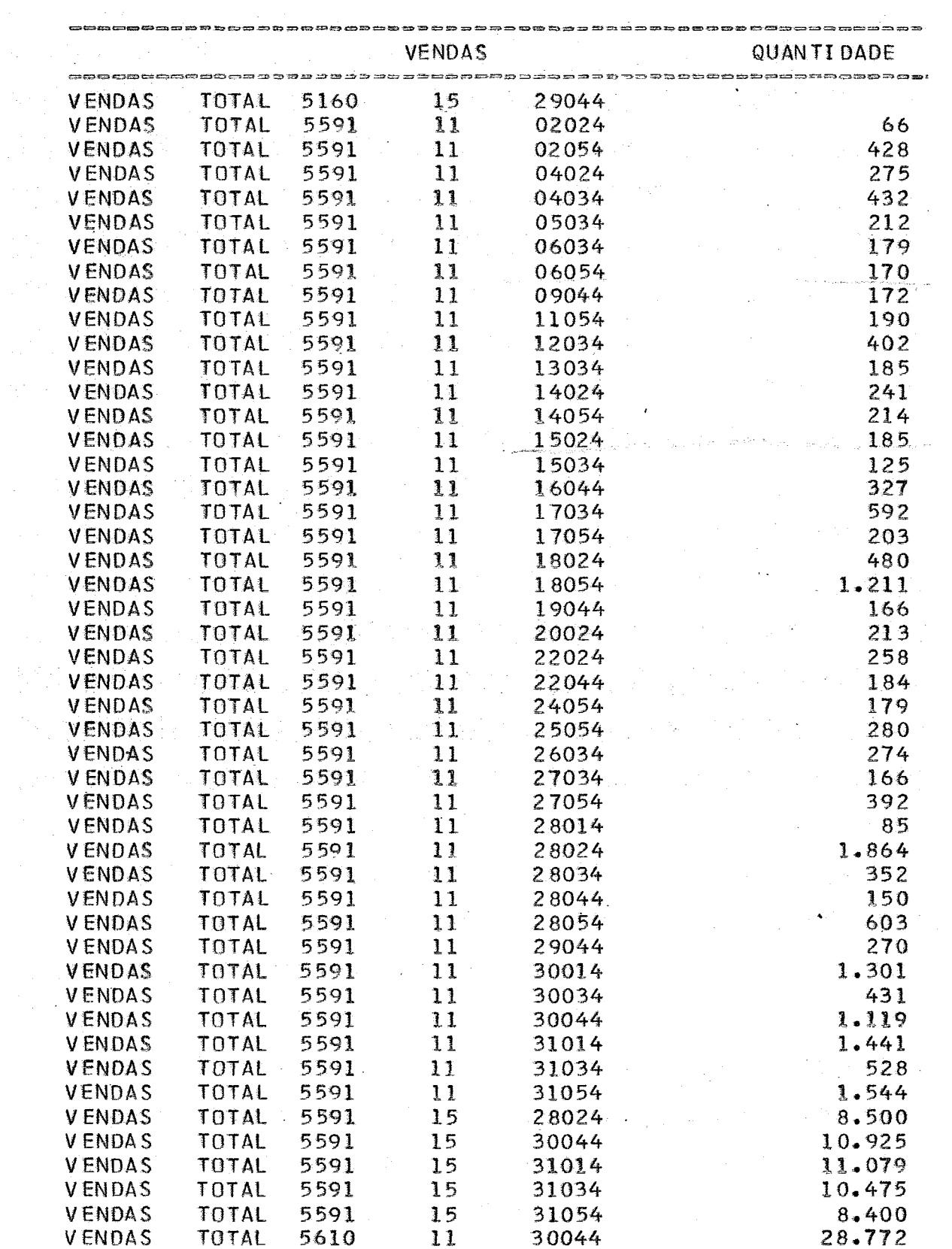

31054

 $14.260$ 

 $\mathcal{L}^{\pm}$ 

VENDAS

TOTAL

5610

 $11$ 

 $\sim 10^{-11}$ 

## BIBLIOGRAFIA

- 1. Principles of Operational Research Wagner
- 2. Programacion Lineal GASS.1. SAUL, Companhia Editorial Continental S.A. -Mexico
- 3. Probabilidade, Aplicações a Estatistica MEYER,PAUL L., do livro tecnico- Rio de Janeiro
- 4. Integer Programming and Network flows HU,T.C., Addison Wesley
- 5. GUIA QUATRO RODAS, 1974
- 6. Estudo para concepção de Politicas Alternativas de transporte COPPETEC -Projeto CT -183/71 - Rio de Janeiro